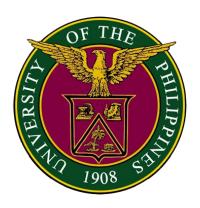

# OFFICE OF THE UNIVERSITY REGISTRAR University of the Philippines Diliman

# **CITIZEN'S CHARTER**

December 2023

#### I. Mandate

The Office of the University Registrar is a vital arm of the University. It is the official recorder and keeper of records of the students. As official recorder, it serves as Secretariat in different administration committees, such as the Executive Committee, the Curriculum Committee, the Committee on Student Admission, Progress and Graduation, and in the University Council meetings, and also acts as steering committee of the University Council Committees.

As a repository of decades of student records, the OUR is both a source and resource of data that can be used for various researches.

#### II. Vision

The OUR envisions itself as a model office that embodies the University's ideal of honor and excellence by implementing the highest standards of academic records management and committing to quality and timely service to its stakeholders with utmost integrity, honesty, and respect.

#### III. Mission

To support the University's delivery of academic programs, the OUR is committed to:

- Ensuring consistent compliance with the implementation of academic policies and procedures;
- Providing unstinting service related to admission, registration, retention, academic records evaluation, graduation and issuance of credentials; and
- Responding in a professional, efficient, courteous and sincere manner at all times.

#### IV. <u>Service Pledge</u>

We commit to:

- Implement existing procedures and explore initiatives for the improvement of such procedures;
- Warrant well-managed processes in connection with academic evaluation, records management, and issuance of credentials to various clientele;
- Ensure the highest standards in the management of student information system, making use, where applicable, of innovative platforms, consistent with the computerized information systems being implemented across the UP System; and
- Support the relevant University Council committees and academic units in the crafting and review of academic policies and programs.

#### V. List of Services

| External                                                                       | Page No. |
|--------------------------------------------------------------------------------|----------|
| Acceptance Letter for Foreign Students                                         | 6        |
| 2. Application, Admission, and Registration for Non-regular students           | 7-14     |
| (non-degree, cross-registrants from other UP units, cross-registrants          |          |
| from other schools, and special student without credit)                        |          |
| 3. Application for Automatic Admission (International Student)                 | 14-15    |
| 4. Certificate of Breakdown of Matriculation                                   | 16-17    |
| 5. Certificate of Completion                                                   | 17-18    |
| 6. Certificate of Course Description (CD)                                      | 18-21    |
| 7. Certificate of Current Enrollment                                           | 21-22    |
| 8. Certificate of English as Medium of Instruction (EMI)                       | 22-24    |
| 9. Certificate of Enrolment History                                            | 24-26    |
| 10. Certificate of Grade Equivalency                                           | 26-27    |
| 11. Certificate of Graduation (COG)                                            | 27-29    |
| 12. Certificate of No Financial Accountability                                 | 29-31    |
| 13. Certificate of Special Order (SO) Exemption                                | 31-32    |
| 14. Certificate of Transfer Credentials (Honorable Dismissal)                  | 32-34    |
| 15. Certificate of Units Earned                                                | 34-36    |
| 16. Certificate of Weighted Average Grade (WAG)                                | 36-37    |
| 17. Certification, Authentication, and Verification (CAV) of                   | 37-39    |
| credentials/records                                                            |          |
| 18. Certified Copy of Entrance Credentials/Change of Matriculation             | 39-41    |
| Form/Form- 5/Birth Certificate for College Copy                                |          |
| 19. Certified Text of the Diploma                                              | 41-42    |
| 20. Certified True Copy (CTC)/ Verification of Transcript of Records           | 43-45    |
| (TOR)/ Certificate of Graduation (COG)/ Course Description (CD)/               |          |
| English Translation of Diploma (DT)                                            | 4F 4C    |
| 21. Certified True Copy of High School Card (Form 138) / Transcript (Form-137) | 45-46    |
| 22. Certified True Copy of UP Form 5 for students under OSSD                   | 47       |
| 23. Change of Name of UPD Students                                             | 47-49    |
| 24. Clearing of Financial Accountability                                       | 49-50    |
| 25. Clearing of Ineligibility-Entrance Credentials                             | 50-51    |
| 26. CRS Helpdesk Support                                                       | 51       |
| 27. Deferment of Enrolment of Qualified First Year Students                    | 52       |
| 28. Diploma Authentication                                                     | 53-54    |
| 29. English Translation of Diploma                                             | 54-56    |
| 30. ID for UPD Student with Special Needs                                      | 56-57    |
| 31. ID for UPD Students                                                        | 57-58    |
| 32. Late Application for Graduation                                            | 59-60    |

| 33. Late Cancellation of Enlisted Subjects                      | 61      |
|-----------------------------------------------------------------|---------|
| 34. Late Enrollment/Late Change of Matriculation                | 61-62   |
| 35. Late Issuance of Admission Slip                             | 62-63   |
| 36. Late Payment of Matriculation Fees / Add Matriculation      | 63-64   |
| 37. Late Residence/Dropping/Leave of Absence                    | 65-66   |
| 38. Permit for Cross-Registration of UP Diliman Students        | 66-67   |
| 39. Processing of Disbursement Voucher for Matriculation Refund | 67-68   |
| 40. Return From Leave of Absence (RFLOA)                        | 69      |
| 41. Scholastic Verification                                     | 70-71   |
| 42. Second Degree/Transfer from other Schools/ Universities     | 71-73   |
| 43. Statistical Data Request                                    | 73-76   |
| 44. Student University Clearance                                | 76-79   |
| 45. Temporary Lifting of Ineligibility                          | 79-80   |
| 46. True Copy of Grades (TCG) for Cross-registrants and Non-    | 80-82   |
| degree Students                                                 |         |
| 47. Transcript of Records (TOR)                                 | 82-88   |
| Internal Services                                               |         |
| 1. CRS Helpdesk Support                                         | 91      |
| 2. Issuance of True Copy of Grades (TCG) for Foreign Exchange   | 91-92   |
| Students                                                        |         |
| 3. Issuance of University Admission Slip                        | 92-101  |
| 4. Processing of UAAP Eligibility                               | 101-102 |
| 5. Statistical Data Request                                     | 102-105 |

# OFFICE OF THE UNIVERSITY REGISTRAR External Services

# 1. Acceptance Letter for Foreign Students

New foreign students are issued an Acceptance Letter for Student Visa purposes.

| Office or Division:                                                                          | One Stop Student Desk (OSSD),<br>Office of the University Registrar |                                                                 |                      |                                      |  |
|----------------------------------------------------------------------------------------------|---------------------------------------------------------------------|-----------------------------------------------------------------|----------------------|--------------------------------------|--|
| Classification:                                                                              | Simple                                                              | Simple                                                          |                      |                                      |  |
| Type of Transaction:                                                                         | Government to Citiz                                                 | Government to Citizen                                           |                      |                                      |  |
| Who may avail:                                                                               | UP Diliman New Foreign Students                                     |                                                                 |                      |                                      |  |
| CHECKLIST OF RI                                                                              | EQUIREMENTS                                                         |                                                                 | WHERE TO S           | ECURE                                |  |
| <ol> <li>Notice of Admission</li> <li>Student Directory</li> <li>Copy of Passport</li> </ol> | n / Admission Slip                                                  | 1. College 2. OSSD, OUR or OUR website Student Directory 3. DFA |                      |                                      |  |
| CLIENT STEPS                                                                                 | AGENCY ACTION                                                       | FEES PROCESSING PERSON                                          |                      | PERSON<br>RESPONSIBLE                |  |
| 1.Submit the requirement at the G/F, OSSD or email onestop_our.updiliman @up.edu.ph          | 1. Receive the documents                                            | None                                                            | 5 minutes            | Junior Office<br>Assistant<br>OSSD   |  |
|                                                                                              | 1.1 Check and evaluate the documents                                | None                                                            | 5 Minutes            | Student Records<br>Evaluator<br>OSSD |  |
|                                                                                              | 1.2 Prepare and print the Acceptance Letter                         | None                                                            | 5 Minutes            | Student Records<br>Evaluator<br>OSSD |  |
|                                                                                              | 1.3 Affix signature                                                 | None                                                            | 1 Day                | University<br>Registrar<br>OUR       |  |
| 2. Claim the<br>Acceptance Letter or<br>receive via email                                    | 2. Release the<br>Acceptance Letter<br>or send via email            | None                                                            | 5 minutes            | Junior Office<br>Assistant<br>OSSD   |  |
|                                                                                              | TOTAL:                                                              | None                                                            | 1 Day,<br>20 Minutes |                                      |  |

# 2. Application, Admission, and Registration for Non-Regular Students (non-degree, cross-registrants from other UP units, cross-registrants from other schools, and special student without credit)

#### A. NON-DEGREE (UNDER OUR)

Application and admission for non-degree students to take undergraduate courses for credit

| Office or Division:  | Admissions Section (AS) /One Stop Student Desk (OSSD)/<br>Registration and Clearance Section (RCS),<br>Office of the University Registrar |
|----------------------|----------------------------------------------------------------------------------------------------|
| Classification:      | Simple                                                                                                    |
| Type of Transaction: | Government to Citizen                                                                                                    |
| Who may avail:       | Non-degree Applicants                                                                                                    |

| wno may avaii:                                                                                                    | Non-degree Applica | Janes                                        |  |  |
|----------------------------------------------------------------------------------------------------|--------------------|----------------------------------------------|--|--|
| CHECKLIST OF REQUIREMENTS                                                                                                    |                    | WHERE TO SECURE                              |  |  |
| 1.Duly accomplished form                                                                                                    |                    | 1. AS, OUR or OUR website Application        |  |  |
| (UP Form No. 3A)                                                                                                    |                    | Form 3A                                      |  |  |
| 2. Student directory                                                                                                    |                    | 2. AS, OUR or OUR website Student            |  |  |
|                                                                                                    |                    | <u>Directory</u>                             |  |  |
| 3. Two (2) 2x2 photos                                                                                                    |                    | 3. Photo Studio                              |  |  |
| 4. Certificate of Gradua                                                                                                    | ,                  | 4. College or OUR of CUs                     |  |  |
| coming from a UP Cons                                                                                                    | - ·                |                                              |  |  |
| 5. Honorable Dismissal                                                                                                    |                    | 5.Last school attended prior to admission to |  |  |
| Transfer Credential and from other school/unive                                                                                                    | ,                  | UP Diliman                                   |  |  |
| 6. Original PSA-Marriag                                                                                                    |                    | 6. Philippine Statistics Authority           |  |  |
| married (female)                                                                                                    |                    | o. i imppine statistics / tationty           |  |  |
| 7. Original PSA-Birth Ce                                                                                                    | ertificate         | 7. Philippine Statistics Authority           |  |  |
| 8. Medical Certificate (fi                                                                                                    |                    | 8. University Health Service                 |  |  |
| Additional requirements for foreign                                                                                                    |                    |                                              |  |  |
| students                                                                                                    |                    |                                              |  |  |
| Study permit/Enrolli     TOEFL/IELTS (if Metallic in the second content of the second content of the seco | •                  | 1. OILD                                      |  |  |
| of previous school is no                                                                                                    |                    | 2. TOEFL/IELTS                               |  |  |
| Copy of Passport/Foreign birth                                                                                                    |                    |                                              |  |  |
| certificate                                                                                                    |                    | 3. Student                                   |  |  |
| 4. Student Insurance                                                                                                    | of Authoritication | 4. Insurance company                         |  |  |
| 5. Apostille/Certificate<br>Transcript with date of                                                                                                    |                    | 5. Country where Apostille/Certificate of    |  |  |
| Transcript with date of graduation                                                                                                    |                    | Authentication were issued                   |  |  |

| 6. Affidavit of no enrolr                                                           | nent if with gap                                                                                | 6. Notary public                 |                                                                      |                                                                                               |
|-------------------------------------------------------------------------------------|-------------------------------------------------------------------------------------------------|----------------------------------|----------------------------------------------------------------------|-----------------------------------------------------------------------------------------------|
| CLIENT STEPS                                                                        | AGENCY ACTION                                                                                   | FEES<br>TO BE<br>PAID            | PROCESSING<br>TIME                                                   | PERSON<br>RESPONSIBLE                                                                         |
| 1. Submit all requirements at the G/F, AS                                           | 1. Receive, check, and evaluate submitted requirements  1.1 Issue bill of payment/SOA via BULSA | None                             | 10 Minutes                                                           | Student Records<br>Evaluator<br>AS/OSSD                                                       |
| 2. Proceed to the UPD Cash Office for payment / Process online payment              | 2. Process payment                                                                              | PHP<br>100.00/<br>USD30          | 15 Minutes                                                           | UPD Cash Office                                                                               |
| 3. Present the receipt                                                              | 3. Record payment; Process University Admission Slip, then issue temporary CRS account          | None                             | 10 Minutes                                                           | Student Records<br>Evaluator<br>AS/OSSD                                                       |
| 4. Proceed to the college for enlistment of courses or waitlist for courses via CRS | 4. Enlist course/s                                                                              | None                             | c/o Offering<br>Unit*<br>*Depends on the<br>availability of<br>slots | Frontline Staff<br>College                                                                    |
| 5. Proceed to AS,<br>OUR for post-advising                                          | 5. Post-advise                                                                                  | None                             | 5 Minutes                                                            | Student Records<br>Evaluator<br>AS/OSSD                                                       |
| 6. Proceed to RCS/OSSD, OUR for assessment of matriculation fees                    | 6. Assess matriculation fees                                                                    | Assessed<br>Amount               | 5 Minutes                                                            | Student Records Evaluator/ School Credits Evaluator/ Senior Administrative Assistant RCS/OSSD |
|                                                                                     | TOTAL:                                                                                          | PHP<br>100.00/<br>USD30<br>(plus | 45 Minutes                                                           |                                                                                               |

| on<br>matriculati<br>on) |
|--------------------------|
|--------------------------|

#### **B. CROSS-REGISTRANT FROM UP CUs**

Application and admission for non-regular students (cross-registrants from other LIP

| Application and adi units)                                                                                                    | mission for non-regula                                                                                                    | r students (c                                                                                                    | cross-registrants f | rom other UP                            |
|----------------------------------------------------------------------------------------------------|----------------------------------------------------------------------------------------------------|----------------------------------------------------------------------------------------------------|---------------------|-----------------------------------------|
| Office or Division:                                                                                                    | Admissions Section (AS) /One Stop Student Desk (OSSD)/<br>Registration and Clearance Section (RCS),<br>Office of the University Registrar |                                                                                                    |                     |                                         |
| Classification:                                                                                                    | Simple                                                                                                    |                                                                                                    |                     |                                         |
| Type of Transaction:                                                                                                    | Government to Citizen                                                                                                    |                                                                                                    |                     |                                         |
| Who may avail:                                                                                                    | Cross-registrant app                                                                                                    | olicants from                                                                                                    | other UP Units      |                                         |
| CHECKLIST OF R                                                                                                    | EQUIREMENTS                                                                                                    |                                                                                                    | WHERE TO SEC        | CURE                                    |
| <ol> <li>Permit to Cross-Reg<br/>10931 eligibility</li> <li>Student directory</li> <li>Two (2) 2x2 photos</li> <li>Medical Certificate (15. Enrollment Permit (for</li> </ol> | fit to enroll)                                                                                                    | <ul> <li>2. AS, OUR or OUR website <u>Student</u> <u>Directory</u></li> <li>3. Photo Studio</li> <li>4. University Health Service</li> </ul> |                     |                                         |
| CLIENT STEPS                                                                                                    | AGENCY ACTION                                                                                                    | FEES TO<br>BE PAID                                                                                                    | PROCESSING<br>TIME  | PERSON<br>RESPONSIBLE                   |
| 1. Submit all requirements at the G/F, AS                                                                                                    | Receive, check,<br>and evaluate<br>submitted<br>requirements                                                                              | None                                                                                                    | 10 Minutes          | Student Records<br>Evaluator<br>AS/OSSD |
|                                                                                                    | 1.1 PCR approval                                                                                                    | None                                                                                                    | 5 Minutes           | Division Chief<br>ARD                   |
|                                                                                                    | 1.2 Process University Admission Slip, then issue temporary CRS                                                                           | None                                                                                                    | 10 Minutes          | Student Records<br>Evaluator<br>AS/OSSD |

|                                                                                     | account                      |                    |                                                                      |                                                                                               |
|-------------------------------------------------------------------------------------|------------------------------|--------------------|----------------------------------------------------------------------|-----------------------------------------------------------------------------------------------|
| 2. Proceed to the college for enlistment of courses or waitlist for courses via CRS | 2. Enlist course/s           | None               | c/o Offering<br>Unit*<br>*Depends on the<br>availability of<br>slots | Frontline Staff<br>College                                                                    |
| 3. Proceed to AS,<br>OUR for post-advising                                          | 3. Post-advise               | None               | 5 Minutes                                                            | Student Records<br>Evaluator<br>AS/OSSD                                                       |
| 4. Proceed to<br>RCS/OSSD, OUR for<br>assessment of<br>matriculation fees           | 4. Assess matriculation fees | Assessed<br>Amount | 5 minutes                                                            | Student Records Evaluator/ School Credits Evaluator/ Senior Administrative Assistant RCS/OSSD |
|                                                                                     | TOTAL:                       | Assessed<br>Amount | 35 Minutes                                                           |                                                                                               |

#### C. CROSS-REGISTRANT FROM OTHER SCHOOLS/UNIVERSITIES

Application and admission for non-regular students (cross-registrants from other schools/universities

| Office or Division:  | Admissions Section (AS) /One Stop Student Desk (OSSD)/ Registration and Clearance Section (RCS), Office of the University Registrar |  |  |
|----------------------|----------------------------------------------------------------------------------------------------|--|--|
| Classification:      | Simple                                                                                                    |  |  |
| Type of Transaction: | Government to Citizen                                                                                                    |  |  |
| Who may avail:       | Cross-registrants from other schools/universities                                                                                   |  |  |
| CHECKLIST OF R       | ST OF REQUIREMENTS WHERE TO SECURE                                                                                                  |  |  |

- Duly accomplished form (UP Form No. 3A)
- 2. Permit to Cross-Enroll Form
- 3. Medical Certificate (fit to enroll)
- 4. Student Directory
- 5. Two (2) 2x2 photos
- 6. Certificate of eligibility for RA 10931 (if from SUCs/LUCs)
- 7. Enrollment permit (for foreign students)

- 1.AS, OUR or OUR website <u>Application</u> Form 3A
- 2. Student's home school
- 3. University Health Service
- 4. 2. AS, OUR or OUR website <u>Student</u> <u>Directory</u>
- 5. Photo Studio
- 6. Student's Home School
- 7. Office of International Linkages Diliman

| CLIENT STEPS                                                                        | AGENCY ACTION                                                                                   | FEES<br>TO BE<br>PAID                                                        | PROCESSING<br>TIME                                                   | PERSON<br>RESPONSIBLE                   |
|-------------------------------------------------------------------------------------|-------------------------------------------------------------------------------------------------|------------------------------------------------------------------------------|----------------------------------------------------------------------|-----------------------------------------|
| 1. Submit all requirements at the G/F, AS                                           | 1. Receive, check, and evaluate submitted requirements  1.1 Issue bill of payment/SOA via BULSA | None                                                                         | 10 Minutes                                                           | Student Records<br>Evaluator<br>AS/OSSD |
| 2. Proceed to the<br>UPD Cash Office for<br>payment / Process<br>online payment     | 2. Process payment                                                                              | PHP<br>100.00/<br>USD30<br>No<br>payme<br>n if<br>eligible<br>of RA<br>10931 | 15 Minutes                                                           | UPD Cash Office                         |
| 3. Present the receipt                                                              | 3. Record payment; Process University Admission Slip, then issue temporary CRS account          | None                                                                         | 10 Minutes                                                           | Student Records<br>Evaluator<br>AS/OSSD |
| 4. Proceed to the college for enlistment of courses or waitlist for courses via CRS | 4. Enlist course/s                                                                              | None                                                                         | c/o Offering<br>Unit*<br>*Depends on the<br>availability of<br>slots | Frontline Staff<br>College              |

| 5. Proceed to AS,<br>OUR for post-advising                       | 5. Post-advise               | None                                                                                  | 5 Minutes  | Student Records<br>Evaluator<br>AS/OSSD                                                       |
|------------------------------------------------------------------|------------------------------|---------------------------------------------------------------------------------------|------------|-----------------------------------------------------------------------------------------------|
| 6. Proceed to RCS/OSSD, OUR for assessment of matriculation fees | 6. Assess matriculation fees | Assessed<br>Amount                                                                    | 5 minutes  | Student Records Evaluator/ School Credits Evaluator/ Senior Administrative Assistant RCS/OSSD |
|                                                                  | TOTAL:                       | PHP<br>100.00/<br>USD30<br>Plus<br>assess<br>ed<br>amoun<br>t on<br>matric<br>ulation | 45 Minutes |                                                                                               |

#### D. SPECIAL STUDENT WITHOUT CREDIT

Application and admission for non-regular students (special student- to take non-credit course/s)

| Office or Division:                                                                    | Admissions Section (AS) /One Stop Student Desk (OSSD)/<br>Registration and Clearance Section (RCS),<br>Office of the University Registrar |                                                                                                    |  |  |
|----------------------------------------------------------------------------------------|----------------------------------------------------------------------------------------------------|----------------------------------------------------------------------------------------------------|--|--|
| Classification:                                                                        | Simple                                                                                                    |                                                                                                    |  |  |
| Type of Transaction:                                                                   | Government to Citizen                                                                                                    |                                                                                                    |  |  |
| Who may avail:                                                                         | Special Student Applicants (non-credit course/s)                                                                                          |                                                                                                    |  |  |
| CHECKLIST OF R                                                                         | EQUIREMENTS                                                                                                    | WHERE TO SECURE                                                                                       |  |  |
| Duly accomplished form     (UP Form No. 3A)     Student directory                      |                                                                                                    | AS, OUR or OUR website <u>Application</u> Form 3A     AS, OUR or OUR website <u>Student</u> Directory |  |  |
| <ul><li>3. Two (2) 2x2 photos</li><li>4. Medical Certificate (fit to enroll)</li></ul> |                                                                                                    | 3. Photo Studio     4. University Health Service                                                      |  |  |

<sup>6.</sup> Special Study Permit

5. Student
6. Office of International Linkages Diliman

| CLIENT STEPS                                                                        | AGENCY ACTION                                                                                            | FEES<br>TO BE<br>PAID   | PROCESSING<br>TIME                                                   | PERSON<br>RESPONSIBLE                                                                         |
|-------------------------------------------------------------------------------------|----------------------------------------------------------------------------------------------------|-------------------------|----------------------------------------------------------------------|-----------------------------------------------------------------------------------------------|
| 1. Submit all requirements at the G/F, AS                                           | 1. Receive, check, and evaluate submitted requirements  1.1 Issue bill of payment/SOA via                | None                    | 10 Minutes                                                           | Student Records<br>Evaluator<br>AS/OSSD                                                       |
| 2. Proceed to the<br>UPD Cash Office for<br>payment / Process<br>online payment     | 2. Process payment                                                                                       | PHP<br>100.00/<br>USD30 | 15 Minutes                                                           | UPD Cash Office                                                                               |
| 3. Present the receipt                                                              | 3. Record<br>payment; Process<br>University<br>Admission Slip,<br>then issue<br>temporary CRS<br>account | None                    | 10 Minutes                                                           | Student Records<br>Evaluator<br>AS/OSSD                                                       |
| 4. Proceed to the college for enlistment of courses or waitlist for courses via CRS | 4. Enlist course/s                                                                                       | None                    | c/o Offering<br>Unit*<br>*Depends on the<br>availability of<br>slots | Frontline Staff<br>College                                                                    |
| 5. Proceed to AS,<br>OUR for post-advising                                          | 5. Post-advise                                                                                           | None                    | 5 Minutes                                                            | Student Records<br>Evaluator<br>AS/OSSD                                                       |
| 6. Proceed to<br>RCS/OSSD, OUR for<br>assessment of<br>matriculation fees           | 6. Assess matriculation fees                                                                             | Assessed<br>Amount      | 5 minutes                                                            | Student Records Evaluator/ School Credits Evaluator/ Senior Administrative Assistant RCS/OSSD |

| assesse<br>d<br>amount) |
|-------------------------|
|-------------------------|

### 3. Application for Automatic Admission (International Student)

International students should meet the University admission requirements for first year student.

| Office or Division:                                                                                                    | One Stop Student Desk (OSSD),<br>Office of the University Registrar                                                |                       |                                                                                                    |                       |  |
|----------------------------------------------------------------------------------------------------|----------------------------------------------------------------------------------------------------|-----------------------|----------------------------------------------------------------------------------------------------|-----------------------|--|
| Classification:                                                                                                    | Simple                                                                                                    | Simple                |                                                                                                    |                       |  |
| Type of Transaction:                                                                                                    | Government to Citizen                                                                                              |                       |                                                                                                    |                       |  |
| Who may avail:                                                                                                    | International Applica                                                                                              | nts                   |                                                                                                    |                       |  |
| CHECKLIST OF R                                                                                                    | EQUIREMENTS                                                                                                    |                       | WHERE TO S                                                                                                    | ECURE                 |  |
| 1. Duly accomplished I (UP Form No. 3.1) 2. High School Transci 3. SAT/IB Diploma/GC 4. Affidavit of no colleg gap from high school gadmission to UPD 5. Passport 6. Applicants whose min their previous schools should take and pass of 500 if paper-based, based, or 61 if internet with minimum score of 7. Birth Certificate 8. Affidavit/Certification UP College Admission | Form  ript E giate enrolment if with graduation prior to  1. O our. 2. P 3. C 4. N 5. D 6. T 6. T 7. A 7. A 8. O 8 |                       | WHERE TO SECURE  1. OSSD, OUR or OUR website at our.upd.edu.ph 2. Previous school 3. College Board (SAT)/Applicant's school 4. Notary Public  5. DFA 6. TOEFL/IELTS  7. Applicant 8. Office of Admissions, UP |                       |  |
| CLIENT STEPS                                                                                                    | AGENCY ACTION                                                                                                    | FEES<br>TO BE<br>PAID | PROCESSING<br>TIME                                                                                                    | PERSON<br>RESPONSIBLE |  |

| 1.Submit all requirements at G/F, OSSD or email to onestop_our.updilima n@up.edu.ph  Application Period Foreign Applicants: January – April 15  Filipino Applicants: April – June 30 | 1. Receive, check, and evaluate submitted requirements  1.1 Issue bill of payment/SOA via BULSA      | None                                                                                 | 30 Minutes                                                            | Student Records<br>Evaluator<br>OSSD |
|----------------------------------------------------------------------------------------------------|----------------------------------------------------------------------------------------------------|--------------------------------------------------------------------------------------|-----------------------------------------------------------------------|--------------------------------------|
| 2. Proceed to the UPD Cash Office for payment / Process online payment                                                                                                    | 2. Process payment                                                                                   | USD30.<br>00/<br>P150.00<br>Applicati<br>on Fee<br>(non-<br>immigrant/<br>immigrant) | 15 Minutes                                                            | UPD Cash Office                      |
| 3. Present the receipt                                                                                                    | 3. Record payment; Process application and inform the applicant of the preliminary results via email | None                                                                                 | 10 Minutes                                                            | Student Records<br>Evaluator<br>OSSD |
| Receive results of application via email      Results Availability     August                                                                                                    | 2.Email the accepted applicant                                                                       | None                                                                                 | 5 Minutes                                                             | Student Records<br>Evaluator<br>OSSD |
|                                                                                                    | TOTAL:                                                                                               | USD<br>30/<br>PHP<br>150.00                                                          | 1 Hour (excluding the time of waiting for the results of application) |                                      |

#### 4. Certificate of Breakdown of Matriculation

Student request this document as a requirement in applying for scholarship.

| Office or Division:                                                         | Registration and Clearance Section (RCS), Office of the University Registrar                         |                                                                   |                    |                                                                           |
|-----------------------------------------------------------------------------|----------------------------------------------------------------------------------------------------|-------------------------------------------------------------------|--------------------|---------------------------------------------------------------------------|
| Classification:                                                             | Simple                                                                                               |                                                                   |                    |                                                                           |
| Type of Transaction:                                                        | Government to Citiz                                                                                  | en                                                                |                    |                                                                           |
| Who may avail:                                                              | All UP Diliman Stud                                                                                  | ents                                                              |                    |                                                                           |
| CHECKLIST OF R                                                              | EQUIREMENTS                                                                                          |                                                                   | WHERE TO S         | ECURE                                                                     |
| Valid ID     Duly accomplish (if available)                                 | ed Scholarship Form                                                                                  | Company ID, School ID, LTO, DFA, GSIS etc.     Scholarship Agency |                    |                                                                           |
| CLIENT STEPS                                                                | AGENCY ACTION                                                                                        | FEES<br>TO BE<br>PAID                                             | PROCESSING<br>TIME | PERSON<br>RESPONSIBLE                                                     |
| 1. Submit requirements at the G/F, RCS or email rcs_our.updiliman@up.edu.ph | 1. Receive and check completeness of the required documents  1.1 Issue bill of payment/SOA via BULSA | None                                                              | 10 Minutes         | Senior<br>Administrative<br>Assistant<br>RCS                              |
| 2. Proceed to the UPD Cash Office for payment / Process online payment      | 2. Process payment                                                                                   | PHP<br>50.00                                                      | 15 Minutes         | UPD Cash Office                                                           |
| 3. Present the receipt                                                      | 3. Record payment;<br>Process and print<br>the certification or<br>save the PDF copy                 | None                                                              | 15 Minutes         | Senior<br>Administrative<br>Assistant/ School<br>Credits Evaluator<br>RCS |
|                                                                             | 3.1 Affix initials                                                                                   | None                                                              | 5 minutes          | Section Chief<br>RCS                                                      |

|                                                 | 3.2 Sign the certification                       | None         | 1 Day                | <i>University</i><br><i>Registrar</i><br>OUR                             |
|-------------------------------------------------|--------------------------------------------------|--------------|----------------------|--------------------------------------------------------------------------|
| 4. Claim the certification or receive via email | 4. Release the certification or email to student | None         | 5 Minutes            | Senior<br>Administrative<br>Assistant/School<br>Credits Evaluator<br>RCS |
|                                                 | TOTAL:                                           | PHP<br>50.00 | 1 Day,<br>50 Minutes |                                                                          |

### 5. Certificate of Completion

A Certificate of Completion is furnished to a student who is a candidate for graduation but whose degree has not yet been conferred.

| Office or Division:                                                                                    | Records Management Section (RMS), Office of the University Registrar |                                                                                                    |                    |                       |  |
|----------------------------------------------------------------------------------------------------|----------------------------------------------------------------------|----------------------------------------------------------------------------------------------------|--------------------|-----------------------|--|
| Classification:                                                                                        | Simple                                                               | Simple                                                                                                   |                    |                       |  |
| Type of Transaction:                                                                                   | Government to Citize                                                 | en                                                                                                    |                    |                       |  |
| Who may avail:                                                                                         | UP Diliman students                                                  |                                                                                                    |                    |                       |  |
| CHECKLIST OF R                                                                                         | EQUIREMENTS WHERE TO SECURE                                          |                                                                                                    |                    | ECURE                 |  |
| Duly Accomplished request form     Certificate of Completion of Academic Requirements from the College |                                                                      | RMS, OUR or OUR website at our.upd.edu.ph     College                                                    |                    |                       |  |
| 3. Valid ID  4. For representative, pauthorization letter; Phrequesting party, ID of                   | otocopy of ID of the                                                 | <ul><li>3. Company ID, School ID, LTO, DFA, GS etc.</li><li>4. Requesting party/Representative</li></ul> |                    |                       |  |
| CLIENT STEPS                                                                                           | AGENCY ACTION                                                        | FEES<br>TO BE<br>PAID                                                                                    | PROCESSING<br>TIME | PERSON<br>RESPONSIBLE |  |

| 1. Submit all requirements at the G/F, RMS or email rmaschief.ourdiliman @up.edu.ph | Receive and check submitted requirements      Issue bill of payment/SOA via BULSA                       | None                                                             | 20 Minutes                                                                         | Frontline Staff<br>RMS             |
|-------------------------------------------------------------------------------------|----------------------------------------------------------------------------------------------------|------------------------------------------------------------------|------------------------------------------------------------------------------------|------------------------------------|
| 2. Proceed to the UPD Cash Office for payment / Process online payment              | 2. Process payment                                                                                      | PHP 30.00 (additio nal charge for courier service)               | 15 Minutes                                                                         | UPD Cash Office                    |
| 3. Present the receipt / Email proof of payment                                     | 3. Record payment and print receipt                                                                     | None                                                             | 5 Minutes                                                                          | Frontline Staff<br>RMS             |
|                                                                                     | 3.1 Verify thru CRS<br>Curriculum<br>Checklist Module<br>and confirm with<br>SRE and process<br>request | None                                                             | 1 Day                                                                              | School Credits<br>Evaluator<br>RMS |
|                                                                                     | 3.2 Review and affix initials on the certification                                                      | None                                                             | 10 Minutes                                                                         | Section Chief<br>RMS               |
|                                                                                     | 3.3 Sign the certification                                                                              | None                                                             | 1 Day                                                                              | University<br>Registrar<br>OUR     |
| 4. Claim request or receive thru partner courier                                    | 4. Release request to the student/ representative or send thru partner courier                          | None                                                             | 15 Minutes                                                                         | Frontline Staff<br>RMS             |
|                                                                                     | TOTAL:                                                                                                  | PHP<br>30.00<br>(additional<br>charge for<br>courier<br>service) | 2 Days,<br>1 Hour,<br>5 Minutes<br>(courier<br>transit time<br>is not<br>included) |                                    |

### 6. Certificate of Course Description (CD)

For academic evaluation purposes, a detailed description of course/s taken by the student is issued.

| Office or Division:                                                                                                    | Transcripts Section (TS), Office of the University Registrar |                                                                                                    |                    |                       |
|----------------------------------------------------------------------------------------------------|--------------------------------------------------------------|----------------------------------------------------------------------------------------------------|--------------------|-----------------------|
| Classification:                                                                                                    | Highly Technical                                             |                                                                                                    |                    |                       |
| Type of Transaction:                                                                                                    | Government to Citizen                                        |                                                                                                    |                    |                       |
| Who may avail:                                                                                                    | UP Diliman Students                                          |                                                                                                    |                    |                       |
| CHECKLIST OF R                                                                                                    | EQUIREMENTS                                                  |                                                                                                    | WHERE TO S         | ECURE                 |
| Duly accomplished application in the second second se | oplication form                                              | <ol> <li>https://atin.upd.edu.ph</li> <li>Company ID, School ID, LTO, DFA, GSIS etc.</li> <li>Requesting party/Representative, (if none, need to include in the request)</li> </ol> |                    |                       |
| 4. For representative, please present the following: authorization letter, photocopy of ID of the student, and ID of the representative                                                                                                    |                                                              | 4. Requesting party/Representative                                                                                                    |                    |                       |
| CLIENT STEPS                                                                                                    | AGENCY ACTION                                                | FEES<br>TO BE<br>PAID                                                                                                    | PROCESSING<br>TIME | PERSON<br>RESPONSIBLE |
| 1. For online request, file application at <a href="https://atin.upd.edu.ph">https://atin.upd.edu.ph</a> For walk-in: file                                                                                                    | Acknowledge and check requirements                           | None                                                                                                    | 5 Minutes          | Frontline Staff<br>TS |
| application at <a href="https://atin.upd.edu.ph">https://atin.upd.edu.ph</a> Kiosk, 2/F, TS-OUR                                                                                                    |                                                              |                                                                                                    |                    |                       |

|                                                                                 | 1.2 Prepare CD and print draft                                       | None                                                                            | 4 Days             | Student Records<br>Evaluator/ Admin<br>Aide I<br>TS    |
|---------------------------------------------------------------------------------|----------------------------------------------------------------------|---------------------------------------------------------------------------------|--------------------|--------------------------------------------------------|
|                                                                                 | 1.3 Final check the printed draft of the CD                          | None                                                                            | 4 Days             | Student Records<br>Evaluator<br>TS                     |
|                                                                                 | 1.4 Issue bill of payment/SOA via BULSA and send thru ATIN           | None                                                                            | 5 Minutes          | Junior Transcript<br>Assistant<br>TS                   |
| 2. Proceed to the UPD<br>Cash Office for<br>payment / Process<br>online payment | 2. Process payment                                                   | PHP<br>50.00<br>per<br>page<br>(additional<br>charge for<br>courier<br>service) | 15 Minutes         | UPD Cash Office                                        |
| 3. Upload and submit proof of payment via ATIN                                  | 3. Acknowledge payment                                               | None                                                                            | 5 Minutes          | Junior Transcript<br>Assistant<br>TS                   |
|                                                                                 | 3.1 Print final CD in the security paper                             | None                                                                            | 5 Minutes          | Administrative Aide<br>TS                              |
|                                                                                 | 3.2 Review and affix initials on the CD                              | None                                                                            | 5 Minutes          | Section Chief<br>TS                                    |
|                                                                                 | 3.3 Sign the<br>Certificate of CD                                    | None                                                                            | 1 Day              | University Registrar<br>OUR                            |
|                                                                                 | 3.4 Update TS database                                               | None                                                                            | 2 Minutes          | Junior Transcript<br>Assistant<br>TS                   |
|                                                                                 | 3.5 Dry seal the CD and email schedule of pick-up                    | None                                                                            | 8 Minutes          | Frontline Staff<br>TS                                  |
| 4. Claim request or receive thru partner courier                                | 4. Release CD to client/ representative or send thru partner courier | None                                                                            | 5 Minutes          | Frontline Staff/<br>Student Records<br>Evaluator<br>TS |
|                                                                                 | TOTAL:                                                               | PHP<br>50.00                                                                    | 9 Days,<br>1 Hour, |                                                        |

|  | per page (additional charge for courier service | (courier<br>transit time is<br>not included) |  |
|--|-------------------------------------------------|----------------------------------------------|--|
|--|-------------------------------------------------|----------------------------------------------|--|

#### 7. Certificate of Current Enrollment

Issued for the purposes of enrollment verification, visa application, employment, scholarship etc.

|                                                                                                    | 1                                                                    |                                                                                                    |                    |                        |  |
|----------------------------------------------------------------------------------------------------|----------------------------------------------------------------------|----------------------------------------------------------------------------------------------------|--------------------|------------------------|--|
| Office or Division:                                                                                                    | Records Management Section (RMS), Office of the University Registrar |                                                                                                    |                    |                        |  |
| Classification:                                                                                                    | Simple                                                               |                                                                                                    |                    |                        |  |
| Type of Transaction:                                                                                                    | Government to Citizen                                                |                                                                                                    |                    |                        |  |
| Who may avail:                                                                                                    | UP Diliman students                                                  | UP Diliman students who are currently enrolled                                                             |                    |                        |  |
| CHECKLIST OF R                                                                                                    | EQUIREMENTS                                                          |                                                                                                    | WHERE TO S         | ECURE                  |  |
| Duly Accomplished request form                                                                                                    |                                                                      | our.upd.e                                                                                                  | •                  |                        |  |
| <ul><li>2. Valid ID</li><li>3. For representative, present the following: authorization letter; Photocopy of ID of the requesting party, ID of the representative</li></ul> |                                                                      | <ul><li>2. Company ID, School ID, LTO, DFA, GSIS etc.</li><li>3. Requesting party/Representative</li></ul> |                    |                        |  |
| CLIENT STEPS                                                                                                    | AGENCY ACTION                                                        | FEES<br>TO BE<br>PAID                                                                                      | PROCESSING<br>TIME | PERSON<br>RESPONSIBLE  |  |
| 1. Submit all requirements at the G/F, RMS or email                                                                                                    | Receive and check submitted requirements                             | None                                                                                                    | 20 Minutes         | Frontline Staff<br>RMS |  |
| rmaschief.ourdiliman<br>@up.edu.ph                                                                                                    | 1.1 Issue bill of payment/SOA via BULSA                              |                                                                                                    |                    |                        |  |

|                                                    |                                                                                | courier<br>service)                                |                                                                                    |                                      |
|----------------------------------------------------|--------------------------------------------------------------------------------|----------------------------------------------------|------------------------------------------------------------------------------------|--------------------------------------|
| Present the receipt     Email proof of     payment | 3. Record payment and print receipt                                            | None                                               | 5 Minutes                                                                          | Frontline Staff<br>RMS               |
|                                                    | 3.1 Process request                                                            | None                                               | 30 Minutes                                                                         | Administrative<br>Assistant V<br>RMS |
|                                                    | 3.2 Review and affix initials on the certification                             | None                                               | 10 Minutes                                                                         | Section Chief<br>RMS                 |
|                                                    | 3.3 Sign the certification                                                     | None                                               | 1 Day                                                                              | University<br>Registrar<br>OUR       |
| 4. Claim request or receive thru partner courier   | 4. Release request to the student/ representative or send thru partner courier | None                                               | 15 Minutes                                                                         | Frontline Staff<br>RMS               |
|                                                    | TOTAL:                                                                         | PHP 50.00 (additio nal charge for courier service) | 1 Day,<br>1 Hour,<br>35 Minutes<br>(courier<br>transit time<br>is not<br>included) |                                      |

#### 8. Certificate of English as Medium of Instruction (EMI)

A certificate of EMI is issued to confirm the medium in which one has studied and serves as proof of proficiency in the English language. Further, other countries request additional information on records of student.

| Office or Division:  | Transcripts Section (TS), Office of the University Registrar |
|----------------------|--------------------------------------------------------------|
| Classification:      | Complex                                                      |
| Type of Transaction: | Government to Citizen                                        |

| Who may avail:                                                                                                    | UP Diliman Students                                                                                                    |                                                                             |                                                                                                    |                                      |
|----------------------------------------------------------------------------------------------------|----------------------------------------------------------------------------------------------------|-----------------------------------------------------------------------------|----------------------------------------------------------------------------------------------------|--------------------------------------|
| CHECKLIST OF REQUIREMENTS                                                                                                    |                                                                                                    | WHERE TO SECURE                                                             |                                                                                                    |                                      |
| Valid ID     3.University Clearance                                                                                                    |                                                                                                    | <ul><li>2. Compa</li><li>etc.</li><li>3. Registi</li><li>@ rcs_ou</li></ul> | /atin.upd.edu.ph<br>any ID, School ID<br>ration & Clearand<br>Ir.updiliman@up.<br>sting party/Repre | edu.ph                               |
| CLIENT STEPS                                                                                                    | AGENCY ACTION                                                                                                    | FEES<br>TO BE<br>PAID                                                       | PROCESSING<br>TIME                                                                                  | PERSON<br>RESPONSIBLE                |
| 1. For online request, file application at <a href="https://atin.upd.edu.ph">https://atin.upd.edu.ph</a> For walk-in: file application at <a href="https://atin.upd.edu.ph">https://atin.upd.edu.ph</a> Kiosk, 2/F, TS-OUR | 1. Acknowledge<br>and check<br>requirements;<br>Forward request of<br>student records<br>(F10) to RMS                                     | None                                                                        | 10 Minutes                                                                                          | Frontline Staff<br>TS                |
|                                                                                                    | 1.1 Pullout F10                                                                                                    | None                                                                        | 1 Day                                                                                               | Transcript Aide<br>RMS               |
|                                                                                                    | 1.2 Receive and<br>Check F10;<br>Approve request<br>and inform client of<br>the number of<br>processing days;<br>Assign/Distribute<br>F10 | None                                                                        | 20 Minutes                                                                                          | Transcript Aide<br>TS                |
|                                                                                                    | 1.3 Issue bill of payment/SOA via BULSA and send thru ATIN                                                                                | None                                                                        | 5 Minutes                                                                                           | Junior Transcript<br>Assistant<br>TS |
| 2. Proceed to the UPD<br>Cash Office for<br>payment / Process<br>online payment                                                                                                    | 2. Process payment                                                                                                    | PHP 30.00 per copy (additional charge for courier service)                  | 15 Minutes                                                                                          | UPD Cash Office                      |

| 3. Upload and submit proof of payment via ATIN   | 3. Acknowledge payment                                                                    | None                                                       | 5 minutes                                                                        | Junior Transcript<br>Assistant<br>TS                            |
|--------------------------------------------------|-------------------------------------------------------------------------------------------|------------------------------------------------------------|----------------------------------------------------------------------------------|-----------------------------------------------------------------|
|                                                  | 3.1 Prepare and print EMI                                                                 | None                                                       | 2 Days                                                                           | Student Records<br>Evaluator/ School<br>Credits Evaluator<br>TS |
|                                                  | 3.2 Final check and affix initials on the certification                                   | None                                                       | 5 Minutes                                                                        | Section Chief<br>TS                                             |
|                                                  | 3.3 Sign the certification                                                                | None                                                       | 1 Day                                                                            | University Registrar<br>OUR                                     |
|                                                  | 3.4 Update TS<br>database                                                                 | None                                                       | 2 Minutes                                                                        | Junior Transcript<br>Aide<br>TS                                 |
|                                                  | 3.5 Dry seal the<br>EMI and email<br>schedule of pick up                                  | None                                                       | 8 Minutes                                                                        | Frontline Staff<br>TS                                           |
| 4. Claim request or receive thru partner courier | 4.Release request<br>to the student/<br>representative or<br>send thru partner<br>courier | None                                                       | 5 Minutes                                                                        | Frontline Staff/<br>Student Records<br>Evaluator<br>TS          |
|                                                  | TOTAL:                                                                                    | PHP 30.00 per page (additional charge for courier service) | 4 Days,<br>1 Hour,<br>15 Minutes<br>(courier<br>transit time is<br>not included) |                                                                 |

# 9. Certificate of Enrolment History

Issued for purposes of employment, scholastic verification etc.

| Office or Division:  | Records Management Section (RMS),<br>Office of the University Registrar |
|----------------------|-------------------------------------------------------------------------|
| Classification:      | Simple                                                                  |
| Type of Transaction: | Government to Citizen                                                   |

| Who may avail:                                                                      | UPD students                                                                                                    |                                                    |                                                                                     |                                    |  |
|-------------------------------------------------------------------------------------|----------------------------------------------------------------------------------------------------|----------------------------------------------------|-------------------------------------------------------------------------------------|------------------------------------|--|
| CHECKLIST OF REQUIREMENTS                                                           |                                                                                                    | WHERE TO SECURE                                    |                                                                                     | ECURE                              |  |
|                                                                                     |                                                                                                    | our.upd.e<br>2. Compa                              | RMS, OUR or OUR website at our.upd.edu.ph     Company ID, School ID, LTO, DFA, GSIS |                                    |  |
| 3. For representative, pauthorization letter; Phrequesting party, ID of             | otocopy of ID of the                                                                                                    | etc.<br>3. Reque                                   | esting party/Repre                                                                  | esentative                         |  |
| CLIENT STEPS                                                                        | AGENCY ACTION                                                                                                    | FEES<br>TO BE<br>PAID                              | PROCESSING<br>TIME                                                                  | PERSON<br>RESPONSIBLE              |  |
| 1. Submit all requirements at the G/F, RMS or email rmaschief.ourdiliman @up.edu.ph | Receive and check submitted requirements      Issue bill of payment/SOA via BULSA                                                      | None                                               | 20 Minutes                                                                          | Frontline Staff<br>RMS             |  |
| 2. Proceed to the UPD Cash Office for payment / Process online payment              | 2. Process payment                                                                                                    | PHP 50.00 (additio nal charge for courier service) | 15 Minutes                                                                          | UPD Cash Office                    |  |
| 3. Present the receipt / Email proof of payment                                     | Record payment     Print receipt                                                                                                    | None                                               | 5 Minutes                                                                           | Frontline Staff<br>RMS             |  |
|                                                                                     | 3.1 Verify thru CRS and process request  NOTE: For student number 2009 and below, student records will be pulled out from the storage* | None                                               | 1 Day                                                                               | School Credits<br>Evaluator<br>RMS |  |
|                                                                                     | 3.2 Review and affix initials on the certification                                                                                     | None                                               | 10 Minutes                                                                          | Section Chief<br>RMS               |  |

|                                                  | 3.3 Sign the certification                                                     | None                                                             | 1 Day                                                                              | <i>University</i><br><i>Registrar</i><br>OUR |
|--------------------------------------------------|--------------------------------------------------------------------------------|------------------------------------------------------------------|------------------------------------------------------------------------------------|----------------------------------------------|
| 4. Claim request or receive thru partner courier | 4. Release request to the student/ representative or send thru partner courier | None                                                             | 15 Minutes                                                                         | Frontline Staff<br>RMS                       |
|                                                  | TOTAL:                                                                         | PHP<br>50.00<br>(additional<br>charge for<br>courier<br>service) | 2 Days,<br>1 Hour,<br>5 Minutes<br>(courier<br>transit time<br>is not<br>included) |                                              |

<sup>\*2-3</sup> days for records 2009 and older

#### 10. Certificate of Grade Equivalency

Certificate of Grade Equivalency is issued to satisfy requirements for application for study/scholarship.

| Office or Division:                                          | Admissions Section (AS), Office of the University Registrar |                                |                    |                       |  |
|--------------------------------------------------------------|-------------------------------------------------------------|--------------------------------|--------------------|-----------------------|--|
| Classification:                                              | Simple                                                      | Simple                         |                    |                       |  |
| Type of Transaction:                                         | Government to Citiz                                         | Government to Citizen          |                    |                       |  |
| Who may avail:                                               | UP Diliman students                                         |                                |                    |                       |  |
| CHECKLIST OF R                                               | EQUIREMENTS                                                 | WHERE TO SECURE                |                    |                       |  |
| Duly accomplished request form (manual process)     Valid ID |                                                             | 1. AS, C<br>2. Comp<br>GSIS et | oany ID, School II | D, LTO, DFA,          |  |
| CLIENT STEPS                                                 | AGENCY ACTION                                               | FEES<br>TO BE<br>PAID          | PROCESSING<br>TIME | PERSON<br>RESPONSIBLE |  |

| 1. Submit all requirements at the G/F, AS or email to arschief.ourdiliman@up.edu.ph | 1. Receive duly accomplished request form with the requirement  1.1 Issue bill of payment/SOA via BULSA | None         | 5 Minutes            | Education<br>Research<br>Assistant<br>AS |
|-------------------------------------------------------------------------------------|----------------------------------------------------------------------------------------------------|--------------|----------------------|------------------------------------------|
| 2. Proceed to the UPD Cash Office for payment / Process online payment              | 2. Process payment                                                                                      | PHP<br>30.00 | 15 Minutes           | UPD Cash Office                          |
| 3. Present the receipt                                                              | 3. Record payment and process the request                                                               | None         | 10 Minutes           | Education<br>Research<br>Assistant<br>AS |
|                                                                                     | 3.1 Review and affix initials                                                                           | None         | 5 Minutes            | Section Chief<br>AS                      |
|                                                                                     | 3.2 Sign the certification                                                                              | None         | 1 Day                | <i>University Registrar</i> OUR          |
| 4. Claim the certification or receive via email                                     | 4. Release or email certification                                                                       | None         | 5 Minutes            | Education<br>Research<br>Assistant<br>AS |
|                                                                                     | TOTAL:                                                                                                  | PHP<br>30.00 | 1 Day,<br>40 Minutes |                                          |

# 11. Certificate of Graduation (COG)

Issued as proof of graduation for purposes of enrollment, scholarship, employment and visa

| Office or Division:  | Transcripts Section (TS), Office of the University Registrar |
|----------------------|--------------------------------------------------------------|
| Classification:      | Simple                                                       |
| Type of Transaction: | Government to Citizen                                        |
| Who may avail:       | UPD Students                                                 |

| CHECKLIST OF REQUIREMENTS                                                                                                    |                                                                                                    | WHERE TO SECURE                                                                                                |                   |                                      |
|----------------------------------------------------------------------------------------------------|----------------------------------------------------------------------------------------------------|----------------------------------------------------------------------------------------------------|-------------------|--------------------------------------|
| Duly accomplished application form     Valid ID                                                                                                    |                                                                                                    | 1. <a href="https://atin.upd.edu.ph">https://atin.upd.edu.ph</a> 2. Company ID, School ID, LTO, DFA, GSIS etc. |                   |                                      |
| 3. University Clearance                                                                                                    |                                                                                                    | 3. Regist                                                                                                    | ration & Clearand |                                      |
| 4. Barangay Certificate (only for applicants under R.A. 11262 – First Time Job Seekers Act)                                                                                                    |                                                                                                    | <ul><li>@ rcs_our.updiliman@up.edu.ph</li><li>4. Barangay Hall where the applicant resides</li></ul>           |                   |                                      |
| 5. For representative, please present the following: authorization letter, photocopy of ID of the student, and ID of the representative                                                                                    |                                                                                                    | 5. Reque                                                                                                    | sting party/Repre | esentative                           |
| CLIENT STEPS                                                                                                    | AGENCY ACTION                                                                                         | TO BE TIME PERSONSI PERSONSI                                                                                   |                   |                                      |
| 1. For online request, file application at <a href="https://atin.upd.edu.ph">https://atin.upd.edu.ph</a> For walk-in: file application at <a href="https://atin.upd.edu.ph">https://atin.upd.edu.ph</a> Kiosk, 2/F, TS-OUR | 1. Acknowledge<br>and check<br>requirements;<br>Forward request of<br>student records<br>(F10) to RMS | None                                                                                                    | 10 Minutes        | Frontline Staff<br>TS                |
|                                                                                                    | 1.1 Pullout F10                                                                                       | None                                                                                                    | 1 Day             | Transcript Aide<br>RMS               |
|                                                                                                    | 1.2 Approve request and inform client on the number of processing days; Assign/Distribute F10         | None                                                                                                    | 20 Minutes        | Transcript Aide<br>TS                |
|                                                                                                    | 1.3 Prepare COG                                                                                       | None                                                                                                    | 1 Hour            | Administrative Aide<br>TS            |
|                                                                                                    | 1.4 Issue bill of payment/SOA via BULSA and send thru ATIN                                            | None                                                                                                    | 5 Minutes         | Junior Transcript<br>Assistant<br>TS |
| 2. Proceed to the UPD Cash Office for                                                                                                    | 2. Process payment                                                                                    | PHP<br>30.00                                                                                                   | 15 Minutes        | UPD Cash Office                      |

| payment / Process online payment                 |                                                                                           | per<br>page<br>(additional<br>charge for<br>courier<br>service) |                                                                                  |                                      |
|--------------------------------------------------|-------------------------------------------------------------------------------------------|-----------------------------------------------------------------|----------------------------------------------------------------------------------|--------------------------------------|
| 3. Upload and submit proof of payment via ATIN   | 3. Acknowledge payment                                                                    | None                                                            | 5 Minutes                                                                        | Junior Transcript<br>Assistant<br>TS |
|                                                  | 2.1 Check COG and print                                                                   | None                                                            | 4 Hours                                                                          | Student Records<br>Evaluator<br>TS   |
|                                                  | 2.2 Final check and affix initials on the certification                                   | None                                                            | 5 Minutes                                                                        | Section Chief<br>TS                  |
|                                                  | 2.3 Sign the certification                                                                | None                                                            | 1 Day                                                                            | University Registrar<br>OUR          |
|                                                  | 2.4 Update TS<br>database                                                                 | None                                                            | 2 Minutes                                                                        | Junior Transcript<br>Aide<br>TS      |
|                                                  | 2.5 Dry seal the<br>COG and email<br>schedule of pick up                                  | None                                                            | 8 Minutes                                                                        | Transcript Assistant<br>TS           |
| 3. Claim request or receive thru partner courier | 3.Release request<br>to the student/<br>representative or<br>send thru partner<br>courier | None                                                            | 5 Minutes                                                                        | Frontline Staff<br>TS                |
|                                                  | TOTAL:                                                                                    | PHP 50.00 per copy (additional charge for courier service)      | 2 Days,<br>6 Hours,<br>15 Minutes<br>(courier<br>transit time is<br>not included |                                      |

# 12. Certificate of No Financial Accountability

This is a requirement in applying for student visa renewal of a foreign student.

| Office or Division: | Registration and Clearance Section (RCS), Office of the University Registrar |
|---------------------|------------------------------------------------------------------------------|
|                     | , 3                                                                          |

|                                                                                 | _                                                                                 |                       |                                          |                                                                                   |  |
|---------------------------------------------------------------------------------|-----------------------------------------------------------------------------------|-----------------------|------------------------------------------|-----------------------------------------------------------------------------------|--|
| Classification:                                                                 | Simple                                                                            |                       |                                          |                                                                                   |  |
| Type of Transaction:                                                            | Government to Citizen                                                             |                       |                                          |                                                                                   |  |
| Who may avail:                                                                  | All UP Diliman Students                                                           |                       |                                          |                                                                                   |  |
| CHECKLIST OF R                                                                  | EQUIREMENTS                                                                       |                       | WHERE TO S                               | ECURE                                                                             |  |
| Duly accomplished application form     University Clearance     Valid ID        |                                                                                   | 2. CRS                | 3. Company ID, School ID, LTO, DFA, GSIS |                                                                                   |  |
| CLIENT STEPS                                                                    | AGENCY ACTION                                                                     | FEES<br>TO BE<br>PAID | PROCESSING<br>TIME                       | PERSON<br>RESPONSIBLE                                                             |  |
| 1. Submit all requirements at the G/F, RCS or email rcs_our.updiliman@up.edu.ph | Receive and check submitted requirements      Issue bill of payment/SOA via BULSA | None                  | 5 Minutes                                | Senior<br>Administrative<br>Assistant I<br>RCS                                    |  |
| 2. Proceed to the UPD Cash Office for payment / Process online payment          | 2. Process payment                                                                | PHP<br>30.00          | 15 Minutes                               | UPD Cash Office                                                                   |  |
| 3. Present the receipt                                                          | 3. Record payment and process the request                                         | None                  | 30 Minutes                               | Senior<br>Administrative<br>Assistant I/<br>Student Records<br>Evaluator I<br>RCS |  |
|                                                                                 | 3.1 Review and affix initials on the certification                                | None                  | 5 Minutes                                | Section Chief<br>RCS                                                              |  |
|                                                                                 | 3.2 Sign certification                                                            | None                  | 1 Day                                    | University<br>Registrar<br>OUR                                                    |  |
| 4. Claim the certificate                                                        | 4. Release to student                                                             | None                  | 5 Minutes                                | Senior<br>Administrative<br>Assistant I<br>RCS                                    |  |

| TOTAL: | PHP<br>50.00 | 1 Day,<br>1 Hour |  |
|--------|--------------|------------------|--|
|--------|--------------|------------------|--|

# 13. Certificate of Special Order (SO) Exemption

Issued to a student who graduated and intends to pursue further studies, employment etc.

| Office or Division:                                                                                                    | Records Management Section (RMS), Office of the University Registrar                        |                                                                                                    |                    |                        |
|----------------------------------------------------------------------------------------------------|---------------------------------------------------------------------------------------------|----------------------------------------------------------------------------------------------------|--------------------|------------------------|
| Classification:                                                                                                    | Simple                                                                                      |                                                                                                    |                    |                        |
| Type of Transaction:                                                                                                    | Government to Citizen                                                                       |                                                                                                    |                    |                        |
| Who may avail:                                                                                                    | UP Diliman students                                                                         |                                                                                                    |                    |                        |
| CHECKLIST OF R                                                                                                    | EQUIREMENTS                                                                                 |                                                                                                    | WHERE TO S         | ECURE                  |
| <ol> <li>Duly Accomplished request form</li> <li>Valid ID</li> <li>For representative, present the following: authorization letter; Photocopy of ID of the requesting party, ID of the representative</li> </ol> |                                                                                             | <ol> <li>RMS, OUR or OUR website at our.upd.edu.ph</li> <li>Company ID, School ID, LTO, DFA, GSIS etc.</li> <li>Requesting party/Representative</li> </ol> |                    |                        |
| CLIENT STEPS                                                                                                    | AGENCY ACTION                                                                               | FEES<br>TO BE<br>PAID                                                                                                    | PROCESSING<br>TIME | PERSON<br>RESPONSIBLE  |
| 1. Submit all requirements at the G/F, RMS or email rmaschief.ourdiliman @up.edu.ph                                                                                                    | 1. 1. Receive and check submitted requirements      1.1 Issue bill of payment/SOA via BULSA | None                                                                                                    | 20 Minutes         | Frontline Staff<br>RMS |
| 2. Proceed to the<br>UPD Cash Office for<br>payment / Process<br>online payment                                                                                                    | 2. Process payment                                                                          | PHP 30.00 (additio nal charge for courier service)                                                                                                    | 15 Minutes         | UPD Cash Office        |

| 3. Present the receipt / Email proof of payment  | 3. Record payment and print receipt                                                                                                    | None                                                                    | 5 Minutes                                                                          | Frontline Staff<br>RMS                       |
|--------------------------------------------------|----------------------------------------------------------------------------------------------------|-------------------------------------------------------------------------|------------------------------------------------------------------------------------|----------------------------------------------|
|                                                  | 3.1 Verify thru CRS Exit Module and process request  NOTE: For student number 2009 and below, student records will be pulled out from the storage* | None                                                                    | 1 Day                                                                              | Administrative<br>Assistant<br>RMS           |
|                                                  | 3.2 Review and affix initials on the certification                                                                                                 | None                                                                    | 10 Minutes                                                                         | Section Chief<br>RMS                         |
|                                                  | 3.3 Sign the certification                                                                                                    | None                                                                    | 1 Day                                                                              | <i>University</i><br><i>Registrar</i><br>OUR |
| 4. Claim request or receive thru partner courier | 4. Release request to the student/ representative or send thru partner courier                                                                     | None                                                                    | 15 Minutes                                                                         | Frontline Staff<br>RMS                       |
| TOTAL:                                           |                                                                                                    | PHP<br>30.00<br>(additio<br>nal<br>charge<br>for<br>courier<br>service) | 2 Days,<br>1 Hour,<br>5 Minutes<br>(courier<br>transit time<br>is not<br>included) |                                              |

<sup>\*2-3</sup> days for records 2009 and older

# 14. Certificate of Transfer Credentials (CTC) – formerly Honorable Dismissal (HD)

Issued to a student who voluntarily withdraws from the University to transfer to another institution

| Office or Division: | Records Management Section (RMS), Office of the University Registrar |
|---------------------|----------------------------------------------------------------------|
| Classification:     | Simple                                                               |

| Type of Transaction: | Government to Citizen |
|----------------------|-----------------------|
| Who may avail:       | UPD students          |

| CHECKLIST OF REQUIREMENTS                                                                                                    | WHERE TO SECURE                               |
|----------------------------------------------------------------------------------------------------|-----------------------------------------------|
| Duly Accomplished request form                                                                                                    | RMS, OUR or OUR website at our.upd.edu.ph     |
| 2. University Clearance                                                                                                    | 2. RCS, OUR                                   |
| Name of School the student is transferring                                                                                            | 3. Student                                    |
| 4. Valid ID                                                                                                    | 4. Company ID, School ID, LTO, DFA, GSIS etc. |
| 5. For representative, present the following: authorization letter; Photocopy of ID of the requesting party, ID of the representative | 5. Requesting party/Representative            |

| CLIENT STEPS                                                                        | AGENCY ACTION                                                                                                    | FEES<br>TO BE<br>PAID                                                   | PROCESSING<br>TIME | PERSON<br>RESPONSIBLE             |
|-------------------------------------------------------------------------------------|----------------------------------------------------------------------------------------------------|-------------------------------------------------------------------------|--------------------|-----------------------------------|
| 1. Submit all requirements at the G/F, RMS or email rmaschief.ourdiliman @up.edu.ph | Receive and check submitted requirements      Issue bill of payment/SOA via BULSA                                                      | None                                                                    | 20 Minutes         | Frontline Staff<br>RMS            |
| 2. Proceed to the UPD Cash Office for payment / Process online payment              | 2. Process payment                                                                                                    | PHP<br>30.00<br>(additio<br>nal<br>charge<br>for<br>courier<br>service) | 15 Minutes         | UPD Cash Office                   |
| 3. Present the receipt / Email proof of payment                                     | 3. Record payment/<br>Print receipt                                                                                                    | None                                                                    | 5 Minutes          | Frontline Staff<br>RMS            |
|                                                                                     | 3.1 Verify thru CRS and process request  NOTE: For student number 2009 and below, student records will be pulled out from the storage* | None                                                                    | 1 Day              | Administrative<br>Aide III<br>RMS |

|                                                  | 3.2 Review and affix initials on the HD                                        | None                                                             | 10 Minutes                                                                         | Section Chief<br>RMS           |
|--------------------------------------------------|--------------------------------------------------------------------------------|------------------------------------------------------------------|------------------------------------------------------------------------------------|--------------------------------|
|                                                  | 3.3 Sign the HD                                                                | None                                                             | 1 Day                                                                              | University<br>Registrar<br>OUR |
| 4. Claim request or receive thru partner courier | 4. Release request to the student/ representative or send thru partner courier | None                                                             | 15 Minutes                                                                         | Frontline Staff<br>RMS         |
| TOTAL:                                           |                                                                                | PHP<br>30.00<br>(additional<br>charge for<br>courier<br>service) | 2 Days,<br>1 Hour,<br>5 Minutes<br>(courier<br>transit time<br>is not<br>included) |                                |

<sup>2-3</sup> days for records from 2013 and older

#### 15. Certificate of Units Earned

Issued for purposes of employment, etc.

| Office or Division:                                                                                                    | Records Management Section (RMS), Office of the University Registrar |                               |  |  |  |
|----------------------------------------------------------------------------------------------------|----------------------------------------------------------------------|-------------------------------|--|--|--|
| Classification:                                                                                                    | Simple                                                               |                               |  |  |  |
| Type of Transaction:                                                                                                    | Government to Citizen                                                |                               |  |  |  |
| Who may avail:                                                                                                    | UP Diliman students                                                  |                               |  |  |  |
| CHECKLIST OF REQUIREMENTS                                                                                                    |                                                                      | WHERE TO SECURE               |  |  |  |
|                                                                                                    |                                                                      |                               |  |  |  |
| 1. Duly Accomplished                                                                                                    | request form                                                         | 1. RMS, OUR or OUR website at |  |  |  |
| Duly Accomplished in the complex of the complex of the comple | request form                                                         |                               |  |  |  |

| CLIENT STEPS                                                                        | AGENCY ACTION                                                                                                    | FEES<br>TO BE<br>PAID                                               | PROCESSING<br>TIME                          | PERSON<br>RESPONSIBLE              |
|-------------------------------------------------------------------------------------|----------------------------------------------------------------------------------------------------|---------------------------------------------------------------------|---------------------------------------------|------------------------------------|
| 1. Submit all requirements at the G/F, RMS or email rmaschief.ourdiliman @up.edu.ph | Receive and check submitted requirements      1.1 Issue bill of payment/SOA via BULSA                                                  | None                                                                | 20 Minutes                                  | Frontline Staff<br>RMS             |
| 2. Proceed to the<br>UPD Cash Office for<br>payment / Process<br>online payment     | 2. Process payment                                                                                                    | PHP<br>50.00<br>(additional<br>charge<br>for<br>courier<br>service) | 15 Minutes                                  | UPD Cash Office                    |
| 3. Present the receipt / Email proof of payment                                     | 3. Record payment and print receipt                                                                                                    | None                                                                | 5 Minutes                                   | Frontline Staff<br>RMS             |
|                                                                                     | 3.1 Verify thru CRS and process request  NOTE: For student number 2009 and below, student records will be pulled out from the storage* | None                                                                | 1 Day                                       | School Credits<br>Evaluator<br>RMS |
|                                                                                     | 3.2 Review and affix initials on the certification                                                                                     | None                                                                | 10 Minutes                                  | Section Chief<br>RMS               |
|                                                                                     | 3.3 Sign the certification                                                                                                    | None                                                                | 1 Day                                       | <i>University Registrar</i> OUR    |
| 4. Claim request or receive thru partner courier                                    | 4. Release request to the student/ representative or send thru partner courier                                                         | None                                                                | 15 Minutes                                  | Frontline Staff<br>RMS             |
|                                                                                     | TOTAL:                                                                                                    | PHP<br>50.00<br>(additio<br>nal<br>charge                           | 2 Days,<br>1 Hour,<br>5 Minutes<br>(courier |                                    |

|--|

<sup>\*2-3</sup> days for records 2009 and older

# 16. Certificate of Weighted Average Grade (WAG)

Issued to students who graduated with honors for employment, enrollment, etc.

| Office or Division:                                                                                                    | Records Management Section (RMS),<br>Office of the University Registrar                     |                                                                                                    |                    |                        |  |
|----------------------------------------------------------------------------------------------------|---------------------------------------------------------------------------------------------|----------------------------------------------------------------------------------------------------|--------------------|------------------------|--|
| Classification:                                                                                                    | Simple                                                                                      |                                                                                                    |                    |                        |  |
| Type of Transaction:                                                                                                    | Government to Citizen                                                                       |                                                                                                    |                    |                        |  |
| Who may avail:                                                                                                    | UP Diliman students who graduated with honors                                               |                                                                                                    |                    |                        |  |
| CHECKLIST OF REQUIREMENTS                                                                                                    |                                                                                             | WHERE TO SECURE                                                                                                    |                    |                        |  |
| <ol> <li>Duly Accomplished request form</li> <li>Valid ID</li> <li>For representative, present the following: authorization letter; Photocopy of ID of the requesting party, ID of the representative</li> </ol> |                                                                                             | <ol> <li>RMS, OUR or OUR website at our.upd.edu.ph</li> <li>Company ID, School ID, LTO, DFA, GSIS etc.</li> <li>Requesting party/Representative</li> </ol> |                    |                        |  |
| CLIENT STEPS                                                                                                    | AGENCY ACTION                                                                               | FEES<br>TO BE<br>PAID                                                                                                    | PROCESSING<br>TIME | PERSON<br>RESPONSIBLE  |  |
| 1. Submit all requirements at the G/F, RMS or email rmaschief.ourdiliman @up.edu.ph                                                                                                    | 1. 1. Receive and check submitted requirements      1.1 Issue bill of payment/SOA via BULSA | None                                                                                                    | 20 Minutes         | Frontline Staff<br>RMS |  |
| 2. Proceed to the<br>UPD Cash Office for<br>payment / Process<br>online payment                                                                                                    | 2. Process payment                                                                          | PHP<br>50.00<br>(additio<br>nal<br>charge<br>for<br>courier<br>service)                                                                                    | 15 Minutes         | UPD Cash Office        |  |

| 3. Present the receipt / Email proof of payment  | 3. Record payment and print receipt                                                                                                    | None                                                              | 5 Minutes                                                                          | Frontline Staff<br>RMS                       |
|--------------------------------------------------|----------------------------------------------------------------------------------------------------|-------------------------------------------------------------------|------------------------------------------------------------------------------------|----------------------------------------------|
|                                                  | 3.1 Verify thru CRS Exit Module and process request  NOTE: For student number 2009 and below, student records will be pulled out from the storage* | None                                                              | 1 Day                                                                              | School Credits<br>Evaluator<br>RMS           |
|                                                  | 3.2 Review and affix initials on the certification                                                                                                 | None                                                              | 10 Minutes                                                                         | Section Chief<br>RMS                         |
|                                                  | 3.3 Sign the certification                                                                                                    | None                                                              | 1 Day                                                                              | <i>University</i><br><i>Registrar</i><br>OUR |
| 4. Claim request or receive thru partner courier | 4. Release request to the student/ representative or send thru partner courier                                                                     | None                                                              | 15 Minutes                                                                         | Frontline Staff<br>RMS                       |
|                                                  | TOTAL:                                                                                                    | P50.00<br>(additio<br>nal<br>charge<br>for<br>courier<br>service) | 2 Days,<br>1 Hour,<br>5 Minutes<br>(courier<br>transit time<br>is not<br>included) |                                              |

<sup>\*2-3</sup> days for records 2009 and older

## 17. Certification, Authentication, and Verification (CAV) of credentials/records

Certification of authenticity of documents issued for purposes of enrollment, scholarship, employment and visa

| Office or Division:  | Transcripts Section (TS), Office of the University Registrar |
|----------------------|--------------------------------------------------------------|
| Classification:      | Complex                                                      |
| Type of Transaction: | Government to Citizen                                        |

| Who may avail:                                                                                                    | UP Diliman Students                                                                   |                                                             |                    |                                      |
|----------------------------------------------------------------------------------------------------|---------------------------------------------------------------------------------------|-------------------------------------------------------------|--------------------|--------------------------------------|
| CHECKLIST OF R                                                                                                    | EQUIREMENTS                                                                           | WHERE TO SECURE                                             |                    |                                      |
| Duly accomplished approximately     CAV Form                                                                                                    | oplication form and                                                                   | 1. https://                                                 | /atin.upd.edu.ph   |                                      |
| 2. Valid ID                                                                                                    |                                                                                       | 2. Compa                                                    | any ID, School ID  | , LTO, DFA, GSIS                     |
| 3. Copy of TOR/DT/COCCERT/Documents for C include in the request)                                                                                                    |                                                                                       | 3. TS, OL                                                   | JR                 |                                      |
| 4. For representative, please present the following: authorization letter, photocopy of ID of the student, and ID of the representative                                                                                    |                                                                                       | 4. Requesting party/Representative                          |                    |                                      |
| CLIENT STEPS                                                                                                    | AGENCY ACTION                                                                         | FEES<br>TO BE<br>PAID                                       | PROCESSING<br>TIME | PERSON<br>RESPONSIBLE                |
| 1. For online request, file application at <a href="https://atin.upd.edu.ph">https://atin.upd.edu.ph</a> For walk-in: file application at <a href="https://atin.upd.edu.ph">https://atin.upd.edu.ph</a> Kiosk, 2/F, TS-OUR | Acknowledge and check requirements                                                    | None                                                        | 5 Minutes          | Frontline Staff<br>TS                |
|                                                                                                    | 1.1 Approve request and inform client on the number of processing days; Assign to SRE | None                                                        | 10 Minutes         | Transcript Aide<br>TS                |
|                                                                                                    | 1.2 Issue bill of payment/SOA via BULSA and send thru ATIN                            | None                                                        | 5 Minutes          | Junior Transcript<br>Assistant<br>TS |
| 2. Proceed to the<br>Cash Office for<br>payment / Process<br>online payment                                                                                                    | 2. Process payment                                                                    | PHP 100.00 per copy (additional charge for courier service) | 15 Minutes         | UPD Cash Office                      |

| 3. Upload and submit proof of payment via ATIN   | 3. Acknowledge payment                                                        | None                                                                             | 5 Minutes                                                        | Junior Transcript<br>Assistant<br>TS                   |
|--------------------------------------------------|-------------------------------------------------------------------------------|----------------------------------------------------------------------------------|------------------------------------------------------------------|--------------------------------------------------------|
|                                                  | 3.1 Process CAV                                                               | None                                                                             | 3 Days                                                           | Student Records<br>Evaluator<br>TS                     |
|                                                  | 3.2 Check and affix initials on the certification                             | None                                                                             | 5 Minutes                                                        | Section Chief<br>TS                                    |
|                                                  | 3.3 Sign the CAV                                                              | None                                                                             | 1 Day                                                            | University Registrar<br>OUR                            |
|                                                  | 3.4 Update TS<br>database                                                     | None                                                                             | 2 Minutes                                                        | Junior Transcript<br>Aide<br>TS                        |
|                                                  | 3.5 Dry seal the<br>CAV and email<br>schedule of pick up                      | None                                                                             | 8 Minutes                                                        | Frontline Staff<br>TS                                  |
| 4. Claim request or receive thru partner courier | 4.Release request to the student/ representative or send thru partner courier | None                                                                             | 5 Minutes                                                        | Frontline Staff/<br>Student Records<br>Evaluator<br>TS |
|                                                  | TOTAL:                                                                        | PHP<br>100.00<br>per<br>copy<br>(additional<br>charge for<br>courier<br>service) | 4 Days,<br>1 Hour<br>(courier<br>transit time is<br>not included |                                                        |

#### 18. Certified copy of Entrance Credentials/ Change of Matriculation Form/ Form 5/ Birth Certificate for College Copy

Credentials submitted to the OUR become the property of the University of the Philippines and will not be returned to the applicant. A certified copy is issued to Students for College Copy.

| Office or Division: | Records Management Section (RMS),<br>Office of the University Registrar |
|---------------------|-------------------------------------------------------------------------|
| Classification:     | Simple                                                                  |

| Type of Transaction:                                                                                                    | Government to Citizen                                                                 |                                                                                                    |                    |                        |
|----------------------------------------------------------------------------------------------------|---------------------------------------------------------------------------------------|----------------------------------------------------------------------------------------------------|--------------------|------------------------|
| Who may avail:                                                                                                    | UPD students                                                                          |                                                                                                    |                    |                        |
| CHECKLIST OF R                                                                                                    | EQUIREMENTS                                                                           |                                                                                                    | WHERE TO S         | ECURE                  |
| <ol> <li>Duly Accomplished request form</li> <li>Valid ID</li> <li>For representative, present the following: authorization letter; Photocopy of ID of the requesting party, ID of the representative</li> </ol> |                                                                                       | 1. RMS, OUR or OUR website at our.upd.edu.ph 2. Company ID, School ID, LTO, DFA, GSIS etc. 3. Requesting party/Representative |                    |                        |
| CLIENT STEPS                                                                                                    | AGENCY ACTION                                                                         | FEES<br>TO BE<br>PAID                                                                                                    | PROCESSING<br>TIME | PERSON<br>RESPONSIBLE  |
| 1. Submit all requirements at the G/F, RMS or email rmaschief.ourdiliman @up.edu.ph                                                                                                    | Receive and check submitted requirements      1.1 Issue bill of payment/SOA via BULSA | None                                                                                                    | 20 Minutes         | Frontline Staff<br>RMS |
| 2. Proceed to the UPD Cash Office for payment / Process online payment                                                                                                    | 2. Process payment                                                                    | PHP<br>30.00<br>(additio-<br>nal<br>charge<br>for<br>courier<br>service)                                                      | 15 Minutes         | UPD Cash Office        |
| 3. Present the receipt / Email proof of payment                                                                                                    | 3. Record payment/<br>Print receipt                                                   | None                                                                                                    | 5 Minutes          | Frontline Staff<br>RMS |
|                                                                                                    | 3.1 Pull out student records and photocopy document requested                         | None                                                                                                    | 1 Hour             | Frontline Staff<br>RMS |
|                                                                                                    | 3.2 Check and sign the document                                                       | None                                                                                                    | 10 Minutes         | Section Chief<br>RMS   |

| 4. Claim request or receive thru partner courier | 4. Release request to the student/ representative or send thru partner courier | None                                                             | 20 Minutes                                                                | Frontline Staff<br>RMS |
|--------------------------------------------------|--------------------------------------------------------------------------------|------------------------------------------------------------------|---------------------------------------------------------------------------|------------------------|
|                                                  | TOTAL:                                                                         | PHP<br>30.00<br>(additional<br>charge for<br>courier<br>service) | 2 Hours,<br>10 Minutes<br>(courier<br>transit time<br>is not<br>included) |                        |

## 19. Certified Text of the Diploma

Issued as replacement of the Original Diploma

| Office or Division:                                                                                                    | Records Management Section (RMS), Office of the University Registrar |                                |                                                              |                       |  |
|----------------------------------------------------------------------------------------------------|----------------------------------------------------------------------|--------------------------------|--------------------------------------------------------------|-----------------------|--|
| Classification:                                                                                                    | Simple                                                               | Simple                         |                                                              |                       |  |
| Type of Transaction:                                                                                                    | Government to Citizen                                                |                                |                                                              |                       |  |
| Who may avail:                                                                                                    | UP Diliman students                                                  | 3                              |                                                              |                       |  |
| CHECKLIST OF R                                                                                                    | EQUIREMENTS                                                          |                                | WHERE TO SI                                                  | ECURE                 |  |
| 1. Duly Accomplished                                                                                                    | request form                                                         |                                | OUR or OUR wel                                               | osite at              |  |
| 2. Valid ID                                                                                                    | 2. Valid ID                                                          |                                | our.upd.edu.ph 2. Company ID, School ID, LTO, DFA, GSIS etc. |                       |  |
| <ul><li>3. Affidavit of loss</li><li>3. For representative, present the following: authorization letter; Photocopy of ID of the requesting party, ID of the representative</li></ul> |                                                                      | 3. Law of                      | ffice<br>esting party/Repre                                  | esentative            |  |
| CLIENT STEPS                                                                                                    | AGENCY ACTION                                                        | FEES<br>TO BE<br>PAID          | PROCESSING<br>TIME                                           | PERSON<br>RESPONSIBLE |  |
| 1. Submit all requirements at the G/F, RMS or email rmaschief.ourdiliman                                                                                                    | 1. Receive and check submitted requirements                          | None 20 Minutes Frontline Staf |                                                              |                       |  |
| @up.edu.ph                                                                                                    | 1.1 Issue bill of payment/SOA via                                    |                                |                                                              |                       |  |

|                                                                        | BULSA                                                                          |                                                                  |                                                                                     |                                              |
|------------------------------------------------------------------------|--------------------------------------------------------------------------------|------------------------------------------------------------------|-------------------------------------------------------------------------------------|----------------------------------------------|
| 2. Proceed to the UPD Cash Office for payment / Process online payment | 2. Process payment                                                             | PHP 40.00 (additio nal charge for courier service)               | 15 Minutes                                                                          | UPD Cash Office                              |
| 3. Present the receipt / Email proof of payment                        | 3. Record payment/<br>Print receipt                                            | None                                                             | 5 Minutes                                                                           | Frontline Staff<br>RMS                       |
|                                                                        | 3.1 Pull out student records                                                   | None                                                             | 1 Hour*                                                                             | Junior Office Aide<br>RMS                    |
|                                                                        | 3.2 Verify and process request                                                 | None                                                             | 1 Day,<br>4 Hours                                                                   | Administrative<br>Assistant V<br>RMS         |
|                                                                        | 3.3 Review and affix initials on the diploma                                   | None                                                             | 10 Minutes                                                                          | Section Chief<br>RMS                         |
|                                                                        | 3.4 Sign the diploma                                                           | None                                                             | 1 Day                                                                               | <i>University</i><br><i>Registrar</i><br>OUR |
| 4. Claim request or receive thru partner courier                       | 4. Release request to the student/ representative or send thru partner courier | None                                                             | 15 Minutes                                                                          | Frontline Staff<br>RMS                       |
| *2.2 days for records fr                                               | TOTAL:                                                                         | PHP<br>40.00<br>(additional<br>charge for<br>courier<br>service) | 2 Days,<br>6 Hours,<br>5 Minutes<br>(courier<br>transit time<br>is not<br>included) |                                              |

<sup>&</sup>lt;sup>\*</sup>2-3 days for records from Archives (1970s and older)

# 20. Certified True Copy (CTC) / Verification of Transcript of Records (TOR)/ Certificate of Graduation (COG)/Course Description (CD)/ English Translation of Diploma (DT)

Issued to certify authenticity of the document submitted by the student for purposes of employment, education, visa application, scholarship, etc.

| Document for Certification | Fee                        |  |  |
|----------------------------|----------------------------|--|--|
|                            | (courier fee not included) |  |  |
| Transcript of Records      | PHP 100.00 per set         |  |  |
| Certificate of Graduation  | PHP 15.00 per copy         |  |  |
| Course Description         | PHP 15.00 per page         |  |  |
| Diploma Translation        | PHP 25.00 per copy         |  |  |

| Office or Division:                                                                                                    | Transcripts Section (TS), Office of the University Registrar              |                                                                                                    |            |                       |  |
|----------------------------------------------------------------------------------------------------|---------------------------------------------------------------------------|----------------------------------------------------------------------------------------------------|------------|-----------------------|--|
| Classification:                                                                                                    | Simple                                                                    | Simple                                                                                                    |            |                       |  |
| Type of Transaction:                                                                                                    | Government to Citizen/Government to Government/<br>Government to Business |                                                                                                    |            |                       |  |
| Who may avail:                                                                                                    | AII                                                                       |                                                                                                    |            |                       |  |
| CHECKLIST OF R                                                                                                    | EQUIREMENTS                                                               |                                                                                                    | WHERE TO S | ECURE                 |  |
| 1. Duly accomplished application of Request for Versionsent from the studer 2. Valid ID 3. Original/scanned coppleting requested for CTOTOR) 4. For representative, plefollowing: authorization ID of the student, and ID representative | y of the document C (COG, CD, DT, ease present the letter, photocopy of   | 1. <a href="https://atin.upd.edu.ph">https://atin.upd.edu.ph</a> 2. Company ID, School ID, LTO, DFA, GSIS etc. 3. TS, OUR  4. Requesting party/Representative |            |                       |  |
| CLIENT STEPS                                                                                                    | AGENCY ACTION                                                             | FEES PROCESSING PERSON TO BE TIME RESPONSIBLE PAID                                                                                                    |            |                       |  |
| 1. For online request, file application at <a href="https://atin.upd.edu.ph">https://atin.upd.edu.ph</a>                                                                                                    | 1. Acknowledge,<br>check, and<br>photocopy/ print                         | None                                                                                                    | 20 Minutes | Frontline Staff<br>TS |  |

| For walk-in: file application at <a href="https://atin.upd.edu.ph">https://atin.upd.edu.ph</a> Kiosk, 2/F, TS-OUR | submitted<br>documents                                                 |                                                                       |            |                                      |
|----------------------------------------------------------------------------------------------------|------------------------------------------------------------------------|-----------------------------------------------------------------------|------------|--------------------------------------|
|                                                                                                    | 1.1 Approve request and inform client of the number of processing days | None                                                                  | 5 Minutes  | Transcript Aide<br>TS                |
|                                                                                                    | 1.3 Pullout out file copy, if necessary                                | None                                                                  | 5 Minutes  | Junior Transcript<br>Assistant<br>TS |
|                                                                                                    | 1.4 Issue bill of payment/SOA via BULSA and send thru ATIN             | None                                                                  | 5 Minutes  | Junior Transcript<br>Assistant<br>TS |
| 2. Proceed to the<br>Cash Office for<br>payment / Process<br>online payment                                       | 2. Process payment                                                     | PHP (see table above; additional charge for mailing /courier service) | 15 Minutes | UPD Cash Office                      |
| 3. Upload and submit proof of payment via ATIN                                                                    | 3. Acknowledge payment                                                 | None                                                                  | 5 Minutes  | Junior Transcript<br>Assistant<br>TS |
|                                                                                                    | 3.1 Check against file copy of TS; Stamp Certified True Copy           | None                                                                  | 1 Day      | Administrative<br>Assistant<br>TS    |
|                                                                                                    | 3.2 Final check and affix initials on the authenticated documents      | None                                                                  | 10 Minutes | Section Chief<br>TS                  |
|                                                                                                    | 3.3 Sign the CTC of documents                                          | None                                                                  | 1 Day      | University Registrar<br>OUR          |
|                                                                                                    | 3.4 Update TS database                                                 | None                                                                  | 2 Minutes  | Junior Transcript<br>Aide<br>TS      |

|                                                  | 3.5 Dry seal CTC<br>and email schedule<br>of pick up                                      | None                                                                  | 8 Minutes                                                                     | Frontline Staff<br>TS                                  |
|--------------------------------------------------|-------------------------------------------------------------------------------------------|-----------------------------------------------------------------------|-------------------------------------------------------------------------------|--------------------------------------------------------|
| 4. Claim request or receive thru partner courier | 4.Release request<br>to the student/<br>representative or<br>send thru partner<br>courier | None                                                                  | 5 Minutes                                                                     | Frontline Staff/<br>Student Records<br>Evaluator<br>TS |
|                                                  | TOTAL:                                                                                    | PHP (see table above; additional charge for mailing /courier service) | 2 Days,<br>1 Hour,<br>20 Minutes<br>(courier<br>transit time<br>not included) |                                                        |

## 21. Certified True Copy of High School Card (Form 138) / Transcript (Form-137) and Form 5

Issued for purposes of employment, travel abroad, and scholarship.

Office or Division:

| CLIENT STEPS                                                                                           | AGENCY ACTION                                                             | FEES<br>TO BE                                                | PROCESSING<br>TIME | PERSON<br>RESPONSIBLE |  |
|----------------------------------------------------------------------------------------------------|---------------------------------------------------------------------------|--------------------------------------------------------------|--------------------|-----------------------|--|
| 3.For representative, ple<br>following: authorization I<br>ID of the requesting part<br>representative | letter, photocopy of                                                      | 3. Reque                                                     | sting party/Repre  | sentative             |  |
| 2. Valid ID                                                                                            |                                                                           | our.upd.edu.ph 2. Company ID, School ID, LTO, DFA, GSIS etc. |                    |                       |  |
| 1. Duly accomplished re                                                                                | equest form                                                               | 1. RMS, OUR or OUR website at                                |                    |                       |  |
| CHECKLIST OF R                                                                                         | REQUIREMENTS WHERE TO SECURE                                              |                                                              | ECURE              |                       |  |
| Who may avail:                                                                                         | All                                                                       |                                                              |                    |                       |  |
| Type of Transaction:                                                                                   | Government to Citizen/Government to Government/<br>Government to Business |                                                              |                    |                       |  |
| Classification:                                                                                        | Simple                                                                    | Simple                                                       |                    |                       |  |
|                                                                                                    | Registrar                                                                 |                                                              |                    |                       |  |

Records Management Section (RMS), Office of the University

|                                                                                     |                                                                                      | PAID                                                                    |                                                                                 |                             |
|-------------------------------------------------------------------------------------|--------------------------------------------------------------------------------------|-------------------------------------------------------------------------|---------------------------------------------------------------------------------|-----------------------------|
| 1. Submit all requirements at the G/F, RMS or email rmaschief.ourdiliman @up.edu.ph | 1. Receive and check submitted requirements  1.1 Issue bill of payment/SOA via BULSA | None                                                                    | 20 Minutes                                                                      | Frontline Staff<br>RMS      |
| 2. Proceed to the UPD Cash Office for payment / Process online payment              | 2. Process payment                                                                   | PHP<br>50.00<br>(additio<br>nal<br>charge<br>for<br>courier<br>service) | 15 Minutes                                                                      | UPD Cash Office             |
| 3. Present the receipt / Email proof of payment                                     | 3. Record payment/<br>Print receipt                                                  | None                                                                    | 5 Minutes                                                                       | Frontline Staff<br>RMS      |
|                                                                                     | 3.1 Pull out student records and photocopy document requested                        | None                                                                    | 1 Hour                                                                          | Junior Office Aide<br>RMS   |
|                                                                                     | 3.2 Review and affix initials on the certification                                   | None                                                                    | 10 Minutes                                                                      | Section Chief<br>RMS        |
|                                                                                     | 3.3 Sign the CTC of the document                                                     | None                                                                    | 1 Day                                                                           | University Registrar<br>OUR |
| 4. Claim request or receive thru partner courier                                    | 4. Release request to the student/ representative or send thru partner courier       | None                                                                    | 15 Minutes                                                                      | Frontline Staff<br>RMS      |
|                                                                                     | TOTAL:                                                                               | PHP<br>50.00<br>(additional<br>charge for<br>courier<br>service)        | 1 Day,<br>2 Hours,<br>5 Minutes<br>(courier<br>transit time is<br>not included) |                             |

## 22. Certified True Copy of UP Form 5 for students under OSSD

Issued for purposes of student visa, scholarship, and UAAP eligibility.

| Office or Division:                                   | One Stop Student Desk (OSSD),<br>Office of the University Registrar                          |                       |                    |                                      |  |
|-------------------------------------------------------|----------------------------------------------------------------------------------------------|-----------------------|--------------------|--------------------------------------|--|
| Classification:                                       | Simple                                                                                       |                       |                    |                                      |  |
| Type of Transaction:                                  | Government to Citiz                                                                          | en                    |                    |                                      |  |
| Who may avail:                                        | UP Diliman Student                                                                           | s under O             | SSD                |                                      |  |
| CHECKLIST OF R                                        | EQUIREMENTS                                                                                  |                       | WHERE TO S         | ECURE                                |  |
| UP Form 5 Student's (photocopy)                       | Copy (original and                                                                           | d Student             |                    |                                      |  |
| CLIENT STEPS                                          | AGENCY ACTION                                                                                | FEES<br>TO BE<br>PAID | PROCESSING<br>TIME | PERSON<br>RESPONSIBLE                |  |
| 1. Submit UP Form 5 (original and photocopy)          | 1. Receive the UP<br>Form 5                                                                  | None                  | 5 Minutes          | Junior Office<br>Assistant<br>OSSD   |  |
|                                                       | 1.1 Check / Verify<br>the UP Form 5,<br>certify then sign                                    | None                  | 5 Minutes          | Student Records<br>Evaluator<br>OSSD |  |
| 2. Receive the<br>Certified True Copy of<br>UP Form 5 | 2. Release the Certified True Copy of UP Form 5  None 5 Minutes Junior Office Assistant OSSD |                       |                    |                                      |  |
|                                                       | TOTAL:                                                                                       | None                  | 15 Minutes         |                                      |  |

## 23. Change of Name of UPD Students

To correct and update student records

| Office or Division: | Registration and Clearance Section (RCS), Office of the University Registrar |
|---------------------|------------------------------------------------------------------------------|
| Classification:     | Simple                                                                       |

| Type of Transaction: | Government to Citizen                      |  |  |  |
|----------------------|--------------------------------------------|--|--|--|
| Who may avail:       | All Currently Enrolled UP Diliman Students |  |  |  |

| CHECKLIST OF REQUIREMENTS                                                                                                    | WHERE TO SECURE                                                               |
|----------------------------------------------------------------------------------------------------|-------------------------------------------------------------------------------|
| <ol> <li>Duly accomplished request form</li> <li>Original copy of PSA Birth Certificate</li> <li>Original copy of PSA Marriage</li> <li>Certificate</li> <li>Affidavit of Discrepancy/ Affidavit of</li> <li>Two Disinterested Persons (whichever is applicable)</li> </ol> | <ol> <li>RCS, OUR</li> <li>PSA</li> <li>PSA</li> <li>Notary Public</li> </ol> |

| CLIENT STEPS                                                           | AGENCY<br>ACTION                                                                               | FEES TO<br>BE PAID | PROCESSING<br>TIME | PERSON<br>RESPONSIBLE                        |
|------------------------------------------------------------------------|------------------------------------------------------------------------------------------------|--------------------|--------------------|----------------------------------------------|
| 1. Submit all requirements at the G/F, RCS or send it via courier      | 1. Receive, check, and evaluate submitted requirements 1.1 Issue bill of payment/SOA via BULSA | None               | 15 Minutes         | Student Records<br>Evaluator<br>RCS          |
| 2. Proceed to the UPD Cash Office for payment / Process online payment | 2. Process payment                                                                             | PHP 50.00          | 15 Minutes         | UPD Cash Office                              |
| 3. Present the receipt / Email proof of payment                        | 3. Record payment                                                                              | None               | 5 Minutes          | Student Records<br>Evaluator<br>RCS          |
|                                                                        | 3.1 Process and print the certification                                                        | None               | 30 Minutes         | Student Records<br>Evaluator<br>RCS          |
|                                                                        | 3.2 Sign the certification                                                                     | None               | 1 Day              | <i>University</i><br><i>Registrar</i><br>OUR |

| 4. Claim the certification | 4. Release certification; Record and send a copy of the certification to RMS/ College/UHS | None      | 15 Minutes                      | Administrative<br>Aide/Student<br>Records<br>Evaluator<br>RCS |
|----------------------------|-------------------------------------------------------------------------------------------|-----------|---------------------------------|---------------------------------------------------------------|
|                            | TOTAL:                                                                                    | PHP 50.00 | 1 Day,<br>1 Hour,<br>20 Minutes |                                                               |

## 24. Clearing of Financial Accountability

To clear tagged accountability in CRS.

| Office or Division:                                                                                                    | Registration and Clearance Section (RCS) / One Stop Student Desk (OSSD), Office of the University Registrar |                                                  |                |                                          |
|----------------------------------------------------------------------------------------------------|----------------------------------------------------------------------------------------------------|--------------------------------------------------|----------------|------------------------------------------|
| Classification:                                                                                                    | Simple                                                                                                    |                                                  |                |                                          |
| Type of Transaction:                                                                                                    | Government to Citiz                                                                                         | en                                               |                |                                          |
| Who may avail:                                                                                                    | All UP Diliman Stud                                                                                         | ents                                             |                |                                          |
| CHECKLIST OF R                                                                                                    | EQUIREMENTS WHERE TO SECURE                                                                                 |                                                  |                |                                          |
| Proof of payment (copy online transaction) of u and/or unpaid scholars                                                                             | underassessment Certified True Copy of OR from D                                                            |                                                  | R from Diliman |                                          |
| CLIENT STEPS                                                                                                    | AGENCY ACTION                                                                                               | FEES PROCESSING PERSON TO BE TIME RESPONSIB PAID |                | PERSON<br>RESPONSIBLE                    |
| 1.Request billing statement/notice of underassessment at the G/F, RCS or OSSD or email rcs_our.updiliman@up.edu.ph/onestop_our.updiliman@up.edu.ph | 1. Issue billing statement /notice of underassessment                                                       | None                                             | 5 minutes      | Student Records<br>Evaluator<br>RCS/OSSD |

| 2. Pay to the cashier and present the receipt or process online payment and email proof of payment | 2. Receive and check the proof of payment | Assessed<br>Amount | 5 Minutes  | Student Records<br>Evaluator<br>RCS/OSSD |
|----------------------------------------------------------------------------------------------------|-------------------------------------------|--------------------|------------|------------------------------------------|
| 3. Check/view status of accountability in CRS                                                      | 3. Clear accountability in CRS module     | None               | 5 Minutes  | Student Records<br>Evaluator<br>RCS/OSSD |
|                                                                                                    | TOTAL:                                    | Assessed<br>Amount | 15 Minutes |                                          |

## 25. Clearing of Ineligibility-Entrance Credentials

Students who have not yet submitted all required academic credentials are tagged ineligible. Once all documents are submitted, their ineligibility status gets cleared.

| Office or Division:                                                                            | Admissions Section (AS)/One Stop Student Desk (OSSD),<br>Office of the University Registrar |                                                                                                    |           |                                         |
|------------------------------------------------------------------------------------------------|---------------------------------------------------------------------------------------------|----------------------------------------------------------------------------------------------------|-----------|-----------------------------------------|
| Classification:                                                                                | Simple                                                                                      |                                                                                                    |           |                                         |
| Type of Transaction:                                                                           | Government to Citiz                                                                         | en                                                                                                    |           |                                         |
| Who may avail:                                                                                 | UP Diliman students                                                                         | 3                                                                                                    |           |                                         |
| CHECKLIST OF R                                                                                 | EQUIREMENTS WHERE TO SECURE                                                                 |                                                                                                    |           |                                         |
| Lacking credentials (O<br>Records, PSA-issued I<br>PSA-issued Marriage (<br>TOEFL/IELTS, etc.) | Birth Certificate,                                                                          | Depends on the lacking requirements (PS for Birth/ Marriage Certificate, Previous school for the TOR, etc.) |           |                                         |
| CLIENT STEPS                                                                                   | AGENCY ACTION                                                                               | FEES PROCESSING PERSON TO BE TIME RESPONSIBLE PAID                                                          |           |                                         |
| 1. Submit lacking requirements at the G/F, AS or OSSD or send via courier                      | 1. Receive and check the submitted requirement/s                                            | None                                                                                                    | 5 Minutes | Student Records<br>Evaluator<br>AS/OSSD |

| 2. Check/view status of ineligibility in CRS | 2. Clear ineligibility status in the CRS module | None | 5 Minutes  | Student Records<br>Evaluator<br>AS/OSSD |
|----------------------------------------------|-------------------------------------------------|------|------------|-----------------------------------------|
|                                              | TOTAL:                                          | None | 10 Minutes |                                         |

## 26. CRS HelpDesk Support

| The HelpDesk is a system that handles all CRS-related concerns.                                                                                                    |                                                                                                    |                                                                                                    |                   |     |  |  |
|----------------------------------------------------------------------------------------------------|----------------------------------------------------------------------------------------------------|----------------------------------------------------------------------------------------------------|-------------------|-----|--|--|
| Office or Division:                                                                                                    |                                                                                                    | Academic Information Systems Section (AISS), Office of the University Registrar                                                       |                   |     |  |  |
| Classification:                                                                                                    | Simple                                                                                                    |                                                                                                    |                   |     |  |  |
| Type of Transaction:                                                                                                    | Government to Gove                                                                                                    | rnment/ G                                                                                                    | overnment to Citi | zen |  |  |
| Who may avail:                                                                                                    | All                                                                                                    |                                                                                                    |                   |     |  |  |
| CHECKLIST OF R                                                                                                    | CHECKLIST OF REQUIREMENTS WHERE TO SECURE                                                                                    |                                                                                                    |                   |     |  |  |
| <ol> <li>Valid ID (if applicable)</li> <li>Supporting documents - any document to provide proof of a client's claim:         Approved appeals, Certificate of Attendance / Non- Attendance, Certificate of Class Dissolution, Form 26, Form 26A, Form 5, LOA Form.     </li> </ol> |                                                                                                    | <ol> <li>Company ID, School ID, LTO, DFA, GSIS etc.</li> <li>OC, HRDO, College, Offering Unit, and other relevant agencies</li> </ol> |                   |     |  |  |
| CLIENT STEPS                                                                                                    | AGENCY ACTION                                                                                                    | FEES PROCESSING PERSON TO BE TIME RESPONSIBL                                                                                          |                   |     |  |  |
| 1. Ask support regarding CRS concern through email, telephone or walking in                                                                                                    | 1. Provides support through emails, telephone calls and entertain walk-in clients regarding CRS related issues and concerns. | None 1 Day Support Staff AISS                                                                                                    |                   |     |  |  |
|                                                                                                    | TOTAL:                                                                                                    | None                                                                                                    | 1 Day             |     |  |  |

#### 27. Deferment of Enrolment of Qualified First Year Student

Qualified first year applicant who, for a valid reason cannot enroll during the semester originally applied for, may apply for deferment of enrollment to the next succeeding semester.

| Office or Division:                                                               | Admissions Section (AS), Office of the University Registrar                              |                                               |                      |                                    |  |
|-----------------------------------------------------------------------------------|------------------------------------------------------------------------------------------|-----------------------------------------------|----------------------|------------------------------------|--|
| Classification:                                                                   | Simple                                                                                   |                                               |                      |                                    |  |
| Type of Transaction:                                                              | Government to Citiz                                                                      | en                                            |                      |                                    |  |
| Who may avail:                                                                    | Admitted First Year Student who cannot enroll during the semester originally applied for |                                               |                      |                                    |  |
| CHECKLIST OF R                                                                    | EQUIREMENTS                                                                              |                                               | WHERE TO S           | ECURE                              |  |
| Letter of deferment     Notice of Admission                                       |                                                                                          | Requesting party     Office of Admissions, UP |                      |                                    |  |
| CLIENT STEPS                                                                      | AGENCY ACTION                                                                            | FEES<br>TO BE<br>PAID                         | PROCESSING<br>TIME   | PERSON<br>RESPONSIBLE              |  |
| 1. Submit all requirements at the G/F, AS or email arschief.ourdiliman@up. edu.ph | 1.Receive and check all the requirements                                                 | None                                          | 5 Minutes            | Student Records<br>Evaluator<br>AS |  |
|                                                                                   | 1.1 Process request for deferment                                                        | None                                          | 10 Minutes           | Student Records<br>Evaluator<br>AS |  |
|                                                                                   | 1.2 Act on the request                                                                   | None                                          | 1 Day                | University<br>Registrar<br>OUR     |  |
| 2. Claim/receive approval of deferment                                            | 2. Release approval of deferment None 5 Minutes Student Records Evaluator AS             |                                               |                      |                                    |  |
|                                                                                   | TOTAL:                                                                                   | None                                          | 1 Day,<br>20 Minutes |                                    |  |

## 28. Diploma Authentication

Requested by clients to confirm the authenticity of their diploma

| CHECKLIST OF D       | FOLLIDEMENTS                                                         | WHERE TO SECURE |  |  |  |
|----------------------|----------------------------------------------------------------------|-----------------|--|--|--|
| Who may avail:       | UPD students                                                         |                 |  |  |  |
| Type of Transaction: | Government to Citizen                                                |                 |  |  |  |
| Classification:      | Simple                                                               |                 |  |  |  |
| Office or Division:  | Records Management Section (RMS), Office of the University Registrar |                 |  |  |  |

| CHECKLIST OF REQUIREMENTS                                                                                                    | WHERE TO SECURE                                                                                            |
|----------------------------------------------------------------------------------------------------|----------------------------------------------------------------------------------------------------|
| <ol> <li>Duly Accomplished request form</li> <li>Original/Photocopy of the Diploma</li> <li>Valid ID</li> </ol>                       | <ol> <li>RMS, OUR</li> <li>Requesting party</li> <li>Company ID, School ID, LTO, DFA, GSIS etc.</li> </ol> |
| 4. For representative, present the following: authorization letter; Photocopy of ID of the requesting party, ID of the representative | 4. Requesting party/Representative                                                                         |

| CLIENT STEPS                                                                        | AGENCY ACTION                                                                        | FEES<br>TO BE<br>PAID                                                   | PROCESSING<br>TIME | PERSON<br>RESPONSIBLE             |
|-------------------------------------------------------------------------------------|--------------------------------------------------------------------------------------|-------------------------------------------------------------------------|--------------------|-----------------------------------|
| 1. Submit all requirements at the G/F, RMS or email rmaschief.ourdiliman @up.edu.ph | 1. Receive and check submitted requirements  1.1 Issue bill of payment/SOA via BULSA | None                                                                    | 20 Minutes         | Frontline Staff<br>RMS            |
| 2. Proceed to the<br>UPD Cash Office for<br>payment / Process<br>online payment     | 2. Process payment                                                                   | PHP<br>40.00<br>(additio<br>nal<br>charge<br>for<br>courier<br>service) | 15 Minutes         | UPD Cash Office                   |
| 3. Present the receipt / Email proof of payment                                     | 3. Record payment/<br>Print receipt                                                  | None                                                                    | 5 Minutes          | Frontline Staff<br>RMS            |
|                                                                                     | 3.1 Verify thru CRS Exit Module and                                                  | None                                                                    | 1 Hour             | Administrative<br>Aide III<br>RMS |

|                                                  | TOTAL:                                                                                        | PHP<br>40.00<br>(additional<br>charge for<br>courier<br>service) | 1 Day, 2 Hours, 5 Minutes (courier transit time is not included) |                                              |
|--------------------------------------------------|-----------------------------------------------------------------------------------------------|------------------------------------------------------------------|------------------------------------------------------------------|----------------------------------------------|
| 4. Claim request or receive thru partner courier | 4. Release request to the student/ representative or send the request thru partner courier    | None                                                             | 15 Minutes                                                       | Frontline Staff<br>RMS                       |
|                                                  | 3.3 Sign the CTC of the diploma                                                               | None                                                             | 1 Day                                                            | <i>University</i><br><i>Registrar</i><br>OUR |
|                                                  | 3.2 Review and affix initials on the CTC of the diploma                                       | None                                                             | 10 Minutes                                                       | Section Chief<br>RMS                         |
|                                                  | NOTE: For student number 2009 and below, student records will be pulled out from the storage* |                                                                  |                                                                  |                                              |

<sup>&</sup>lt;sup>\*</sup>2-3 days for records from 2009 and older

## 29. English Translation of Diploma

Translation of Filipino diploma to English diploma for application to other universities for further studies, etc.

| Office or Division:                                                                                     | Transcripts Section (TS), Office of the University Registrar |  |  |  |  |
|----------------------------------------------------------------------------------------------------|--------------------------------------------------------------|--|--|--|--|
| Classification:                                                                                         | Complex                                                      |  |  |  |  |
| Type of Transaction:                                                                                    | Government to Citizen                                        |  |  |  |  |
| Who may avail:                                                                                          | UPD Graduated Students                                       |  |  |  |  |
| CHECKLIST OF R                                                                                          | EQUIREMENTS WHERE TO SECURE                                  |  |  |  |  |
| 1. Duly accomplished application form  1. <a href="https://atin.upd.edu.ph">https://atin.upd.edu.ph</a> |                                                              |  |  |  |  |

- 2. Valid ID
- 3. Photocopy/scanned copy of the original diploma
- 4. For representative, please present the following: authorization letter, photocopy of ID of the student, and ID of the representative
- 2. Company ID, School ID, LTO, DFA, GSIS etc.
- 3. Requesting party (may claim diploma at the College, Office of the College Secretary)
- 4. Requesting party/Representative

| representative                                                                                                    |                                                                               |                                                            |                    |                                      |  |
|----------------------------------------------------------------------------------------------------|-------------------------------------------------------------------------------|------------------------------------------------------------|--------------------|--------------------------------------|--|
| CLIENT STEPS                                                                                                    | AGENCY ACTION                                                                 | FEES<br>TO BE<br>PAID                                      | PROCESSING<br>TIME | PERSON<br>RESPONSIBLE                |  |
| 1. For online request, file application at <a href="https://atin.upd.edu.ph">https://atin.upd.edu.ph</a> For walk-in: file application at <a href="https://atin.upd.edu.ph">https://atin.upd.edu.ph</a> Kiosk, 2/F, TS-OUR | 1. Acknowledge<br>and check<br>requirements;<br>Check CRS for<br>verification | None                                                       | 10 Minutes         | Frontline Staff<br>TS                |  |
|                                                                                                    | 1.1 Approve request and inform client on the number of processing days        | None                                                       | 5 Minutes          | Transcript Aide<br>TS                |  |
|                                                                                                    | 1.3 Issue bill of payment/SOA via BULSA and send thru ATIN                    | None                                                       | 5 Minutes          | Junior Transcript<br>Assistant<br>TS |  |
| 2. Proceed to the<br>Cash Office for<br>payment / Process<br>online payment                                                                                                    | 2. Process payment                                                            | PHP 50.00 per copy (additional charge for courier service) | 15 Minutes         | UPD Cash Office                      |  |
| 3. Upload and submit proof of payment via ATIN                                                                                                    | 3. Acknowledge payment                                                        | None                                                       | 5 Minutes          | Junior Transcript<br>Assistant<br>TS |  |
|                                                                                                    | 3.1 Process DT and print                                                      | None                                                       | 2 Days             | Administrative Aide<br>TS            |  |
|                                                                                                    | 3.2 Check and affix initials on the                                           | None                                                       | 5 Minutes          | Section Chief<br>TS                  |  |

|                                                  | diploma                                                                        |                                                                  |                                                                   |                                                        |
|--------------------------------------------------|--------------------------------------------------------------------------------|------------------------------------------------------------------|-------------------------------------------------------------------|--------------------------------------------------------|
|                                                  | 3.3 Sign                                                                       | None                                                             | 1 Day                                                             | University Registrar<br>OUR                            |
|                                                  | 3.4 Update TS database                                                         | None                                                             | 2 Minutes                                                         | Transcript Aide<br>TS                                  |
|                                                  | 3.5 Dry seal the DT and email schedule of pick-up                              | None                                                             | 8 Minutes                                                         | Frontline Staff<br>TS                                  |
| 4. Claim request or receive thru partner courier | 4. Release request to the student/ representative or send thru partner courier | None                                                             | 5 Minutes                                                         | Frontline Staff/<br>Student Records<br>Evaluator<br>TS |
|                                                  | TOTAL:                                                                         | PHP<br>50.00<br>(additional<br>charge for<br>courier<br>service) | 3 Days,<br>1 Hour<br>(courier<br>transit time is<br>not included) |                                                        |

## 30. ID for UPD Student with Special Needs

Issued to identify and assist students with special needs.

| Office or Division:                    | One Stop Student Desk (OSSD),<br>Office of the University Registrar |                                                             |  |  |  |  |
|----------------------------------------|---------------------------------------------------------------------|-------------------------------------------------------------|--|--|--|--|
| Classification:                        | Simple                                                              |                                                             |  |  |  |  |
| Type of Transaction:                   | Government to Citizen                                               |                                                             |  |  |  |  |
| Who may avail:                         | UP Diliman Students with Special Needs                              |                                                             |  |  |  |  |
| CHECKLIST OF R                         | EQUIREMENTS WHERE TO SECURE                                         |                                                             |  |  |  |  |
| 1. 1 piece Passport si     2. Valid ID | ze ID picture                                                       | Photo Studio     Company ID, School ID, LTO, DFA, GSIS etc. |  |  |  |  |
|                                        |                                                                     | FEES PROCESSING PERSON TO BE TIME RESPONSIBLE PAID          |  |  |  |  |

| 1. Submit ID picture at the G/F, OSSD                 | 1.Receive ID picture  1.1 Check the UPD List of Students with Special Needs given by the University Health Service and give the pre-processed ID to the student | None | 10 Minutes | Student Records<br>Evaluator III/<br>Junior Office<br>Assistant<br>OSSD |
|-------------------------------------------------------|----------------------------------------------------------------------------------------------------|------|------------|-------------------------------------------------------------------------|
| 2. Sign the SWAS ID                                   | 2. Laminate the SWAS ID                                                                                                    | None | 15 Minutes | Junior Office<br>Assistant<br>OSSD                                      |
| 3. Receive the SWAS<br>ID then sign in the<br>logbook | 3. Release the<br>SWAS ID                                                                                                    | None | 5 Minutes  | Junior Office<br>Assistant<br>OSSD                                      |
|                                                       | TOTAL:                                                                                                    | None | 30 Minutes |                                                                         |

#### 31. ID for UPD Students

Issuance of identification to all officially registered students of UPD, UPDEPP/O (Regular, Non-Degree, Foreign Cross-Registrants, Foreign)

| Office or Division:                 | Admissions Section (AS), Office of the University Registrar                                                     |                                                          |  |              |  |  |
|-------------------------------------|----------------------------------------------------------------------------------------------------|----------------------------------------------------------|--|--------------|--|--|
| Classification:                     | Highly Technical                                                                                                | Highly Technical                                         |  |              |  |  |
| Type of Transaction:                | Government to Citiz                                                                                             | Government to Citizen                                    |  |              |  |  |
| Who may avail:                      | UPD, UPDEPP/O Officially enrolled students (Regular, Nondegree, Foreign Cross-Registrants and Foreign Students) |                                                          |  |              |  |  |
| CHECKLIST OF R                      | REQUIREMENTS WHERE TO SECURE                                                                                    |                                                          |  | ECURE        |  |  |
| 1. Current UP Form 5<br>2. Valid ID |                                                                                                    | 1. Student 2. Company ID, School ID, LTO, DFA, GSIS etc. |  | D, LTO, DFA, |  |  |
| CLIENT STEPS                        | AGENCY ACTION                                                                                                   | N FEES PROCESSING PERSON TO BE TIME RESPONSIBLE PAID     |  |              |  |  |

| Book an appointment at our.upd.edu.ph                                               | 1. Check booking on ID                                                                                                    | None                                                                                         | 5 minutes                                   | Photographer<br>AS    |
|-------------------------------------------------------------------------------------|----------------------------------------------------------------------------------------------------|----------------------------------------------------------------------------------------------|---------------------------------------------|-----------------------|
| 2. Proceed to the ID<br>Room, OUR with the<br>requirements on the<br>scheduled date | 2. Check requirements, take photo and issue bill of payment/ SOA via BULSA for Non- First Time request  2.1 Prepare and transmit Perso File to card vendor for | None                                                                                         | 10 minutes                                  | Photographer<br>AS    |
|                                                                                     | printing  2.2 Process ID  Card                                                                                                    | None                                                                                         | 20 days<br>(processing is<br>done by batch) | Card Vendor<br>Maya   |
|                                                                                     | 2.3 Once printed IDs have been delivered to the OUR, email student on the date of release                                                                      | None                                                                                         | 5 Minutes                                   | Photographer<br>AS    |
| 3. Proceed to the UPD Cash Office for payment / Process online payment              | 3. Process payment                                                                                                    | PHP<br>130.00<br>For non-<br>first time<br>request<br>(FREE<br>for first<br>time<br>request) | 15 Minutes                                  | UPD Cash Office       |
| 4. Present receipt and claim ID at the AS, OUR                                      | 4. Record payment and release ID                                                                                                    | None                                                                                         | 5 Minutes                                   | Frontline Staff<br>AS |
|                                                                                     | TOTAL:                                                                                                    | PHP<br>130.00<br>For non-<br>first time<br>request<br>(FREE for<br>first time<br>request)    | 20 Days,<br>40 Minutes                      |                       |

## 32. Late Application for Graduation

For students who missed the deadline for submission of \*application for graduation (\*University requirement)

| Office or Division:                                                              | Student Evaluation Section (SES),<br>Office of the University Registrar |                       |                    |                                     |  |
|----------------------------------------------------------------------------------|-------------------------------------------------------------------------|-----------------------|--------------------|-------------------------------------|--|
| Classification:                                                                  | Simple                                                                  |                       |                    |                                     |  |
| Type of Transaction:                                                             | Government to Citize                                                    | n                     |                    |                                     |  |
| Who may avail:                                                                   | UPD students                                                            |                       |                    |                                     |  |
| CHECKLIST OF R                                                                   | EQUIREMENTS                                                             |                       | WHERE TO S         | ECURE                               |  |
| 1. Letter of request add endorsed by the college 2. Evaluation checklist         | Э                                                                       | Reque     College     | sting party        |                                     |  |
| CLIENT STEPS                                                                     | AGENCY ACTION                                                           | FEES<br>TO BE<br>PAID | PROCESSING<br>TIME | PERSON<br>RESPONSIBLE               |  |
| 1. Submit all requirements at the G/F, SES or email ses_our.updiliman@up. edu.ph | 1. Receive documents; Record to database                                | None                  | 5 minutes          | Frontline Staff<br>SES/RMS          |  |
|                                                                                  | 1.1 Check the documents and initial                                     | None                  | 10 minutes         | Student Records<br>Evaluator<br>SES |  |
|                                                                                  | 1.2 Act on the request                                                  | None                  | 10 minutes         | Section Head<br>SES                 |  |
| 2. Claim request with action                                                     | 2. Issue bill of payment/SOA via BULSA, if approved                     | None                  | 5 minutes          | Frontline Staff<br>SES              |  |
| 3. Proceed to the UPD Cash Office for payment / Process online payment           | 3. Process payment                                                      | PHP<br>100.00         | 15 Minutes         | UPD Cash Office                     |  |

| 4. Submit receipt with approved appeal to SES            | 4. Record the payment's official receipt and approved appeal for Student Records Evaluator's evaluation | None          | 10 minutes                | Frontline Staff<br>SES/RMS |
|----------------------------------------------------------|----------------------------------------------------------------------------------------------------|---------------|---------------------------|----------------------------|
| 5. Submit photocopy of appeal and receipt to the college | 5. Receive approved late application for graduation                                                     | None          | c/o respective<br>College | Frontline Staff<br>College |
| TOTAL:                                                   |                                                                                                    | PHP<br>100.00 | 55 Minutes                |                            |

## 33. Late Cancellation of Enlisted Subjects

For students who enlisted in courses for a particular semester but belatedly (i.e., beyond the deadline) decided to withdraw or cancel the said courses

| Office or Division:                                                                                       | Administrative Section, Office of the University Registrar |        |                |  |  |  |
|----------------------------------------------------------------------------------------------------|------------------------------------------------------------|--------|----------------|--|--|--|
| Classification:                                                                                           | Simple                                                     | Simple |                |  |  |  |
| Type of Transaction:                                                                                      | Government to Citizen                                      |        |                |  |  |  |
| Who may avail:                                                                                            | UP Diliman students                                        |        |                |  |  |  |
| CHECKLIST OF R                                                                                            | REQUIREMENTS WHERE TO SECURE                               |        |                |  |  |  |
| <ol> <li>Letter endorsed by the contract of Non-Atmosphere.</li> <li>Status of enlistment ins)</li> </ol> | Attendance 2. College                                      |        | System Section |  |  |  |
| CLIENT STEPS                                                                                              | AGENCY ACTION                                              |        |                |  |  |  |

| 1. Submit all requirements at the 2/F, Administrative Section or email our.diliman@up.edu.ph | 1. Receive and check requirements; Record to database; Forward to the University Registrar (UR) for action | None | 5 Minutes            | Frontline Staff<br>Administrative<br>Section |
|----------------------------------------------------------------------------------------------|----------------------------------------------------------------------------------------------------|------|----------------------|----------------------------------------------|
|                                                                                              | 1.1 Act on the request                                                                                     | None | 1 Day                | University Registrar<br>OUR                  |
|                                                                                              | 1.2 Cancel enlisted subjects                                                                               | None | 8 Minutes            | Support Staff<br>AISS                        |
| 2. Check status in the CRS                                                                   | 2 File approved request                                                                                    | None | 2 minutes            | Support Staff<br>AISS                        |
|                                                                                              | TOTAL:                                                                                                    | None | 1 Day,<br>15 Minutes |                                              |

## 34. Late Enrollment/Late Change of Matriculation

For students who failed to enroll or request for change matriculation during the regular period of registration/change of matriculation.

| Office or Division:                                                                                        | Administrative Section, Office of the University Registrar |          |                   |                |  |  |
|----------------------------------------------------------------------------------------------------|------------------------------------------------------------|----------|-------------------|----------------|--|--|
| Classification:                                                                                            | Simple                                                     | Simple   |                   |                |  |  |
| Type of Transaction:                                                                                       | Government to Citiz                                        | en       |                   |                |  |  |
| Who may avail:                                                                                             | UP Diliman students                                        |          |                   |                |  |  |
| CHECKLIST OF R                                                                                             | REQUIREMENTS WHERE TO SECURE                               |          |                   |                |  |  |
| Letter endorsed by the College     Certificate of Attendance     Enrollment status thru CRS (for walk-ins) |                                                            | 2. Colle | lemic Information | System Section |  |  |
| CLIENT STEPS                                                                                               | AGENCY ACTION                                              |          |                   |                |  |  |

| 1. Submit all requirements at the 2/F, Administrative Section or email our.diliman@up.edu. ph                                | 1. Receive and check requirements; Record to database; Forward to the University Registrar (UR) for action                                                      | None                                 | 5 Minutes            | Frontline Staff<br>Administrative<br>Section                                                  |
|----------------------------------------------------------------------------------------------------|----------------------------------------------------------------------------------------------------|--------------------------------------|----------------------|-----------------------------------------------------------------------------------------------|
|                                                                                                    | 1.1 Act on the request                                                                                                    | None                                 | 1 Day                | University Registrar<br>OUR                                                                   |
|                                                                                                    | 1.2 Add/Cancel enlisted subjects                                                                                                    | None                                 | 10 minutes           | Support Staff<br>AISS                                                                         |
|                                                                                                    | 1.3 Assess fees, tag approved appeals, and give payment instructions. For students without payable fees, provide instructions on the printing of Form 5/Form 26 | None                                 | 15 Minutes           | Student Records Evaluator/ School Credits Evaluator/ Senior Administrative Assistant RCS/OSSD |
| 2. If applicable, generate payment slip, and encode details of payment for validation in CRS, or pay at the UPD Cash Office. | 2. Validate payment in CRS to be officially enrolled                                                                                                    | Assessed<br>Amount, if<br>applicable | 15 Minutes           | Frontline Staff<br>UPD Cash Office                                                            |
|                                                                                                    | TOTAL:                                                                                                    | Assessed<br>Amount, if<br>applicable | 1 Day,<br>45 Minutes |                                                                                               |

## 35. Late Issuance of Admission Slip

For requests submitted beyond the registration period for a valid reason

| Office or Division:  | Administrative Section, Office of the University Registrar |
|----------------------|------------------------------------------------------------|
| Classification:      | Simple                                                     |
| Type of Transaction: | Government to Citizen                                      |

| Who may avail:                                                                               | UP Diliman students                                                                                        |                              |                     |                                              |  |
|----------------------------------------------------------------------------------------------|----------------------------------------------------------------------------------------------------|------------------------------|---------------------|----------------------------------------------|--|
| CHECKLIST OF R                                                                               | EQUIREMENTS                                                                                                |                              | WHERE TO SECURE     |                                              |  |
| the College                                                                                  |                                                                                                    | Requesting party     College |                     |                                              |  |
| CLIENT STEPS                                                                                 | AGENCY ACTION                                                                                              | FEES<br>TO BE<br>PAID        | PROCESSING<br>TIME  | PERSON<br>RESPONSIBLE                        |  |
| 1. Submit all requirements at the 2/F, Administrative Section or email our.diliman@up.edu.ph | 1. Receive and check requirements; Record to database; Forward to the University Registrar (UR) for action | None                         | 5 Minutes           | Frontline Staff<br>Administrative<br>Section |  |
|                                                                                              | 1.1 Act on the request                                                                                     | None                         | 1 Day               | University Registrar<br>OUR                  |  |
| 2. Claim appeal with action of the UR and bring to Admission Section for issuance of UAS     | 2. Release appeal                                                                                          | None                         | 2 Minutes           | Frontline Staff<br>Administrative<br>Section |  |
|                                                                                              | TOTAL:                                                                                                    | None                         | 1 Day,<br>7 Minutes |                                              |  |

## 36. Late Payment of Matriculation Fees/Add Matriculation

For students who, for a valid reason cannot pay their matriculation during set registration dates, may appeal for late payment of school fees.

| Office or Division:  | Administrative Section, Office of the University Registrar |
|----------------------|------------------------------------------------------------|
| Classification:      | Complex                                                    |
| Type of Transaction: | Government to Citizen                                      |
| Who may avail:       | UP Diliman students                                        |

| CHECKLIST OF REQUIREMENTS                                                                                                    |                                                                                                    | WHERE TO SECURE                                                      |                       |                                                                                               |
|----------------------------------------------------------------------------------------------------|----------------------------------------------------------------------------------------------------|----------------------------------------------------------------------|-----------------------|-----------------------------------------------------------------------------------------------|
| Letter endorsed by the college     Enrollment status thru CRS (for walk-ins)                                                 |                                                                                                    | Requesting Party     Academic Information System Section (AISS), OUR |                       |                                                                                               |
| CLIENT STEPS                                                                                                    | AGENCY ACTION                                                                                                    | FEES<br>TO BE<br>PAID                                                | PROCESSING<br>TIME    | PERSON<br>RESPONSIBLE                                                                         |
| 1. Submit all requirements at the 2/F, Administrative Section or email our.diliman@up.edu.ph                                 | 1. Receive and check requirements; Record to database                                                                                                  | None                                                                 | 5 Minutes             | Frontline Staff<br>Administrative<br>Section                                                  |
|                                                                                                    | 1.1 Act on the request                                                                                                    | None                                                                 | 1 Day                 | University Registrar<br>OUR                                                                   |
| 2. Claim UR-noted appeal for approval of the Chancellor                                                                      | 2. Release appeal<br>or forward noted<br>appeal to Office of<br>the Chancellor                                                                         | None                                                                 | 5 Minutes             | Frontline Staff<br>Administrative<br>Section/AISS                                             |
| 3. Go to the Office of<br>the Chancellor (OC)<br>for approval                                                                | 3. Act on the request                                                                                                    | None                                                                 | 3 Days                | Frontline Staff Office of the Chancellor                                                      |
| 4. Receive approval of the OC then proceed to RCS for assessment                                                             | 4. Assess fees, tag approved appeals, and give payment instructions. For students without payable fees, provide instructions on the printing of Form 5 | None                                                                 | 15 Minutes            | Student Records Evaluator/ School Credits Evaluator/ Senior Administrative Assistant RCS/OSSD |
| 5. If applicable, generate payment slip, and encode details of payment for validation in CRS, or pay at the UPD Cash Office. | 5. Validate payment in CRS to be officially enrolled                                                                                                   | Assessed<br>Amount, if<br>applicable                                 | 15 Minutes            | Frontline Staff<br>UPD Cash Office                                                            |
|                                                                                                    | TOTAL:                                                                                                    | Assessed<br>Amount, if<br>applicable                                 | 4 Days,<br>50 Minutes |                                                                                               |

## 37. Late Residence/Dropping/Leave of Absence

There are set deadlines for various processes; hence, this is to accommodate late applications.

| Office or Division:                                                                          | Administrative Section, Office of the University Registrar |                                                                      |                    |                                              |
|----------------------------------------------------------------------------------------------|------------------------------------------------------------|----------------------------------------------------------------------|--------------------|----------------------------------------------|
| Classification:                                                                              | Simple                                                     |                                                                      |                    |                                              |
| Type of Transaction:                                                                         | Government to Citizen                                      |                                                                      |                    |                                              |
| Who may avail:                                                                               | UP Diliman students                                        |                                                                      |                    |                                              |
| CHECKLIST OF R                                                                               | EQUIREMENTS                                                |                                                                      | WHERE TO S         | ECURE                                        |
| Letter endorsed by the College     Status of enrollment thru CRS (for walkins)               |                                                            | Requesting Party     Academic Information System Section (AISS), OUR |                    |                                              |
| CLIENT STEPS                                                                                 | AGENCY ACTION                                              | FEES<br>TO BE<br>PAID                                                | PROCESSING<br>TIME | PERSON<br>RESPONSIBLE                        |
| 1. Submit all requirements at the 2/F, Administrative Section or email our.diliman@up.edu.ph | Receive and check requirements; Record to database         | None                                                                 | 5 Minutes          | Frontline Staff Administrative Section       |
|                                                                                              | 1.1 Act on the request                                     | None                                                                 | 1 Day              | University Registrar<br>OUR                  |
|                                                                                              | 1.2. Forward approved appeal to RCS for assessment         | None                                                                 | 5 Minutes          | Frontline Staff<br>Administrative<br>Section |
|                                                                                              | 1.3 Assess fees,<br>tag approved                           | None                                                                 | 15 Minutes         | Student Records<br>Evaluator/ School         |

appeals, and give

payment

instructions

Credits Evaluator/

Senior

Administrative

Assistant RCS

| 2. If applicable, generate payment slip, and encode details of payment for validation in CRS, or pay at the UPD Cash Office. Otherwise, check status in the CRS. | 2. Validate payment in CRS | Residence:<br>PHP40.00<br>Dropping:<br>P10/unit<br>LOA:<br>PHP150  | 15 Minutes           | UPD Cash Office |
|----------------------------------------------------------------------------------------------------|----------------------------|--------------------------------------------------------------------|----------------------|-----------------|
|                                                                                                    | TOTAL:                     | Residence<br>: PHP40.00<br>Dropping:<br>P10/unit<br>LOA:<br>PHP150 | 1 Day,<br>40 Minutes |                 |

## 38. Permit for Cross-Registration of UP Diliman students

For UP Diliman students who wish to enroll in other UP constituent university or other university as cross-registrant

| Office or Division:                                                             | Records Management Section (RMS), Office of the University Registrar |                       |                    |                        |  |
|---------------------------------------------------------------------------------|----------------------------------------------------------------------|-----------------------|--------------------|------------------------|--|
| Classification:                                                                 | Simple                                                               | Simple                |                    |                        |  |
| Type of Transaction:                                                            | Government to C                                                      | Government to Citizen |                    |                        |  |
| Who may avail:                                                                  | UP Diliman Stud                                                      | UP Diliman Students   |                    |                        |  |
| CHECKLIST OF RE                                                                 | QUIREMENTS                                                           |                       | WHERE TO SECURE    |                        |  |
| 1.Duly accomplished Permit for Cross<br>Registration Form signed by the college |                                                                      | 1. Requesting party   |                    |                        |  |
| CLIENT STEPS                                                                    | AGENCY<br>ACTION                                                     | FEES TO<br>BE PAID    | PROCESSING<br>TIME | PERSON<br>RESPONSIBLE  |  |
| 1. Submit form at the G/F, RMS or email rmaschief.ourdiliman@u p.edu.ph         | 1. Receive and check form; verify enrollment status                  | None                  | 10 Minutes         | Frontline Staff<br>RMS |  |
|                                                                                 | 1.1 Check and affix initials                                         | None                  | 5 Minutes          | Section Chief<br>RMS   |  |

|                  | 1.2 Act on the request | None | 1 Day                | University Registrar<br>OUR |
|------------------|------------------------|------|----------------------|-----------------------------|
| 2. Claim request | 2. Release request     | None | 2 Minutes            | Frontline Staff<br>RMS      |
| TOTAL:           |                        | None | 1 Day,<br>17 Minutes |                             |

## 39. Processing of Disbursement Voucher for Matriculation Refund

To reimburse overpayment of matriculation fees

| Office or Division:                                                                                                    | Registration and Clearance Section (RCS), Office of the University Registrar |                                                                                                    |  |  |
|----------------------------------------------------------------------------------------------------|------------------------------------------------------------------------------|----------------------------------------------------------------------------------------------------|--|--|
| Classification:                                                                                                    | Simple                                                                       | Simple                                                                                                    |  |  |
| Type of Transaction:                                                                                                    | Government to Citiz                                                          | en                                                                                                    |  |  |
| Who may avail:                                                                                                    | All UP Diliman Stud                                                          | All UP Diliman Students                                                                                                    |  |  |
| CHECKLIST OF R                                                                                                    | EQUIREMENTS                                                                  | WHERE TO SECURE                                                                                                    |  |  |
| <ol> <li>Accomplished Application Form</li> <li>Original Student's copy of Form 5</li> <li>Original Student's copy of COM</li> <li>Certification of the cancelled course/s</li> <li>Valid ID</li> </ol> |                                                                              | <ol> <li>RCS, OUR or OUR website at Refund         <u>Application Form</u></li> <li>Student</li> <li>Student</li> <li>Offering unit of the cancelled course/s</li> <li>Company ID, School ID, LTO, DFA, GSIS etc.</li> </ol> |  |  |
| Additional Requirements: For LOA Approved LOA                                                                                                    |                                                                              | - Student                                                                                                    |  |  |
| For faculty / employee Certified copy of Appointment Approved Privilege to Study at Reduced Fees                                                                                                    |                                                                              | - College, Administrative Office<br>- OC or OVCAA                                                                                                    |  |  |
| For UP Dependent Approved Enrollment Privilege Form True Copy of Grades For Teaching Fellow/Associates                                                                                                  |                                                                              | - HRDO, UP Diliman/CU<br>- College                                                                                                    |  |  |
| Copy of approved Certification of Work/Study Load For Barangay Scholars                                                                                                    |                                                                              | - College, Administrative Office; OVCAA                                                                                                    |  |  |
| Original copy of COME<br>Original copy of Mayor                                                                                                    |                                                                              | - City Hall or Municipal Hall<br>- City Hall or Municipal Hall                                                                                                    |  |  |

| attested by LGOO<br>Copy of PSA Birth Certificate (to present |
|---------------------------------------------------------------|
| original)                                                     |
| True copy of grades                                           |
| For students with approved SLAS appeals                       |
| SLAS Certification from OSG                                   |
| For Registration Withdrawn                                    |
| Student's copy of Dropping Slip/COM                           |

- PSA
- College
- -Office of Scholarships and Grants
- -Student

| 17 11 0 1                                                                          |                                                                                                    |                       |                                  |                                                         |
|------------------------------------------------------------------------------------|----------------------------------------------------------------------------------------------------|-----------------------|----------------------------------|---------------------------------------------------------|
| CLIENT STEPS                                                                       | AGENCY ACTION                                                                                           | FEES<br>TO BE<br>PAID | PROCESSING<br>TIME               | PERSON<br>RESPONSIBLE                                   |
| 1. Submit all requirements at the G/F, RCS or email at rcs_our.updiliman@up.edu.ph | Receive and check all requirements                                                                      | None                  | 10 Minutes                       | Senior<br>Administrative<br>Assistant<br>RCS            |
|                                                                                    | 1.1 Process request                                                                                     | None                  | 30 Minutes                       | Senior<br>Administrative<br>Assistant<br>RCS            |
|                                                                                    | 1.3 Check and affix initials                                                                            | None                  | 5 Minutes                        | Section Chief<br>RCS                                    |
|                                                                                    | 1.4 Sign the DV                                                                                         | None                  | 1 Day                            | <i>University</i><br><i>Registrar</i><br>OUR            |
|                                                                                    | 1.5 Prepare list for<br>UPDAO and OSG-<br>Loan Board                                                    | None                  | 1 Hour                           | Senior<br>Administrative<br>Assistant<br>RCS            |
| 2. Monitor status of refund at UPD Cash Office                                     | 2. Forward DV to<br>UPDAO (without<br>tuition loan), and<br>Loan Board Office<br>(if with tuition loan) | None                  | 1 Day                            | Administrative<br>Aide III<br>Administrative<br>Section |
|                                                                                    | TOTAL:                                                                                                  | None                  | 2 Days,<br>1 Hour,<br>45 Minutes |                                                         |

## 40. Return From Leave of Absence (RFLOA)

A student returning from a leave of absence (LOA) shall declare his/her intention to enroll.

| Office or Division:                                                                                                    | Admissions Section (AS) /One Stop Student Desk (OSSD), Office of the University Registrar |                                                                                                    |                    |                                         |  |
|----------------------------------------------------------------------------------------------------|-------------------------------------------------------------------------------------------|----------------------------------------------------------------------------------------------------|--------------------|-----------------------------------------|--|
| Classification:                                                                                                    | Simple                                                                                    | Simple                                                                                                    |                    |                                         |  |
| Type of Transaction:                                                                                                    | Government to Citiz                                                                       | Government to Citizen                                                                                                    |                    |                                         |  |
| Who may avail:                                                                                                    | Students returning f                                                                      | rom Leave                                                                                                    | e of Absence (LO   | A)                                      |  |
| CHECKLIST OF R                                                                                                    | EQUIREMENTS                                                                               |                                                                                                    | WHERE TO S         | ECURE                                   |  |
| <ol> <li>Duly accomplished Return from LOA form</li> <li>Student Directory</li> <li>Medical Certificate issued by the<br/>University Health Service (if the reason for<br/>LOA is medical/health related; or the LOA<br/>exceeded one semester)</li> </ol> |                                                                                           | 1. College or OUR website https://our.upd.edu.ph/forms/RetLOA.pdf 2. AS, OUR or OUR website https://our.upd.edu.ph/forms/OURFORM3.p df 3. University Health Service |                    |                                         |  |
| CLIENT STEPS                                                                                                    | AGENCY ACTION                                                                             | FEES<br>TO BE<br>PAID                                                                                                    | PROCESSING<br>TIME | PERSON<br>RESPONSIBLE                   |  |
| 1. Submit all requirements at the G/F, AS                                                                                                    | 1. Receive, check,<br>evaluate and<br>process RFLOA<br>thru CRS module                    | None                                                                                                    | 10 Minutes         | Student Records<br>Evaluator<br>AS/OSSD |  |
| 2.Receive approved<br>RFLOA form and<br>submit a copy to the<br>college                                                                                                    | 2. Release RFLOA approved form                                                            | None                                                                                                    | 5 Minutes          | Student Records<br>Evaluator<br>AS/OSSD |  |
|                                                                                                    | TOTAL:                                                                                    | None                                                                                                    | 15 Minutes         |                                         |  |

## 41. Scholastic Verification

Issued for purposes of employment

| Office or Division:  | Records Management Section (RMS), Office of the University Registrar      |
|----------------------|---------------------------------------------------------------------------|
| Classification:      | Simple                                                                    |
| Type of Transaction: | Government to Citizen/Government to Government/<br>Government to Business |
| Who may avail:       | All                                                                       |

| .,,,,,,,,,,,,,,,,,,,,,,,,,,,,,,,,,,,,,,                                                                                                    | Government to Business                                                                |                                                                                                    |                    |                        |
|----------------------------------------------------------------------------------------------------|---------------------------------------------------------------------------------------|----------------------------------------------------------------------------------------------------|--------------------|------------------------|
| Who may avail:                                                                                                    | All                                                                                   |                                                                                                    |                    |                        |
| CHECKLIST OF R                                                                                                    | EQUIREMENTS                                                                           |                                                                                                    | WHERE TO S         | ECURE                  |
| 1. Letter of request from the company/office/embassy 2. Consent letter of the person being verified 3. Valid ID (photocopy/scanned copy) of the person being verified 4. Company ID of the representative (for walk-ins) |                                                                                       | <ol> <li>Requesting party</li> <li>Person being verified</li> <li>Company ID, School ID, LTO, DFA, GSIS etc.</li> <li>Company of the requesting party</li> </ol> |                    |                        |
| CLIENT STEPS                                                                                                    | AGENCY ACTION                                                                         | FEES<br>TO BE<br>PAID                                                                                                    | PROCESSING<br>TIME | PERSON<br>RESPONSIBLE  |
| 1. Submit all requirements at the G/F, RMS or email rmaschief.ourdiliman @up.edu.ph                                                                                                    | Receive and check submitted requirements      I.1 Issue bill of payment/SOA via BULSA | None                                                                                                    | 20 Minutes         | Frontline Staff<br>RMS |
| 2. Proceed to the UPD Cash Office for payment / Process online payment                                                                                                    | 2. Process payment                                                                    | PHP<br>100.00<br>(local)<br>US<br>\$30.00<br>(foreig<br>n)<br>(additio<br>nal<br>charge<br>for<br>courier                                                        | 15 Minutes         | UPD Cash Office        |

|                                                                                    |                                                                                                    | service<br>)                                                                                                   |                                                                                   |                                   |
|------------------------------------------------------------------------------------|----------------------------------------------------------------------------------------------------|----------------------------------------------------------------------------------------------------|-----------------------------------------------------------------------------------|-----------------------------------|
| 3. Present the receipt / Email proof of payment                                    | 3. Record payment/<br>Print receipt                                                                                                    | None                                                                                                    | 5 Minutes                                                                         | Frontline Staff<br>RMS            |
|                                                                                    | 3.1 Verify thru CRS and process request  NOTE: For student number 2009 and below, student records will be pulled out from the storage* | None                                                                                                    | 1 Day                                                                             | Administrative<br>Aide III<br>RMS |
|                                                                                    | 3.2 Review and affix initials on the certification                                                                                     | None                                                                                                    | 10 Minutes                                                                        | Section Chief<br>RMS              |
|                                                                                    | 3.3 Sign the certification                                                                                                    | None                                                                                                    | 1 Day                                                                             | University<br>Registrar<br>OUR    |
| 4. Claim verification request or receive via email or receive thru partner courier | 4. Release/Email verification request or send thru partner courier                                                                     | None                                                                                                    | 15 Minutes                                                                        | Frontline Staff<br>RMS            |
| TOTAL:                                                                             |                                                                                                    | PHP<br>100.00<br>(local)<br>US\$<br>30.00<br>(foreign)<br>(addition<br>al charge<br>for<br>courier<br>service) | 2 Days,<br>1 Hour<br>5 Minutes<br>(courier<br>transit time<br>is not<br>included) |                                   |

<sup>&</sup>lt;sup>\*</sup>2-3 days for records from 2009 and older

## 42. Second Degree/Transfer from other Schools / Universities

Students with previous college work from another university who want to earn a second degree/ transfer to UP Diliman shall satisfy all admission requirements of the University.

| Office or Division: | Admissions Section (AS) /One Stop Student Desk (OSSD), Office of the University Registrar |
|---------------------|-------------------------------------------------------------------------------------------|
|                     | Office of the offiversity registral                                                       |

| Classification:      | Simple                                                                |
|----------------------|-----------------------------------------------------------------------|
| Type of Transaction: | Government to Citizen                                                 |
| Who may avail:       | Second Degree and Transfer Applicants from other schools/universities |

| CHECKLIST OF REQUIREMENTS                     | WHERE TO SECURE                             |  |  |
|-----------------------------------------------|---------------------------------------------|--|--|
| 1. Download, accomplish, and print the        | 1. AS, OUR or OUR website Application       |  |  |
| application form (UP Form No. 3)              | Form 3A                                     |  |  |
| 2. Two (2) 2x2 photos                         | 2. Photo Studio                             |  |  |
| 3. True copy of grades /scholastic record     | 3. Last school/university attended prior to |  |  |
| signed by the Registrar (original and four    | admission to UP Diliman                     |  |  |
| photocopies)                                  |                                             |  |  |
| 4. Official Transcript of Records (for second | 4. Last school/university attended prior to |  |  |
| degree applicants)                            | admission to UP Diliman                     |  |  |
| 5. Certificate of gap semester/s ( if         | 5.Student                                   |  |  |
| applicable)                                   |                                             |  |  |
| 6. Official receipt of application fee        | 6. UPD Cash Office                          |  |  |
| (P100.00/USD30) - for second degree and       |                                             |  |  |
| foreign students                              |                                             |  |  |
| Additional requirements if the applicant      |                                             |  |  |
| is a graduate of an Associate,                |                                             |  |  |
| Certificate or Diploma Course.                |                                             |  |  |
| Certificate of Government Recognition         | Previous school/university                  |  |  |
| Certificate of Ladderized Course              | 2. Previous school/university               |  |  |

| CLIENT STEPS                                                                                                    | AGENCY ACTION                                                                                   | FEES<br>TO BE<br>PAID                     | PROCESSING<br>TIME | PERSON<br>RESPONSIBLE              |
|----------------------------------------------------------------------------------------------------|-------------------------------------------------------------------------------------------------|-------------------------------------------|--------------------|------------------------------------|
| 1. Encode personal information needed for application at our.upd.edu.ph, then submit all requirements at the G/F, AS | 1. Receive, check, and evaluate submitted requirements  1.1 Issue bill of payment/SOA via BULSA | None                                      | 10 minutes         | Student Records<br>Evaluator<br>AS |
| 2. Proceed to the UPD Cash Office for payment / Process online payment                                               | 2. Process payment                                                                              | PHP<br>100.00<br>(for<br>second<br>degree | 15 Minutes         | UPD Cash Office                    |

|                                          |                                                                                   | only) Or<br>USD30<br>(for<br>foreign<br>applicant)                                         |                       |                                         |
|------------------------------------------|-----------------------------------------------------------------------------------|--------------------------------------------------------------------------------------------|-----------------------|-----------------------------------------|
| 3. Present the receipt                   | 3. Record payment;<br>Perform preliminary<br>evaluation                           | None                                                                                       | 20 Minutes            | Student Records<br>Evaluator<br>AS/OSSD |
|                                          | Two weeks after the application period:  3.1 Refer applicants to the college      | None                                                                                       | 1 day                 | Student Records<br>Evaluator<br>AS/OSSD |
| 4. Receive preliminary results via email | 4. Email all applicants regarding the preliminary results (referred/not referred) | None                                                                                       | 1 day                 | Student Records<br>Evaluator<br>AS/OSSD |
|                                          | TOTAL:                                                                            | PHP<br>100.00<br>(for<br>second<br>degree)<br>Or<br>USD30<br>(for<br>foreign<br>applicant) | 2 Days;<br>45 Minutes |                                         |

### 43. Statistical Data Request

### A. Simple Statistical Data

Requests for data that are available in the Computerized Registration System (CRS) that can be generated in a day or two

| Office or Division:  | Academic Information Systems Section (AISS),<br>Office of the University Registrar |
|----------------------|------------------------------------------------------------------------------------|
| Classification:      | Simple                                                                             |
| Type of Transaction: | Government to Government                                                           |
| Who may avail:       | All                                                                                |

| CHECKLIST OF REQUIREMENTS                                                                            |                                                                                               | WHERE TO SECURE       |                                   |                                                              |
|----------------------------------------------------------------------------------------------------|-----------------------------------------------------------------------------------------------|-----------------------|-----------------------------------|--------------------------------------------------------------|
| Letter of data request                                                                               |                                                                                               | Requesting party      |                                   |                                                              |
| CLIENT STEPS                                                                                         | AGENCY ACTION                                                                                 | FEES<br>TO BE<br>PAID | PROCESSING<br>TIME                | PERSON<br>RESPONSIBLE                                        |
| 1. Submit a letter of data request at the 2/F Administrative Section or email our.diliman@up.edu. ph | 1. Receive letter, record to database and forward to the University Registrar (UR) for action | None                  | 5 Minutes                         | Frontline Staff<br>Administrative<br>Section                 |
|                                                                                                    | 1.1 Act on the request                                                                        | None                  | 1 Day                             | University Registrar<br>OUR                                  |
|                                                                                                    | 1.2 If approved,<br>forward the request<br>to AISS for<br>processing                          | None                  | 2 Minutes                         | Frontline Staff Administrative Section                       |
|                                                                                                    | 1.3 Process requested data                                                                    | None                  | 1 Day, 4 Hours                    | Information<br>Systems Analyst III<br>AISS                   |
| 2. Claim or received via email the requested data                                                    | 2. Release or email the requested data                                                        | None                  | 3 Minutes                         | Information<br>Systems Analyst III/<br>Support Staff<br>AISS |
|                                                                                                    | TOTAL:                                                                                        | None                  | 2 Days,<br>4 Hours,<br>10 Minutes |                                                              |

#### **B. Complex Statistical Data**

Requests for data that are available in the Computerized Registration System (CRS) that require advanced queries and processing that may require a week to process

|                      | Academic Information Systems Section (AISS), Office of the University Registrar |
|----------------------|---------------------------------------------------------------------------------|
| Classification:      | Complex                                                                         |
| Type of Transaction: | Government to Government                                                        |

| Who may avail:                                                                                       | All                                                                                           |                       |                       |                                                              |  |
|----------------------------------------------------------------------------------------------------|-----------------------------------------------------------------------------------------------|-----------------------|-----------------------|--------------------------------------------------------------|--|
| CHECKLIST OF REQUIREMENTS                                                                            |                                                                                               | WHERE TO SECURE       |                       |                                                              |  |
| Letter of data request                                                                               |                                                                                               | Requesti              | Requesting party      |                                                              |  |
| CLIENT STEPS                                                                                         | AGENCY ACTION                                                                                 | FEES<br>TO BE<br>PAID | PROCESSING<br>TIME    | PERSON<br>RESPONSIBLE                                        |  |
| 1. Submit a letter of data request at the 2/F Administrative Section or email our.diliman@up.edu. ph | 1. Receive letter, record to database and forward to the University Registrar (UR) for action | None                  | 5 Minutes             | Frontline Staff<br>Administrative<br>Section                 |  |
|                                                                                                    | 1.1 Act on the request                                                                        | None                  | 1 Day                 | University Registrar<br>OUR                                  |  |
|                                                                                                    | 1.2 If approved,<br>forward the request<br>to AISS for<br>processing                          | None                  | 2 Minutes             | Frontline Staff Administrative Section                       |  |
|                                                                                                    | 1.3 Process requested data                                                                    | None                  | 5 Days                | Information<br>Systems Analyst III<br>AISS                   |  |
| 2. Claim or received via email the requested data                                                    | 2. Release or email the requested data                                                        | None                  | 3 Minutes             | Information<br>Systems Analyst III/<br>Support Staff<br>AISS |  |
|                                                                                                    | TOTAL:                                                                                        | None                  | 6 Days,<br>10 Minutes |                                                              |  |

#### C. Highly Technical Statistical Data

Requests for data that are available in the Computerized Registration System (CRS) that involves complex queries and processing that may take more than a week to prepare

|                 | Academic Information Systems Section (AISS),<br>Office of the University Registrar |
|-----------------|------------------------------------------------------------------------------------|
| Classification: | Highly Technical                                                                   |

| Type of Transaction:                                                                                 | Government to Government                                                                      |                       |                        |                                                              |
|----------------------------------------------------------------------------------------------------|-----------------------------------------------------------------------------------------------|-----------------------|------------------------|--------------------------------------------------------------|
| Who may avail:                                                                                       | All                                                                                           |                       |                        |                                                              |
| CHECKLIST OF R                                                                                       | EQUIREMENTS                                                                                   | WHERE TO SECURE       |                        |                                                              |
| Letter of data request                                                                               |                                                                                               | Requestir             | ng party               |                                                              |
| CLIENT STEPS                                                                                         | AGENCY ACTION                                                                                 | FEES<br>TO BE<br>PAID | PROCESSING<br>TIME     | PERSON<br>RESPONSIBLE                                        |
| 1. Submit a letter of data request at the 2/F Administrative Section or email our.diliman@up.edu. ph | 1. Receive letter, record to database and forward to the University Registrar (UR) for action | None                  | 5 Minutes              | Frontline Staff<br>Administrative<br>Section                 |
|                                                                                                    | 1.1 Act on the request                                                                        | None                  | 1 Day                  | University Registrar<br>OUR                                  |
|                                                                                                    | 1.2 If approved,<br>forward the request<br>to AISS for<br>processing                          | None                  | 2 Minutes              | Frontline Staff Administrative Section                       |
|                                                                                                    | 1.3 Process requested data                                                                    | None                  | 19 Days                | Information<br>Systems Analyst III<br>AISS                   |
| 2. Claim or received via email the requested data                                                    | 2. Release or email the requested data                                                        | None                  | 3 Minutes              | Information<br>Systems Analyst III/<br>Support Staff<br>AISS |
|                                                                                                    | TOTAL:                                                                                        | None                  | 20 Days,<br>10 Minutes |                                                              |

### 44. Student University Clearance

A university clearance is a requirement in claiming a Diploma, application of an official transcript of records, and in requesting for a Certificate of Transfer Credentials.

|                                                                                                    | Office of the University Registrar                                                                                            |                                                                                                    |                    |                        |
|----------------------------------------------------------------------------------------------------|----------------------------------------------------------------------------------------------------|----------------------------------------------------------------------------------------------------|--------------------|------------------------|
| Classification:                                                                                                    | Simple                                                                                                    |                                                                                                    |                    |                        |
| Type of Transaction:                                                                                                    | Government to Citizen                                                                                                    |                                                                                                    |                    |                        |
| Who may avail:                                                                                                    | All UP Diliman and UPDEPP/O Students                                                                                          |                                                                                                    |                    |                        |
| CHECKLIST OF RI                                                                                                    | EQUIREMENTS                                                                                                    | WHERE TO SECURE                                                                                          |                    |                        |
| Online application via CRS / Duly accomplished UP Form 241 (manual)     Valid ID                                                                |                                                                                                    | CRS account of student / Clearance     Application Form     Company ID, School ID, LTO, DFA, GSIS etc.   |                    |                        |
| 3. College clearance (fo students)                                                                                                    | or UPDEPP/O                                                                                                    | 3. UPDEPP/O                                                                                              |                    |                        |
| CLIENT STEPS                                                                                                    | AGENCY ACTION                                                                                                    | FEES<br>TO BE<br>PAID                                                                                    | PROCESSING<br>TIME | PERSON<br>RESPONSIBLE  |
| 1. Apply via CRS and email rcs_our.updiliman@ up.edu.ph to request for Bill of Payment / SOA or go to G/F, RCS for application and payment slip | 1. Check the requirements and assess the amount payable  1.1 Issue bill of payment/SOA via BULSA                              | None                                                                                                    | 5 Minutes          | Frontline Staff<br>RCS |
| 2. Proceed to the<br>UPD Cash Office for<br>payment / Process<br>online payment                                                                 | 2. Process payment                                                                                                    | *PHP<br>50.00<br>(Plus<br>Graduation<br>Fee of PHP<br>300.00 per<br>degree<br>program, if<br>applicable) | 15 Minutes         | UPD Cash Office        |
| 3. Present /email the receipt                                                                                                    | 3. Encode details of payment in CRS and receive online application.  For manual application: Receive form and record payment. | None                                                                                                    | 15 Minutes         | Frontline Staff<br>RCS |

|                                                                                                    | TOTAL:                                                            | PHP<br>50.00<br>(Plus<br>Graduation<br>Fee of PHP<br>300.00 per | 2 Days,<br>6 Hours,<br>40 Minutes |                                                                     |
|----------------------------------------------------------------------------------------------------|-------------------------------------------------------------------|-----------------------------------------------------------------|-----------------------------------|---------------------------------------------------------------------|
| 6. Monitor status in CRS  Note: Student without CRS account: Email or call RCS                        | 6. Clear student's application                                    | None                                                            | 4 Hours                           | Student Records<br>Evaluator<br>RCS                                 |
|                                                                                                    | 5.1 Clear the tagged accountability in CRS                        | Depends<br>on the<br>amount<br>of<br>accounta<br>bility         | 5 Minutes                         | Student Records Evaluator or Senior Administrative Assistant RCS/AS |
| 5. Settle accountability and submit proof of payment (for underassessment) or documents needed to RCS | 5. Receive, check,<br>and record<br>payment/document<br>submitted | Depends<br>on the<br>amount<br>of<br>accounta<br>bility         | 1 Hour                            | Frontline Staff/<br>Student Records<br>Evaluator<br>RCS/AS          |
| 4. Monitor status of clearance in CRS  Note: Student without CRS account: Email or call RCS           | 4. Inform status of request; tag accountability in CRS            | None                                                            | 30 Minutes                        | Student Records<br>Evaluator<br>RCS                                 |
|                                                                                                    | 3.3 Check entrance credentials                                    | None                                                            | 4 Hours                           | Student Records<br>Evaluator<br>AS                                  |
|                                                                                                    | 3.3 Process financial clearance                                   | None                                                            | 4 Hours                           | Student Records Evaluator or Senior Administrative Assistant RCS    |
|                                                                                                    | 3.2 Receive F10 in CRS                                            | None                                                            | 30 Minutes                        | Frontline Staff<br>RCS                                              |
|                                                                                                    | 3.1 Request UP<br>Form 10 from<br>RMS                             | None                                                            | 1 Day                             | Frontline Staff<br>RCS                                              |

|  | degree program, if applicable, amount of accountabi lity) |  |
|--|-----------------------------------------------------------|--|
|--|-----------------------------------------------------------|--|

#### \* Waiver of Charges and Fees under RA 10931

Universal Access to Quality Tertiary Education Act is "an act promoting universal access to quality tertiary education by providing free tuition and other school fees in State Universities and Colleges, Local Universities and Colleges, and State-Run Technical-Vocational Institutions, establishing the Tertiary Education Subsidy and Student Loan Program, strengthening the Unified Student Financial Assistance System for Tertiary Education, and appropriating fund therefore," as stated in the title of the Law.

#### Who may avail?

Students who graduated while they are still under RA 10931.

#### 45. Temporary Lifting of Ineligibility

For UP Diliman students who are tagged with ineligibility in their CRS account and cannot proceed with enlistment or enrollment due to non-submission of admission requirement/s

| Office or Division:  | Administrative Section, Office of the University Registrar |  |
|----------------------|------------------------------------------------------------|--|
| Classification:      | Simple                                                     |  |
| Type of Transaction: | Government to Citizen                                      |  |
| Who may avail:       | UP Diliman students                                        |  |
| CHECKLIST OF DE      | NUIDEMENTS WILEDE TO SECURE                                |  |

| CHECKLIST OF REQUIREMENTS                                                                                                    |        | WHERE TO SECURE           |            |        |
|----------------------------------------------------------------------------------------------------|--------|---------------------------|------------|--------|
| 1.Letter endorsed by the college 2.Documents or proof of payment as proof of transaction requesting for the needed document/s |        | Requesting     Requesting |            |        |
| CLIENT STEPS                                                                                                    | AGENCY | FEES TO                   | PROCESSING | PERSON |

| CLIENT STEPS                                                           | AGENCY                                         | FEES TO | PROCESSING | PERSON                                 |
|------------------------------------------------------------------------|------------------------------------------------|---------|------------|----------------------------------------|
|                                                                        | ACTION                                         | BE PAID | TIME       | RESPONSIBLE                            |
| 1. Submit all requirements at the 2/F, Administrative Section or email | 1. Receive and check all needed signatures and | None    | 5 Minutes  | Frontline Staff Administrative Section |

| our.diliman@up.edu.<br>ph  | documents and record to database. Forward to University Registrar (UR) for action |      |                      |                                         |
|----------------------------|-----------------------------------------------------------------------------------|------|----------------------|-----------------------------------------|
|                            | 1.1 Act on the request                                                            | None | 1 Day                | University Registrar<br>OUR             |
|                            | 1.2 Record and forward approval to AS/OSSD                                        | None | 5 minutes            | Frontline Staff Administrative Section  |
| 2. Check status in the CRS | 2. Temporary lift ineligibility                                                   | None | 5 minutes            | Student Records<br>Evaluator<br>AS/OSSD |
|                            | TOTAL:                                                                            | None | 1 Day,<br>15 Minutes |                                         |

# **46. True copy of Grades (TCG) for Cross-registrants and Non-degree students**

Issued for evaluation purposes

| Office or Division:                                                                        | Records Management Section (RMS),<br>Office of the University Registrar |                                              |  |  |
|--------------------------------------------------------------------------------------------|-------------------------------------------------------------------------|----------------------------------------------|--|--|
| Classification:                                                                            | Simple                                                                  |                                              |  |  |
| Type of Transaction:                                                                       | Government to Citizen                                                   |                                              |  |  |
| Who may avail:                                                                             | Cross-Registrants and Non-degree students                               |                                              |  |  |
| CHECKLIST OF R                                                                             | EQUIREMENTS                                                             | WHERE TO SECURE                              |  |  |
| Duly Accomplished request form                                                             |                                                                         | 1. RMS, OUR or OUR website at our.upd.edu.ph |  |  |
| 2. Valid ID                                                                                |                                                                         | 2. Company ID, School ID, LTO, DFA, GSIS     |  |  |
| 3. University Clearance                                                                    |                                                                         | etc.<br>3. RCS, OUR                          |  |  |
| 4. For representative, present the following: authorization letter; Photocopy of ID of the |                                                                         | 4. Requesting party/Representative           |  |  |

| CLIENT STEPS                                                                        | AGENCY ACTION                                                                          | FEES<br>TO BE<br>PAID                                                   | PROCESSING<br>TIME | PERSON<br>RESPONSIBLE  |  |
|-------------------------------------------------------------------------------------|----------------------------------------------------------------------------------------|-------------------------------------------------------------------------|--------------------|------------------------|--|
| 1. Submit all requirements at the G/F, RMS or email rmaschief.ourdiliman @up.edu.ph | Receive and check submitted requirements  1.1 Issue bill of                            | None                                                                    | 20 Minutes         | Frontline Staff<br>RMS |  |
| G up lodu.pri                                                                       | payment/SOA via<br>BULSA                                                               |                                                                         |                    |                        |  |
| 2. Proceed to the UPD Cash Office for payment / Process online payment              | 2. Process payment                                                                     | PHP<br>30.00<br>(additio<br>nal<br>charge<br>for<br>courier<br>service) | 15 Minutes         | UPD Cash Office        |  |
| 3. Present the receipt / Email proof of payment                                     | 3. Record payment/<br>Print receipt                                                    | None                                                                    | 5 Minutes          | Frontline Staff<br>RMS |  |
|                                                                                     | 3.1 Print TCG from CRS                                                                 | None                                                                    | 5 Minutes          | Frontline Staff<br>RMS |  |
|                                                                                     | 3.2 Check and affix signature                                                          | None                                                                    | 10 Minutes         | Section Chief<br>RMS   |  |
|                                                                                     | 3.3 Place in a sealed envelope                                                         | None                                                                    | 5 Minutes          | Frontline Staff<br>RMS |  |
| 4. Claim request or receive thru partner courier                                    | 4. Release request to the student/ representative or send request thru partner courier | None                                                                    | 20 Minutes         | Frontline Staff<br>RMS |  |

| TOTAL | PHP<br>30.00<br>(additio<br>nal<br>charge<br>for<br>courier<br>service) | 1 Hour,<br>15 Minutes<br>(courier<br>transit time<br>is not<br>included) |  |
|-------|-------------------------------------------------------------------------|--------------------------------------------------------------------------|--|
|-------|-------------------------------------------------------------------------|--------------------------------------------------------------------------|--|

### 47. Transcript of Records (TOR)

Issuance of a copy of a student's permanent academic record for purposes of employment, enrolment, scholarship, etc.

| Student Number       | Type of Request | Processing Days (excluding courier transit time) |
|----------------------|-----------------|--------------------------------------------------|
| 2006 to procent      | First Time      | 9 Days, 1 Hour, 25 Minutes                       |
| 2006 to present      | Updating        | 7 Days, 1 Hour, 25 Minutes                       |
| 2005 and below/not   | First Time      | 18 Days, 1 Hour, 25 Minutes                      |
| in Transcript Module | Updating        | 15 Days, 1 Hour, 25 Minutes                      |

### A. Student No. 2006 to present

| Office or Division:                                                                        | Transcripts Section (TS), Office of the University Registrar |                                                                          |  |  |
|--------------------------------------------------------------------------------------------|--------------------------------------------------------------|--------------------------------------------------------------------------|--|--|
| Classification:                                                                            | Highly Technical (Fire                                       | st Time ); Complex (Updating)                                            |  |  |
| Type of Transaction:                                                                       | Government to Citize                                         | n                                                                        |  |  |
| Who may avail:                                                                             | UPD and UPDEPP/O Students                                    |                                                                          |  |  |
| CHECKLIST OF R                                                                             | OF REQUIREMENTS WHERE TO SECURE                              |                                                                          |  |  |
| Duly accomplished application form                                                         |                                                              | 1. https://atin.upd.edu.ph                                               |  |  |
| 2. Valid ID                                                                                |                                                              | 2. Company ID, School ID, LTO, DFA, GSIS etc.                            |  |  |
| 3. University Clearance                                                                    |                                                              | 3. Registration and Clearance Section, OUR @ rcs_our.updiliman@up.edu.ph |  |  |
| 4.1x1 ID picture for purposes of Board Examination                                         |                                                              | 4. Photo studio/service                                                  |  |  |
| 5.Barangay Certificate (only for applicants under R.A. 11262 – First Time Job Seekers Act) |                                                              | 5. Barangay Hall where the applicant resides                             |  |  |

| 6. For representative, please present the     |  |  |  |
|-----------------------------------------------|--|--|--|
| following: authorization letter, photocopy of |  |  |  |
| ID of the student, and ID of the              |  |  |  |
| representative                                |  |  |  |

| CLIENT STEPS                                                                                                    | AGENCY ACTION                                                                                                  | FEES<br>TO BE<br>PAID                                                             | PROCESSING<br>TIME | PERSON<br>RESPONSIBLE                                              |
|----------------------------------------------------------------------------------------------------|----------------------------------------------------------------------------------------------------|-----------------------------------------------------------------------------------|--------------------|--------------------------------------------------------------------|
| 1. For online request, file application at <a href="https://atin.upd.edu.ph">https://atin.upd.edu.ph</a> For walk-in: file application at <a href="https://atin.upd.edu.ph">https://atin.upd.edu.ph</a> Kiosk, 2/F, TS-OUR | 1. Acknowledge and<br>check requirements;<br>Forward request of<br>student records<br>(F10) to RMS             | None                                                                              | 10 Minutes         | Frontline Staff<br>TS                                              |
|                                                                                                    | 1.1 Pullout F10                                                                                                | None                                                                              | 1 Day              | Transcript Aide<br>RMS                                             |
|                                                                                                    | 1.1 Approve request<br>and inform client on<br>the number of<br>processing days;<br>Assign to Final<br>Checker | None                                                                              | 20 Minutes         | Transcript Aide<br>TS                                              |
|                                                                                                    | 1.3 Process<br>transcript of records                                                                           | None                                                                              | 7 Days             | Student Records<br>Evaluator/<br>Administrative<br>Assistant<br>TS |
|                                                                                                    | 1.4 Issue bill of payment via BULSA and send thru ATIN                                                         | None                                                                              | 5 Minutes          | Junior Transcript<br>Assistant<br>TS                               |
| 2. Proceed to the UPD Cash Office for payment / Process online payment                                                                                                    | 2. Process payment                                                                                             | PHP 50.00 per page or RA 11261* (additional charge for mailing / courier service) | 15 Minutes         | UPD Cash Office                                                    |

| 3. Upload and submit proof of payment via ATIN | 3. Acknowledge payment                                                                                                    | None                                                                              | 5 Minutes                                                                                                    | Junior Transcript<br>Assistant<br>TS                   |
|------------------------------------------------|----------------------------------------------------------------------------------------------------|-----------------------------------------------------------------------------------|----------------------------------------------------------------------------------------------------|--------------------------------------------------------|
|                                                | 3.1 Create draft clear copy of TOR and save to TOR storage (Note: Student with request for COPY FOR wait for the Return Slip from the school before printing of TOR) | None                                                                              | 5 Minutes                                                                                                    | Administrative<br>Assistant<br>TS                      |
|                                                | 2.2 Print TOR in security paper                                                                                                    | None                                                                              | 5 Minutes                                                                                                    | Junior Transcript<br>Assistant<br>TS                   |
|                                                | 2.3 Check and affix initials on the TOR                                                                                                    | None                                                                              | 5 Minutes                                                                                                    | Section Chief<br>TS                                    |
|                                                | 2.4 Sign TOR                                                                                                    | None                                                                              | 1 Day                                                                                                    | University Registrar<br>OUR                            |
|                                                | 2.5 Update TS database                                                                                                    | None                                                                              | 2 Minutes                                                                                                    | Transcript Aide<br>TS                                  |
|                                                | 2.6 Dry seal TOR and email schedule of pick-up                                                                                                    | None                                                                              | 8 Minutes                                                                                                    | Frontline Staff<br>TS                                  |
| 3. Claim TOR or receive thru partner courier   | 3. Release TOR to<br>the student/<br>representative or<br>send thru partner<br>courier                                                                               | None                                                                              | 5 Minutes                                                                                                    | Frontline Staff/<br>Student Records<br>Evaluator<br>TS |
|                                                | TOTAL:                                                                                                    | PHP 50.00 per page or RA 11261* (additional charge for mailing / courier service) | 9 Days,<br>1 Hour,<br>25 Minutes<br>(courier<br>transit time is<br>not included)<br>Note: Less 2 days<br>for updating<br>request |                                                        |

#### \* Waiver of Charges and Fees under RA 11261

#### First Time Jobseekers Act

Republic Act (RA) 11261, or the 'First Time Jobseekers Assistance Act', was signed into law on 10 April 2019, with the objective of ensuring and improving the accessibility of government services and employment for first time jobseekers. Through this law, government fees and charges, including those collected by State Universities/Colleges (SUCs), shall be waived if the documents requested are required in the employment application of first time job seekers.

In compliance with RA 11261, the Office of the University Registrar (OUR) is implementing this law subject to the following guidelines:

#### Scope

With consideration to the specific stakeholder groups of the University, the scope of its implementation is defined and operationalized as follows:

- 1. First Time Job Seekers shall include the following:
  - a. UP Graduates (pre-baccalaureate diploma, undergraduate, basic education);
  - b. UP Students who have not yet completed ("working students") or on leave of absence (LOA) from their programs who intend to work;
  - c. Other individuals whose first job/employment shall be at the University.
- 2. Waiver of Fees and Charges. Services for which fees and charges shall be waived include:
  - a. Transcript of Records (TOR)
  - b. Certificate of Graduation (COG)
  - c. Diploma

Note: Fees and charges shall be waived only ONCE and for only ONE (1) COPY of each document only. Subsequent requests and/or additional copy/ies shall incur charges or fees.

#### **Proof of Eligibility**

The barangay where the first-time jobseeker is a resident of has the primary responsibility of ascertaining the eligibility of the individual. The requirement to process the request is a Barangay Certification.

A Barangay Certification, signed by the Punong Barangay of his authorized officer, shall only be issued to an individual if he or she is a:

- a. Filipino
- b. First time jobseeker
- c. Actively looking for employment
- d. Resident of the barangay issuing the certification for at least six (6) months

The validity of benefits under this law is one (1) year from the issuance date of the Barangay Certification.

#### How to avail?

The first-time job seeker must submit a scanned copy of the original Barangay Certification through this <u>form</u> upon his/her University Clearance application and inform the Registration and Clearance Section (RCS) about it. *(Note: You can only submit the requirement using your UP account)* 

#### B. Student No. 2005 and below/Not in Transcript Module

| Office or Division:                                                                                                    | Transcripts Section (TS), Office of the University Registrar |                                                                               |                    |                       |  |
|----------------------------------------------------------------------------------------------------|--------------------------------------------------------------|-------------------------------------------------------------------------------|--------------------|-----------------------|--|
| Classification:                                                                                                    | Highly Technical                                             |                                                                               |                    |                       |  |
| Type of Transaction:                                                                                                    | Government to Citize                                         | Government to Citizen                                                         |                    |                       |  |
| Who may avail:                                                                                                    | UPD and UPDEPP/C                                             | Students                                                                      |                    |                       |  |
| CHECKLIST OF R                                                                                                    | EQUIREMENTS                                                  |                                                                               | WHERE TO SI        | ECURE                 |  |
| 1. Duly accomplished ap                                                                                                    | oplication form                                              | 1. https://                                                                   | /atin.upd.edu.ph   |                       |  |
| 2. Valid ID                                                                                                    |                                                              | 2. Company ID, School ID, LTO, DFA, GSIS                                      |                    |                       |  |
| 3. University Clearance                                                                                                    |                                                              | etc. 3. Registration and Clearance Section, OUR @ rcs_our.updiliman@up.edu.ph |                    |                       |  |
| 4. 1 x ID picture for purposes of Board Examination                                                                                     |                                                              | 4. Photo studio/service                                                       |                    |                       |  |
| 5.Barangay Certificate (only for applicants under R.A. 11262 – First Time Job Seekers Act)                                              |                                                              | 5. Barangay Hall where the applicant resides                                  |                    |                       |  |
| 6. For representative, please present the following: authorization letter, photocopy of ID of the student, and ID of the representative |                                                              | 6. Requesting party/representative                                            |                    | sentative             |  |
| CLIENT STEPS                                                                                                    | AGENCY ACTION                                                | FEES<br>TO BE<br>PAID                                                         | PROCESSING<br>TIME | PERSON<br>RESPONSIBLE |  |

| 1. For online request, file application at <a href="https://atin.upd.edu.ph">https://atin.upd.edu.ph</a> For walk-in: file application at <a href="https://atin.upd.edu.ph">https://atin.upd.edu.ph</a> Kiosk, 2/F, TS-OUR | 1. Acknowledge<br>and check<br>requirements;<br>Forward request of<br>student records<br>(F10) to RMS                 | None | 10 Minutes | Frontline Staff<br>TS                                      |
|----------------------------------------------------------------------------------------------------|----------------------------------------------------------------------------------------------------|------|------------|------------------------------------------------------------|
|                                                                                                    | 1.1 Pullout F10                                                                                                    | None | 1 Day      | Transcript Aide<br>RMS                                     |
|                                                                                                    | 1.2 Receive and check F10; Approve request and inform client on the number of processing days; Assign/ Distribute F10 | None | 20 Minutes | Transcript Aide<br>TS                                      |
|                                                                                                    | 1.3 Encode TOR                                                                                                    | None | 3 Days     | School Credits<br>Evaluator /<br>Administrative Aide<br>TS |
|                                                                                                    | 1.4 Initial check of TOR                                                                                              | None | 5 Days     | Student Records Evaluator / Administrative Assistant TS    |
|                                                                                                    | 1.5 Verify grades, if needed                                                                                          | None | 1 Day      | Administrative Aide<br>TS                                  |
|                                                                                                    | 1.6 Final check of TOR                                                                                                | None | 7 Days     | Student Records<br>Evaluator<br>TS                         |
|                                                                                                    | 1.7 Issue bill of payment via BULSA and send thru ATIN                                                                | None | 5 Minutes  | Junior Transcript<br>Assistant<br>TS                       |

| 2. Proceed to the<br>Cash Office for<br>payment / Process<br>online payment | 2.Process payment                                                                                                    | PHP<br>50.00<br>per<br>page or<br>RA<br>11261*<br>(additional<br>charge for<br>mailing /<br>courier<br>service) | 15 Minutes | UPD Cash Office                                        |
|-----------------------------------------------------------------------------|----------------------------------------------------------------------------------------------------|----------------------------------------------------------------------------------------------------|------------|--------------------------------------------------------|
| 3. Upload and submit proof of payment via ATIN                              | 3. Acknowledge payment                                                                                                    | None                                                                                                    | 5 Minutes  | Junior Transcript<br>Assistant<br>TS                   |
|                                                                             | 3.1 Create draft clear copy of TOR and save to TOR storage (Note: Student with request for COPY FOR wait for the Return Slip from the school before printing of TOR) | None                                                                                                    | 5 Minutes  | Administrative<br>Assistant<br>TS                      |
|                                                                             | 3.2 Print TOR in security paper                                                                                                    | None                                                                                                    | 5 Minutes  | Junior Transcript<br>Assistant<br>TS                   |
|                                                                             | 3.3 Check and affix initials on the TOR                                                                                                    | None                                                                                                    | 5 Minutes  | Section Chief<br>TS                                    |
|                                                                             | 3.4 Sign TOR                                                                                                    | None                                                                                                    | 1 Day      | University Registrar<br>OUR                            |
|                                                                             | 3.5 Update TS database                                                                                                    | None                                                                                                    | 2 Minutes  | Transcript Aide<br>TS                                  |
|                                                                             | 3.6 Dry seal TOR<br>and email schedule<br>of pick-up                                                                                                    | None                                                                                                    | 8 Minutes  | Frontline Staff<br>TS                                  |
| 4. Claim TOR or receive thru partner courier                                | 4. Release TOR to<br>the student/<br>representative or<br>send thru partner<br>courier                                                                               | None                                                                                                    | 5 Minutes  | Frontline Staff/<br>Student Records<br>Evaluator<br>TS |

| TOTAL: | PHP                                                           | 18 Days,                                     |  |
|--------|---------------------------------------------------------------|----------------------------------------------|--|
|        | 50.00                                                         | 1 Hour,                                      |  |
|        | per                                                           | 25 Minutes                                   |  |
|        | page or                                                       | (courier                                     |  |
|        | RA                                                            | transit time is                              |  |
|        | 11261*                                                        | not included)                                |  |
|        | (additional<br>charge for<br>mailing /<br>courier<br>service) | Note: Less 3 days<br>for updating<br>request |  |

# OFFICE OF THE UNIVERSITY REGISTRAR Internal Services

### 1. CRS HelpDesk Support

The HelpDesk is a system that handles all CRS-related concerns

| Office or Division:                                                                                                    | Academic Information Systems Section (AISS), Office of the University Registrar                                              |                                                               |                    |                       |
|----------------------------------------------------------------------------------------------------|----------------------------------------------------------------------------------------------------|---------------------------------------------------------------|--------------------|-----------------------|
| Classification:                                                                                                    | Simple                                                                                                    |                                                               |                    |                       |
| Type of Transaction:                                                                                                    | Government to Gove                                                                                                    | rnment                                                        |                    |                       |
| Who may avail:                                                                                                    | UPD Colleges and O                                                                                                    | ffices                                                        |                    |                       |
| CHECKLIST OF R                                                                                                    | EQUIREMENTS                                                                                                    |                                                               | WHERE TO S         | ECURE                 |
| Supporting documents - any document to provide proof of a client's claim: Approved appeals, Certificate of Attendance / Non- Attendance, Certificate of Class Dissolution, Form 26, Form 26A, Form 5, LOA Form |                                                                                                    | OC, HRDO, College, Offering Unit, and other relevant agencies |                    |                       |
| CLIENT STEPS                                                                                                    | AGENCY ACTION                                                                                                    | FEES<br>TO BE<br>PAID                                         | PROCESSING<br>TIME | PERSON<br>RESPONSIBLE |
| 1. Ask support regarding CRS concern through email, telephone or walking in                                                                                                    | 1. Provides support through emails, telephone calls and entertain walk-in clients regarding CRS related issues and concerns. | None                                                          | 1 Day              | Support Staff<br>AISS |
|                                                                                                    | TOTAL:                                                                                                    | None                                                          | 1 Day              |                       |

# 2. Issuance of True Copy of Grades (TCG) for Foreign Exchange Students

Issued to partner universities abroad for academic record purposes

| Office or Division: | One Stop Student Desk (OSSD),<br>Office of the University Registrar |
|---------------------|---------------------------------------------------------------------|
| Classification:     | Simple                                                              |

| Type of Transaction:                                                                    | Government to Citizen              |                                     |                      |                                              |
|-----------------------------------------------------------------------------------------|------------------------------------|-------------------------------------|----------------------|----------------------------------------------|
| Who may avail:                                                                          | UP Office of Interna               | tional Link                         | ages Diliman (Ol     | LD)                                          |
| CHECKLIST OF R                                                                          | EQUIREMENTS                        |                                     | WHERE TO S           | ECURE                                        |
| 1. Request Letter<br>2.Consent<br>3. UP Form 5                                          |                                    | 1. OILD<br>2. Student<br>3. Student |                      |                                              |
| CLIENT STEPS                                                                            | AGENCY ACTION                      | FEES<br>TO BE<br>PAID               | PROCESSING<br>TIME   | PERSON<br>RESPONSIBLE                        |
| 1. Submit all requirements at G/F, OSSD or email it to onestop_our.updilima n@up.edu.ph | Receive requirements and print TCG | None                                | 5 Minutes            | Junior Office<br>Assistant<br>OSSD           |
|                                                                                         | 1.1 Check and affix initials       | None                                | 5 Minutes            | Student Records<br>Evaluator III<br>OSSD     |
|                                                                                         | 1.2. Sign TCG                      | None                                | 1 Day                | <i>University</i><br><i>Registrar</i><br>OUR |
| 2. Claim the TCG                                                                        | 2. Release the TCG                 | None                                | 5 Minutes            | Junior Office<br>Assistant<br>OSSD           |
|                                                                                         | TOTAL:                             | None                                | 1 Day,<br>20 Minutes |                                              |

### 3. Issuance of University Admission Slip

# A. NEW GRADUATE STUDENT (PHD/ MASTERAL/ DIPLOMA/ NON-DEGREE – GRADUATE STUDENTS) and NEW JURIS DOCTOR

Issuance of University Admission Slip to newly admitted graduate, non-degree and new juris doctor for registration purposes

| Office or Division: | Admissions Section (AS) / One Stop Student Desk (OSSD), Office of the University Registron |
|---------------------|--------------------------------------------------------------------------------------------|
|                     | Office of the University Registrar                                                         |

| Classification:      | Simple                |
|----------------------|-----------------------|
| Type of Transaction: | Government to Citizen |
| Who may avail:       | UPD Colleges          |

| CHECKLIST OF R                                                                                                    | EQUIREMENTS   | WHERE TO SECURE                                                                                                    |                    |                       |
|----------------------------------------------------------------------------------------------------|---------------|----------------------------------------------------------------------------------------------------|--------------------|-----------------------|
| <ol> <li>College Admission Slip (OUR Form 002)</li> <li>Student Directory with 2x2 photo (2 copies)</li> <li>Medical Certificate (Fit to enroll)</li> <li>Plan of study (for graduate students only)</li> <li>Original PSA Birth Certificate</li> <li>Original PSA Marriage Certificate for married women</li> <li>Honorable Dismissal/Transfer credential         <ul> <li>if from other school/university</li> </ul> </li> <li>Transcript of records used for evaluation duly signed by the College SRE/College Secretary</li> <li>Permit to Transfer (if previously enrolled in another graduate program within Diliman)</li> <li>Official Transcript of Records with remarks "Copy for UP Diliman" ( in a sealed envelope)</li> <li>Certificate of Eligibility (for New Juris Doctor)</li> </ol> |               | <ol> <li>Accepting College         <ol> <li>AS, OUR or OUR website</li> <li>(https://our.upd.edu.ph/forms/OURFORM3.pdf)</li> </ol> </li> <li>University Health Service         <ol> <li>College</li> <li>PSA</li> </ol> </li> <li>Last school attended</li> <li>College</li> <li>College</li> <li>Last school attended</li> <li>College</li> <li>College of Law</li> </ol> <li>College of Law</li> |                    |                       |
| <ul> <li>Additional requirements for foreign students</li> <li>1. Study permit/Enrollment Permit</li> <li>2. TOEFL/IELTS (if Medium of Instruction of previous school is not English)</li> <li>3. Copy of Passport/Foreign birth certificate</li> <li>4. Student Insurance</li> <li>5. Apostille/Certificate of Authentication Transcript with date of graduation</li> </ul>                                                                                                    |               | <ol> <li>Stude</li> <li>Insur</li> </ol>                                                                                                    | FL/IELTS           |                       |
| CLIENT STEPS                                                                                                    | AGENCY ACTION | FEES<br>TO BE<br>PAID                                                                                                    | PROCESSING<br>TIME | PERSON<br>RESPONSIBLE |

| 1. Submit all requirements at the G/F, AS | 1. Receive, check, evaluate all required documents  1.1 Process UAS, CRS Temporary Account (if needed), Certificate of Eligibility (for New Juris Doctor), Request for OTR(if needed) | None | 15 Minutes | Student Records<br>Evaluator<br>AS/OSSD |
|-------------------------------------------|----------------------------------------------------------------------------------------------------|------|------------|-----------------------------------------|
| 2. Receive UAS                            | 2. Release UAS to college                                                                                                    | None | 5 Minutes  | Student Records<br>Evaluator<br>AS/OSSD |
|                                           | TOTAL:                                                                                                    | None | 20 Minutes |                                         |

# B. NEW FIRST YEAR STUDENTS AND NEW TRANSFER FROM OTHER SCHOOLS AND UNIVERSITIES (Associate in Arts Programs)

Issuance of University Admission Slip to newly admitted first year students and new transfer from other schools and universities (Associate in Arts Programs) for registration purposes

| Office or Division:  | Admissions Section (AS) / One Stop Student Desk (OSSD), Office of the University Registrar |
|----------------------|--------------------------------------------------------------------------------------------|
| Classification:      | Simple                                                                                     |
| Type of Transaction: | Government to Citizen                                                                      |
| Who may avail:       | UPD Students                                                                               |

| CHECKLIST OF REQUIREMENTS                                                                                                    | WHERE TO SECURE                                                                                                    |
|----------------------------------------------------------------------------------------------------|----------------------------------------------------------------------------------------------------|
| <ol> <li>College admission slip (OUR Form 002)</li> <li>Student Directory with 2x2 photos (2 copies)</li> <li>Medical Certificate (Fit to enroll)</li> <li>Original PSA Birth Certificate</li> <li>Original PSA Marriage Certificate (for</li> </ol> | <ol> <li>Accepting College</li> <li>AS, OUR <link/></li> <li>University Health Service</li> <li>PSA</li> <li>PSA</li> </ol> |

married women)

6. Permit to Transfer (if previously enrolled in another CU/other UPD College

6. CU/UPD College

### Additional requirements if New First Year Students

- 1. High School Card (F138) 1<sup>st</sup> and 2<sup>nd</sup> semester of Grade 12
- 2. Official High School Transcript (SF10 and SF10-SHS/F137) with remarks "Copy for UP Diliman", with date of graduation and Learner Reference Number (LRN) in a sealed envelope
- 3. Affidavit of "No Collegiate Enrolment", if with gap semester/year

#### **Additional requirements if New Transfer**

- 1. Honorable Dismissal/Transfer credential
- 2. Transcript of records used for evaluation duly signed by the College SRE/College Secretary
- 3. Official Transcript of Records with remarks "Copy for UP Diliman" in a sealed envelope
- 4. Certificate of NSTP Serial Number, if student has completed NSTP 1 & 2

## Additional requirements for foreign students

- 1. Study permit/Enrollment Permit
- 2. TOEFL/IELTS (if Medium of Instruction of previous school is not English)
- 3. Copy of Passport/Foreign birth certificate
- 4. Student Insurance
- Apostille/Certificate of Authentication High School Transcript with date of graduation
- 6. Affidavit of no collegiate enrolment if with gap from high school graduation prior to admission to UPD (for New First Year Students)
- 7. Proof of payment (USD30)

- 1. Senior High School
- 2. Senior High School
- 3. Notary Public
- 1. Last school attended
- 2. College
- 3. CU/Other Schools/Universities
- 4. Last school attended
  - 1. OILD
  - 2. TOEFL/IELTS
  - 3. Student
  - 4. Insurance company
  - 5. Country where Apostille/Certificate of Authentication were issued
  - 6. Notary public
  - 7. UPD Cash Office/PMO

| CLIENT STEPS | AGENCY ACTION |       | PROCESSING | PERSON      |
|--------------|---------------|-------|------------|-------------|
|              |               | TO BE | TIME       | RESPONSIBLE |
|              |               | PAID  |            |             |

| 1. Submit all requirements at the G/F, AS | 1. Receive, check, and evaluate all required documents  1.1 Process UAS, CRS Temporary Account (if needed), Request for OTR(if needed) | None | 15 Minutes | Student Records<br>Evaluator<br>AS/OSSD |
|-------------------------------------------|----------------------------------------------------------------------------------------------------|------|------------|-----------------------------------------|
| 2. Receive UAS                            | 2. Release UAS to College                                                                                                    | None | 5 Minutes  | Student Records<br>Evaluator<br>AS/OSSD |
|                                           | TOTAL:                                                                                                    | None | 20 Minutes |                                         |

### C.READMISSION FROM ABSENCE WITHOUT LEAVE (AWOL)

Issuance of University Re-admission Slip to readmitted students from AWOL for registration purposes

| Office or Division:                                                                                                    | Admissions Section (AS) / One Stop Student Desk (OSSD), Office of the University Registrar |                       |                                                                     |                       |
|----------------------------------------------------------------------------------------------------|--------------------------------------------------------------------------------------------|-----------------------|---------------------------------------------------------------------|-----------------------|
| Classification:                                                                                                    | Simple                                                                                     |                       |                                                                     |                       |
| Type of Transaction:                                                                                                    | Government to Citiz                                                                        | en                    |                                                                     |                       |
| Who may avail:                                                                                                    | UPD Students                                                                               |                       |                                                                     |                       |
| CHECKLIST OF R                                                                                                    | EQUIREMENTS                                                                                |                       | WHERE TO S                                                          | ECURE                 |
| 1. College re-admissio 002) 2. Official receipt for Al 3. Medical Certificate (than 1 semester) fit to 4. Student Directory | WOL fee (P225.00)<br>if AWOL for more                                                      | 2. UPD<br>3. Unive    | oting College<br>Cash Office/Linklersity Health Serv<br>OUR <link/> |                       |
| CLIENT STEPS                                                                                                    | AGENCY ACTION                                                                              | FEES<br>TO BE<br>PAID | PROCESSING<br>TIME                                                  | PERSON<br>RESPONSIBLE |

| 1. Submit all requirements at the G/F, AS | 1. Receive, check, and evaluate all required documents  1.1 Process UAS, CRS Temporary Account (if needed) | None | 15 Minutes | Student Records<br>Evaluator<br>AS/OSSD |
|-------------------------------------------|----------------------------------------------------------------------------------------------------|------|------------|-----------------------------------------|
| 2. Receive UAS                            | 2. Release UAS to College                                                                                  | None | 5 Minutes  | Student Records<br>Evaluator<br>AS/OSSD |
| TOTAL:                                    |                                                                                                    | None | 20 Minutes |                                         |

# D. SHIFTEES WITHIN COLLEGE (S1), SHIFTEES WITHIN DILIMAN (S2), and CHANGE PROGRAM FROM CERTIFICATE/ASSOCIATE IN ARTS PROGRAMS TO BACHELOR

Issuance of University Admission Slip to admitted students who shifted to another program for registration purposes

Admissions Section (AS) /

Office or Division:

|                                                                                               | One Stop Student Desk (OSSD), Office of the University Registrar |                                                                                           |  |
|-----------------------------------------------------------------------------------------------|------------------------------------------------------------------|-------------------------------------------------------------------------------------------|--|
| Classification:                                                                               | Simple                                                           |                                                                                           |  |
| Type of Transaction:                                                                          | Government to Citiz                                              | en                                                                                        |  |
| Who may avail:                                                                                | UPD Students                                                     |                                                                                           |  |
| CHECKLIST OF R                                                                                | EQUIREMENTS                                                      | WHERE TO SECURE                                                                           |  |
| SHIFTEES WITHIN C  1. College admissi 001) 2. Student director 3. True copy of gra evaluation | on slip (OÙR Form<br>y                                           | <ol> <li>Accepting College</li> <li>AS, OUR <link/></li> <li>Accepting College</li> </ol> |  |
| SHIFTEES WITHIN D  1. College admissi 001) 2. Student director 3. True copy of gra evaluation | on slip (ÒUŔ Form<br>y                                           | <ol> <li>Accepting College</li> <li>AS, OUR <link/></li> <li>Accepting College</li> </ol> |  |

| 4. | <b>Permit</b> | to trans | fer |
|----|---------------|----------|-----|
|----|---------------|----------|-----|

# CHANGE PROGRAM FROM CERTIFICATE/A.A. PROGRAM TO BACHELOR

- 1. College admission slip (OUR Form 001)
- 2. Student directory

- 4. Previous College
- 1. Accepting College
- 2. AS, OUR <link>

| CLIENT STEPS                              | AGENCY ACTION                                                                                   | FEES<br>TO BE<br>PAID | PROCESSING<br>TIME | PERSON<br>RESPONSIBLE                   |
|-------------------------------------------|-------------------------------------------------------------------------------------------------|-----------------------|--------------------|-----------------------------------------|
| 1. Submit all requirements at the G/F, AS | 1. Receive, check, and evaluate all required documents  1.1 Process University Readmission Slip | None                  | 15 Minutes         | Student Records<br>Evaluator<br>AS/OSSD |
| 2. Receive UAS                            | 2. Release UAS to College                                                                       | None                  | 5 Minutes          | Student Records<br>Evaluator<br>AS/OSSD |
|                                           | TOTAL:                                                                                          | None                  | 20 Minutes         |                                         |

# E. TRANSFEREES FROM OTHER UP CONSTITUENT UNIVERSITIES (BACHELOR PROGRAMS) - T1

Issuance of University Admission Slip to newly admitted transferees from constituent universities for registration purposes

| Office or Division:       | Admissions Section (AS) / One Stop Student Desk (OSSD), Office of the University Registrar |                 |  |
|---------------------------|--------------------------------------------------------------------------------------------|-----------------|--|
| Classification:           | Simple                                                                                     | Simple          |  |
| Type of Transaction:      | Government to Citizen                                                                      |                 |  |
| Who may avail:            | Admitted transfer students from another UP CUs                                             |                 |  |
| CHECKLIST OF REQUIREMENTS |                                                                                            | WHERE TO SECURE |  |

- 1. College admission slip (OUR Form 002)
- 2. Student Directory
- 3. Two (2) 2x2 photos
- 4. Medical Certificate (Fit to enroll)
- 5. Original PSA Birth Certificate
- 6. Original PSA Marriage Certificate
- 7. True copy of grades used for evaluation duly signed by the College SRE/College Secretary
- 8. Official Transcript of Records with remarks "Copy for UP Diliman"- in a sealed envelope
- 9. Certificate of NSTP Serial Number, if student has completed NSTP 1 & 2

### Additional requirements for foreign students

- 1. Study permit/Enrollment Permit
- 2. Copy of Passport/Foreign birth certificate
- 3. Student Insurance

- 1. Accepting College
- 2. AS, OUR <link>
- 3. Photo Studio
- 4. University Health Service
- 5. PSA
- 6. PSA
- 7. Accepting College
- 8. Last school attended
- 9. Last school attended
- 1. OILD
- 2. Student
- 3. Insurance company

| CLIENT STEPS                              | AGENCY ACTION                                                                                                    | FEES<br>TO BE<br>PAID | PROCESSING<br>TIME | PERSON<br>RESPONSIBLE              |
|-------------------------------------------|----------------------------------------------------------------------------------------------------|-----------------------|--------------------|------------------------------------|
| 1. Submit all requirements at the G/F, AS | 1. Receive, check, and evaluate all required documents  1.1 Process UAS, CRS Temporary Account (if needed), Request for OTR | None                  | 15 Minutes         | Student Records<br>Evaluator<br>AS |
| 2. Receive UAS                            | 2. Release UAS to College                                                                                                   | None                  | 5 Minutes          | Student Records<br>Evaluator<br>AS |
| TOTAL:                                    |                                                                                                    | None                  | 20 Minutes         |                                    |

# F. TRANSFEREES FROM OTHER SCHOOLS /UNIVERSITIES AND SECOND DEGREE (BACHELOR PROGRAMS) - T2

Issuance of University Admission Slip to newly admitted transferees from other schools/universities for registration purposes

| Office or Division:  | Admissions Section (AS) / One Stop Student Desk (OSSD), Office of the University Registrar |
|----------------------|--------------------------------------------------------------------------------------------|
| Classification:      | Simple                                                                                     |
| Type of Transaction: | Government to Citizen                                                                      |
| Who may avail:       | UPD Admitted transfer students from other schools/universities                             |

| Who may avail:                                                                                                    | UPD Admitted trans | fer students from other schools/universities                                                                                                    |  |  |
|----------------------------------------------------------------------------------------------------|--------------------|----------------------------------------------------------------------------------------------------|--|--|
| CHECKLIST OF R                                                                                                    | EQUIREMENTS        | WHERE TO SECURE                                                                                                    |  |  |
| <ol> <li>College admission slip (OUR Form 002)</li> <li>Student Directory</li> <li>Two (2) 2x2 photos</li> <li>Medical Certificate (Fit to enroll)</li> <li>Original PSA Birth Certificate</li> <li>Original PSA Marriage Certificate</li> <li>True copy of grades/Transcript of Records used for evaluation</li> <li>Honorable Dismissal/Certificate of Transfer Credential</li> <li>Official Transcript of Records with remarks "Copy for UP Diliman"- in a sealed envelope</li> <li>Certificate of NSTP Serial Number, if student has completed NSTP 1 &amp; 2</li> </ol> |                    | <ol> <li>Accepting College</li> <li>AS, OUR <link/></li> <li>Photo studio/service</li> <li>University Health Service</li> <li>PSA</li> <li>PSA</li> <li>Accepting College</li> <li>Last school attended</li> <li>Last school attended</li> <li>Last school attended</li> </ol> |  |  |
| Additional requirements for foreign students  1. Study permit/Enrollment Permit 2. TOEFL/IELTS (if Medium of Instruction of previous school is not English) 3. Copy of Passport/Foreign birth certificate 4. Student Insurance 5. Apostille/Certificate of Authentication Transcript with date of graduation 6. Affidavit of no enrolment if with gap 7. Proof of payment (USD30)                                                                                                    |                    | <ol> <li>OILD</li> <li>TOEFL/IELTS</li> <li>Student</li> <li>Insurance company</li> <li>Country where Apostille/Certificate of Authentication were issued</li> <li>Notary public</li> <li>UPD Cash Office/PMO</li> </ol>                                                       |  |  |

| CLIENT STEPS                              | AGENCY ACTION                                                                                                    | FEES<br>TO BE<br>PAID | PROCESSING<br>TIME | PERSON<br>RESPONSIBLE                   |
|-------------------------------------------|----------------------------------------------------------------------------------------------------|-----------------------|--------------------|-----------------------------------------|
| 1. Submit all requirements at the G/F, AS | 1. Receive, check, and evaluate all required documents  1.1 Process UAS, CRS Temporary Account (if needed), Request for OTR | None                  | 15 Minutes         | Student Records<br>Evaluator<br>AS/OSSD |
| 2. Receive UAS                            | 2. Release UAS to College                                                                                                   | None                  | 5 Minutes          | Student Records<br>Evaluator<br>AS/OSSD |
|                                           | TOTAL:                                                                                                    | None                  | 20 Minutes         |                                         |

### 4. Processing of UAAP Eligibility

Requirement for UAAP competition

| Office or Division:                      | One Stop Student Desk (OSSD),<br>Office of the University Registrar |                                                               |                    |                       |  |
|------------------------------------------|---------------------------------------------------------------------|---------------------------------------------------------------|--------------------|-----------------------|--|
| Classification:                          | Simple                                                              |                                                               |                    |                       |  |
| Type of Transaction:                     | Government to Gov                                                   | ernment                                                       |                    |                       |  |
| Who may avail:                           | College of Human K                                                  | College of Human Kinetics (CHK), UP Diliman                   |                    |                       |  |
| CHECKLIST OF REQUIREMENTS                |                                                                     | WHERE TO SECURE                                               |                    |                       |  |
| 1. UP Form 5<br>2. UAAP Eligibility Form |                                                                     | Student     Varsity Sports Program, College of Human Kinetics |                    |                       |  |
| 3. Form 26A (Change applicable           | 3. Form 26A (Change of Matriculation), if applicable                |                                                               | ent                |                       |  |
| CLIENT STEPS                             | AGENCY ACTION                                                       | FEES<br>TO BE<br>PAID                                         | PROCESSING<br>TIME | PERSON<br>RESPONSIBLE |  |

| 1. Submit UP Form 5 and UAAP Eligibility Form | 1. Receive documents                          | None | 5 Minutes            | Junior Office<br>Assistant<br>OSSD           |
|-----------------------------------------------|-----------------------------------------------|------|----------------------|----------------------------------------------|
|                                               | 1.1 Check,<br>evaluate, and affix<br>initials | None | 10 Minutes           | Student Records<br>Evaluator<br>OSSD         |
|                                               | 1.2 Sign the form                             | None | 1 Day                | <i>University</i><br><i>Registrar</i><br>OUR |
| 2. Receive the approved UAAP Eligibility Form | 2. Release the UAAP Eligibility Form          | None | 5 Minutes            | Junior Office<br>Assistant<br>OSSD           |
|                                               | TOTAL:                                        | None | 1 Day,<br>20 Minutes |                                              |

### **6. Statistical Data Request**

### A. Simple Statistical Data

Request for data that is available in the Computerized Registration System (CRS) that can be generated in a day or two

| Office or Division:                                                           | Academic Information Systems Section (AISS), Office of the University Registrar |                       |                    |                                              |
|-------------------------------------------------------------------------------|---------------------------------------------------------------------------------|-----------------------|--------------------|----------------------------------------------|
| Classification:                                                               | Simple                                                                          |                       |                    |                                              |
| Type of Transaction:                                                          | Government to Government                                                        | rnment                |                    |                                              |
| Who may avail:                                                                | UPD Colleges and Of                                                             | ffices, UP            | System Offices     |                                              |
| CHECKLIST OF REQUIREMENTS                                                     |                                                                                 | WHERE TO SECURE       |                    |                                              |
| Letter of data request                                                        |                                                                                 | Requesting party      |                    |                                              |
| CLIENT STEPS                                                                  | AGENCY ACTION                                                                   | FEES<br>TO BE<br>PAID | PROCESSING<br>TIME | PERSON<br>RESPONSIBLE                        |
| 1. Submit a letter of data request at the 2/F Administrative Section or email | Receive letter, record to database and forward to the University Registrar      | None                  | 5 Minutes          | Frontline Staff<br>Administrative<br>Section |

| our.diliman@up.edu.<br>ph                         | (UR) for action                                                      |      |                                   |                                                              |
|---------------------------------------------------|----------------------------------------------------------------------|------|-----------------------------------|--------------------------------------------------------------|
|                                                   | 1.1 Act on the request                                               | None | 1 Day                             | University Registrar<br>OUR                                  |
|                                                   | 1.2 If approved,<br>forward the request<br>to AISS for<br>processing | None | 2 Minutes                         | Frontline Staff Administrative Section                       |
|                                                   | 1.3 Process requested data                                           | None | 1 Day, 4 Hours                    | Information<br>Systems Analyst III<br>AISS                   |
| 2. Claim or received via email the requested data | 2. Release or email the requested data                               | None | 3 Minutes                         | Information<br>Systems Analyst III/<br>Support Staff<br>AISS |
| TOTAL:                                            |                                                                      | None | 2 Days,<br>4 Hours,<br>10 Minutes |                                                              |

#### **B. Complex Statistical Data**

Request for data that is available in the Computerized Registration System (CRS) that require advanced queries and processing that may require a week to process

| Office or Division:       | Academic Information Systems Section (AISS), Office of the University Registrar |                       |                    |                       |
|---------------------------|---------------------------------------------------------------------------------|-----------------------|--------------------|-----------------------|
| Classification:           | Complex                                                                         |                       |                    |                       |
| Type of Transaction:      | Government to Government                                                        |                       |                    |                       |
| Who may avail:            | UPD Colleges and Offices, UP System Offices                                     |                       |                    |                       |
| CHECKLIST OF REQUIREMENTS |                                                                                 | WHERE TO SECURE       |                    |                       |
| Letter of data request    |                                                                                 | Requesting party      |                    |                       |
| CLIENT STEPS              | AGENCY ACTION                                                                   | FEES<br>TO BE<br>PAID | PROCESSING<br>TIME | PERSON<br>RESPONSIBLE |

|                                                                                                    | TOTAL:                                                                                        | None | 6 Days,<br>10 Minutes |                                                              |
|----------------------------------------------------------------------------------------------------|-----------------------------------------------------------------------------------------------|------|-----------------------|--------------------------------------------------------------|
| 2. Claim or received via email the requested data                                                   | 2. Release or email the requested data                                                        | None | 3 Minutes             | Information<br>Systems Analyst III/<br>Support Staff<br>AISS |
|                                                                                                    | 1.3 Process requested data                                                                    | None | 5 Days                | Information<br>Systems Analyst III<br>AISS                   |
|                                                                                                    | 1.2 If approved, forward the request to AISS for processing                                   | None | 2 Minutes             | Frontline Staff<br>Administrative<br>Section                 |
|                                                                                                    | 1.1 Act on the request                                                                        | None | 1 Day                 | University Registrar<br>OUR                                  |
| 1. Submit a letter of data request at the 2/F Administrative Section or email our.diliman@up.edu.ph | 1. Receive letter, record to database and forward to the University Registrar (UR) for action | None | 5 Minutes             | Frontline Staff<br>Administrative<br>Section                 |

### C. Highly Technical Statistical Data

Request for data that is available in the Computerized Registration System (CRS) that involves complex queries and processing that may take more than a week to prepare

| Office or Division:       | Academic Information Systems Section (AISS),<br>Office of the University Registrar |                       |                    |                       |  |
|---------------------------|------------------------------------------------------------------------------------|-----------------------|--------------------|-----------------------|--|
| Classification:           | Highly Technical                                                                   | Highly Technical      |                    |                       |  |
| Type of Transaction:      | Government to Government                                                           |                       |                    |                       |  |
| Who may avail:            | UPD Colleges and Offices, UP System Offices                                        |                       |                    |                       |  |
| CHECKLIST OF REQUIREMENTS |                                                                                    | WHERE TO SECURE       |                    |                       |  |
| Letter of data request    |                                                                                    | Requesting party      |                    |                       |  |
| CLIENT STEPS              | AGENCY ACTION                                                                      | FEES<br>TO BE<br>PAID | PROCESSING<br>TIME | PERSON<br>RESPONSIBLE |  |

| data request at the 2/F Administrative Section or email our.diliman@up.edu. ph | record to database<br>and forward to the<br>University Registrar<br>(UR) for action | None | 1 Day                  | Administrative Section  University Registrar                 |
|--------------------------------------------------------------------------------|-------------------------------------------------------------------------------------|------|------------------------|--------------------------------------------------------------|
|                                                                                | request                                                                             | None | 1 Day                  | OUR OUR                                                      |
|                                                                                | 1.2 If approved, forward the request to AISS for processing                         | None | 2 Minutes              | Frontline Staff<br>Administrative<br>Section                 |
|                                                                                | 1.3 Process requested data                                                          | None | 19 Days                | Information<br>Systems Analyst III<br>AISS                   |
| 2. Claim or received via email the requested data                              | 2. Release or email the requested data                                              | None | 3 Minutes              | Information<br>Systems Analyst III/<br>Support Staff<br>AISS |
|                                                                                | TOTAL:                                                                              | None | 20 Days,<br>10 Minutes |                                                              |

### VII. Feedback and Complaints

|                    | FEEDBACK AND COMPLAINTS MECHANISMS                                                                                                    |
|--------------------|----------------------------------------------------------------------------------------------------|
| How to send a      | Answer the client feedback form and drop it at a designated drop box or                                                                                                    |
| feedback           | accomplish <u>feedback form</u> Contact info: 8981-8500 loc. 4551                                                                                                    |
| How feedback       | An Administrative staff collects all feedback/complaint forms every                                                                                                    |
| is processed       | morning and gives it to SRE IV (Executive Assistant) for opening and recording. SRE IV generates feedback forms.                                                                                           |
|                    | Feedback requiring answers are forwarded to the concerned section chief who is required to answer within three (3) days upon receipt of the feedback.                                                      |
|                    | The answer of the office is then relayed to the client.                                                                                                    |
|                    | For inquiries and follow-ups, clients may contact the OUR at 8981-8500 loc. 4551 or email our.diliman@up.edu.ph                                                                                            |
| How to file a      | Answer the client complaint form and drop it at a designated drop box. A                                                                                                    |
| complaint          | complaint may also be filed / submitted to the University Registrar (UR) via letter or by accomplishing this complaint form indicating the following:                                                      |
|                    | Name of person being complained about                                                                                                    |
|                    | Incident                                                                                                    |
|                    | Evidence                                                                                                    |
|                    | Name of complainant                                                                                                    |
|                    | For inquiries and follow-ups, clients may contact the OUR at 8981-8500 loc. 4551 or email our.diliman@up.edu.ph                                                                                            |
| How complaints are | The Executive Assistant (EA) opens the complaint forms and evaluates each complaint.                                                                                                    |
| processed          | Upon evaluation, the EA and the UR start the inquiry and forward the complaint to the person/section concern for explanation.                                                                              |
|                    | Upon receipt of the complaint, the UR replies to the complainant by letter                                                                                                    |
|                    | or email, and offers a solution to address the complaint within 24 hours. A report on feedback and complaints (with resolutions) is submitted to the Office of the Chancellor through the UP Diliman ARTC. |
|                    | For inquiries and follow-ups, clients may contact the OUR at 8981-8500 loc. 4551 or email our.diliman@up.edu.ph                                                                                            |
| Contact            | Telephone No: 8981-8500 loc. 4551                                                                                                    |
| Information        | Email: our.diliman@up.edu.ph                                                                                                    |